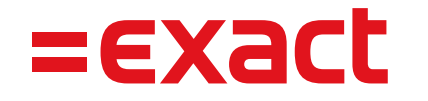

# Exact Globe & Synergy

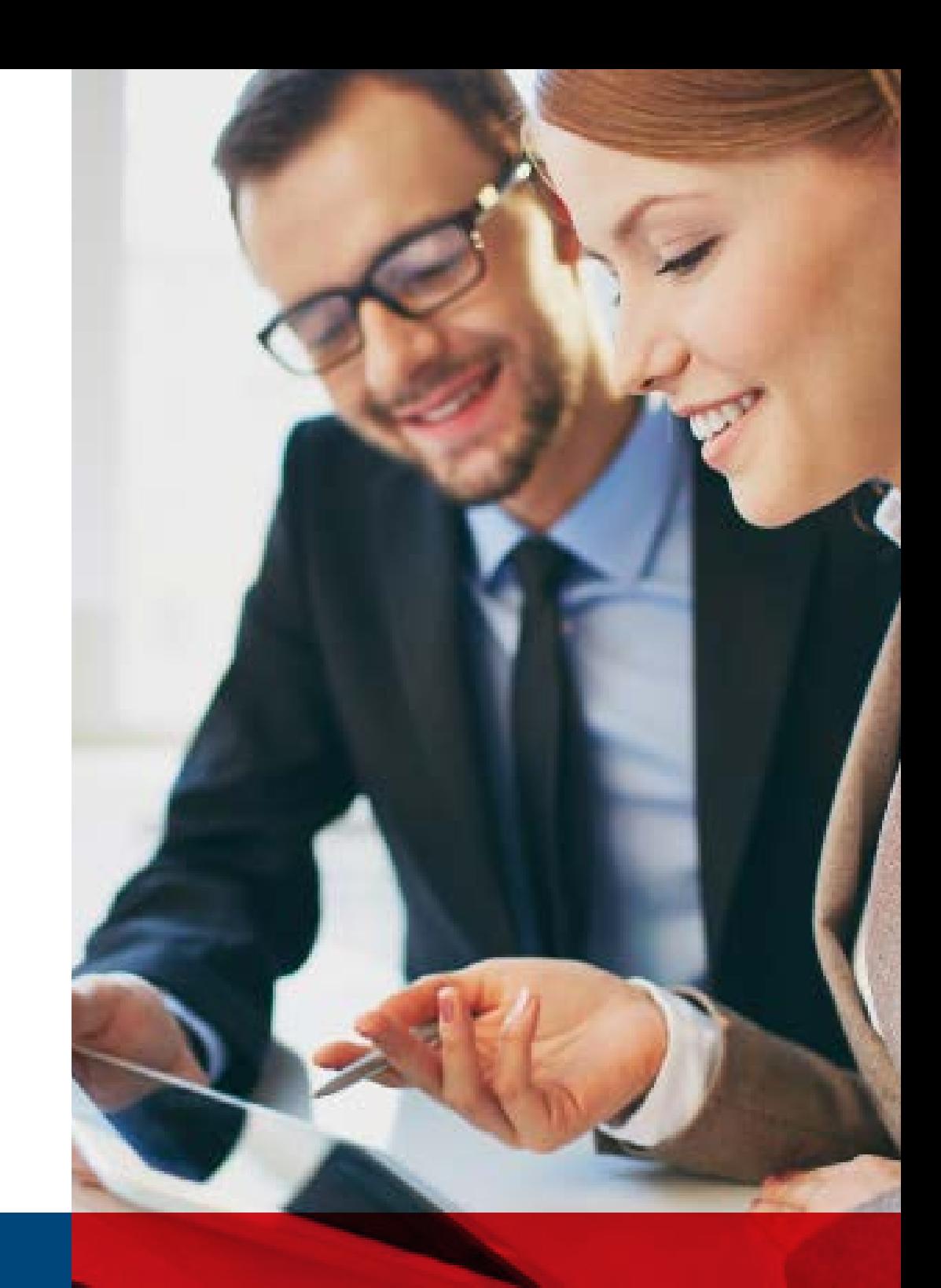

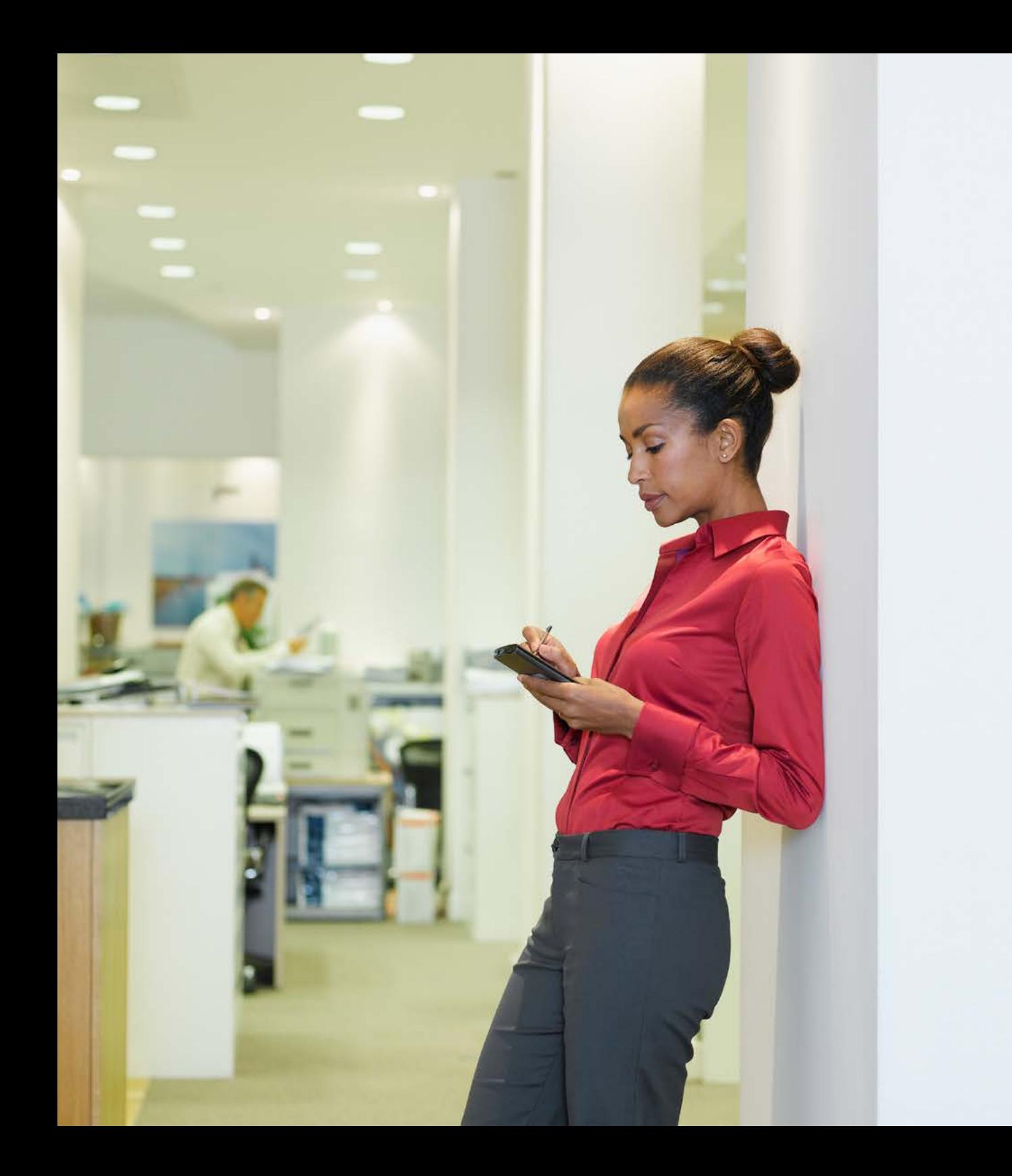

#### **Exact Globe**

Exact Globe ist die Grundlage unserer Exact Finanz- und ERP-Lösungen. Für neue Kunden gibt es markt- und prozessorientierte Gesamtlösungen. Bestehende Kunden können Globe durch zusätzliche Lösungen, Benutzer und Verwaltungen erweitern..

#### **Exact Synergy**

Exact Synergy ermöglicht eine optimale Zusammenarbeit aller Abteilungen in Ihrem Unternehmen. Das Ergebnis: Transparenz, kürzere Kommunikationswege, schnellere Reaktionen, mehr Flexibilität und echte Teamarbeit. Exact Synergy ist eine skalierbare Lösung. Beginnen Sie mit der Automatisierung eines oder mehrerer Verfahren und erweitern Sie sie, wenn Sie dazu bereit sind.

#### **Übersicht**

- 1 Finanzverwaltung
- 2 [Logistische Abläufe](#page-12-0)
- 3 [Herstellungsprozesse](#page-24-0)
- 4 [Projektmanagement](#page-35-0)
- 5 [HRM und Gehaltsabrechnung](#page-45-0)
- 6 [CRM](#page-57-0)
- 7 [Unternehmensführung](#page-66-0)
- 8 [Social Collaboration](#page-72-0)
- 9 [Konnektivität](#page-77-0)

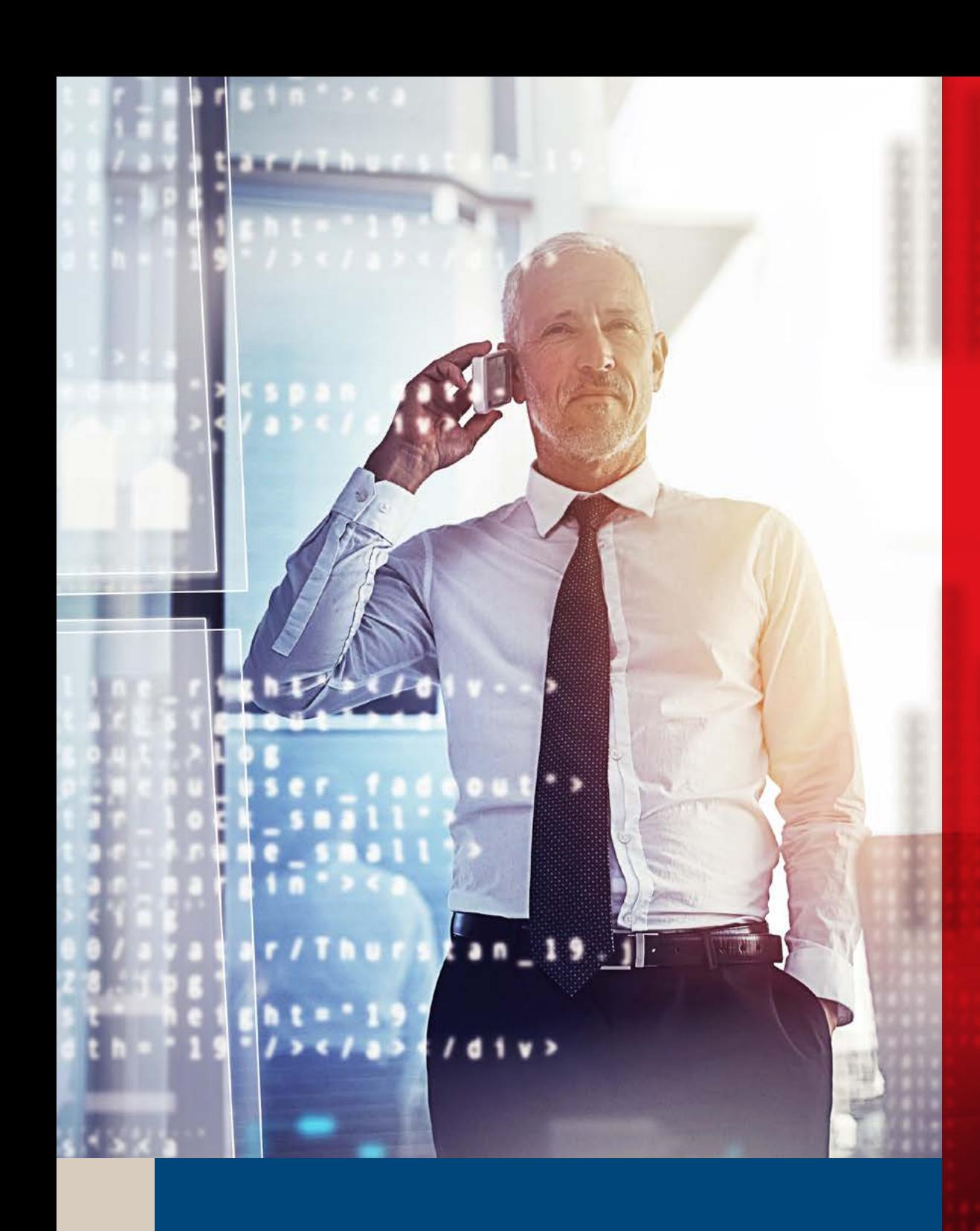

# Finanzverwaltung

1

### Ihre Finanzprozesse vollständig integriert

Ihre Finanzprozesse vollständig integriert Exact Globe und Synergy bilden den Kern Ihres Unternehmens, indem sie die primären Geschäftsprozesse in Ihre Finanzprozesse integrieren. Da alle Daten auf Transaktionsebene verfolgt werden können, können Sie diese noch genauer überprüfen. Mit einem einfachen Dateneingabe- und Speicherprozess können Sie sich auf die Aufgaben konzentrieren, mit denen Sie einen Mehrwert für Ihr Unternehmen schaffen.

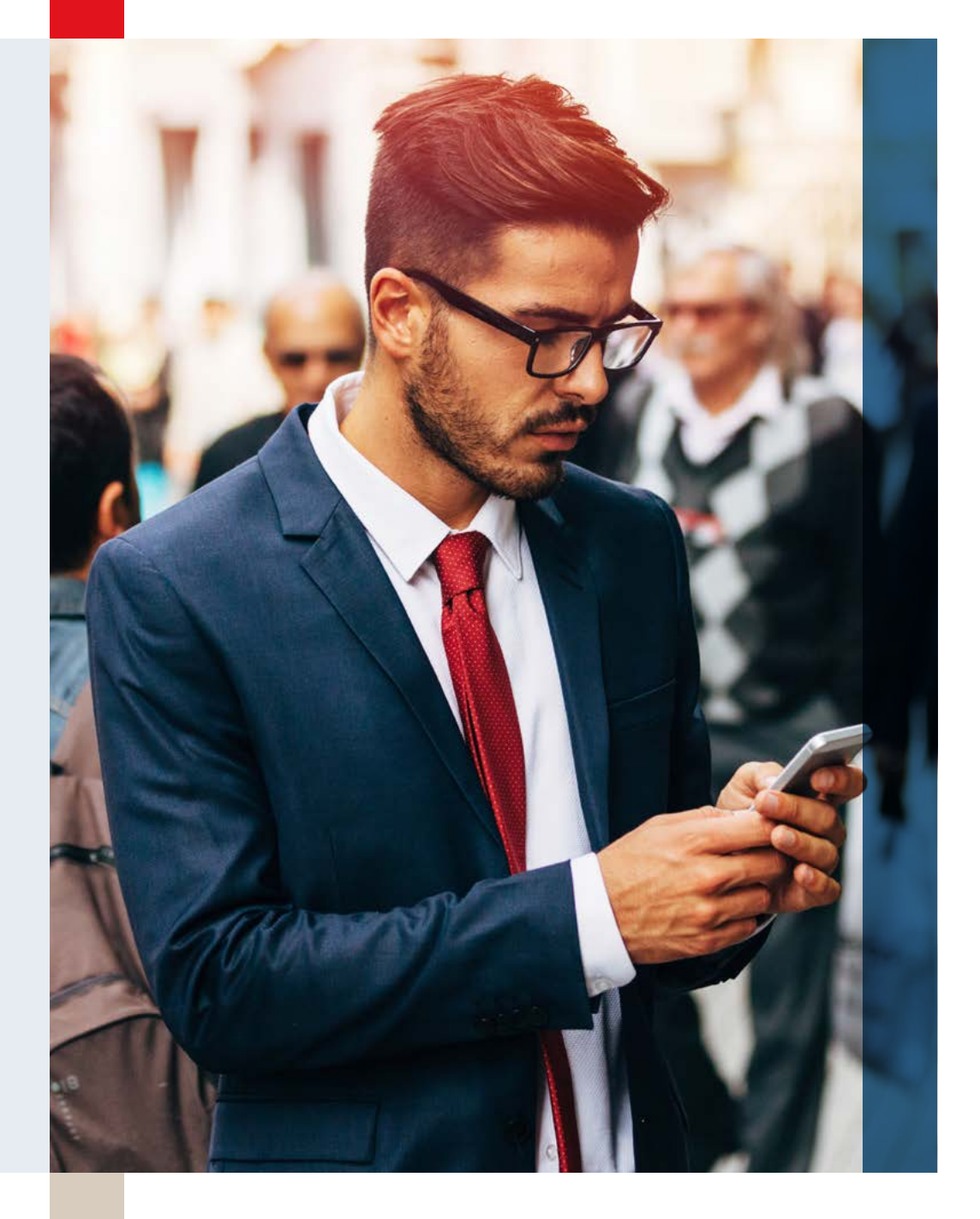

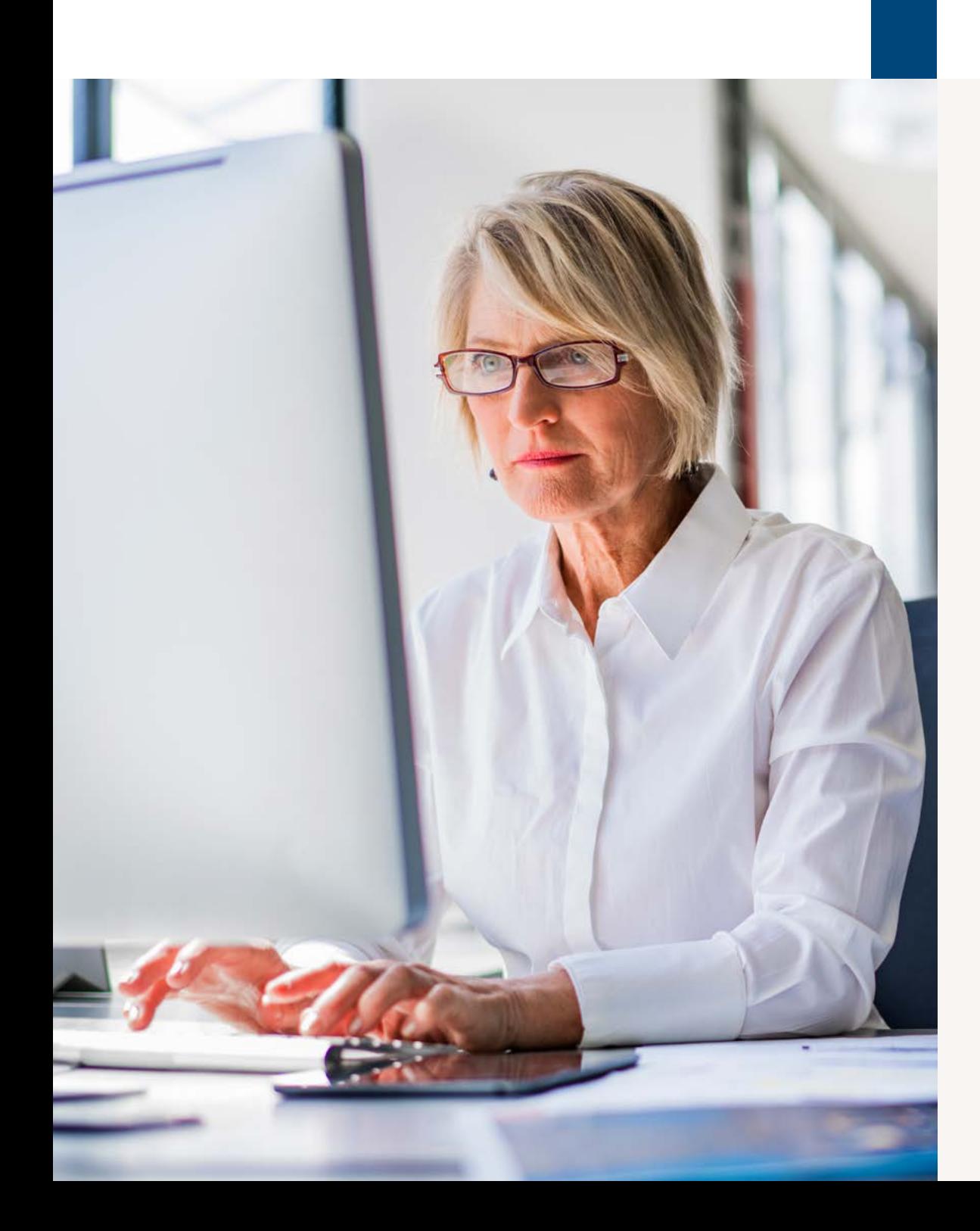

#### Die Vorteile

Aktuelle Einblicke in den Status des Cashflows und der Performance.

Bessere Entscheidungen dank der Funktionen für Prognose, Budgetierung, Analyse und Berichterstattung.

Absolute Sicherheit durch umfangreiche Möglichkeiten für Rollen und Rechte, Autorisierung und Rückverfolgbarkeit.

Umfassende Unterstützung für die verschiedenen Sprachen, Banken, Währungen und Rechtsordnungen, die Sie benötigen.

Nichts verpassen dank automatischer Benachrichtigungen

### Einführung

Um dem Rest des Marktes eine Nasenlänge voraus zu bleiben, sind wichtige Einblicke und Schnelligkeit entscheidend. Zu diesem Zweck integriert Exact die Finanzprozesse mit den anderen wichtigen Prozessen in Ihrem Unternehmen. Dadurch befinden sich alle Interaktionen in einer einzigen zentralen Informationsquelle, was Ihnen einen schnellen Einblick in den Finanzstatus und die administrativen Verfahren ermöglicht. Sie haben Zugriff auf die entsprechenden operativen und strategischen Informationen, um schnell reagieren und gegebenenfalls Anpassungen vornehmen zu können. Sie wissen, wo genau Sie stehen, welches Ziel Sie anvisieren und wie Sie es erreichen – vor der Konkurrenz.

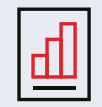

#### Finanzverwaltung

Mit Exact Globe haben Sie Einblick in Ihre gesamte Organisation. Alle Informationen werden vom Hauptbuch aus zur Verfügung gestellt. Organisationen mit Zweigstellen in mehreren Ländern oder Gerichtsbarkeiten können dieselbe Lösung anwenden und auf diese Weise von einer kontinuierlichen Unterstützung durch ein einzelnes System profitieren. Die große Anzahl von Standardberichten bietet Ihnen Finanzinformationen in Echtzeit, wobei Dashboards Ihnen einen schnellen Einblick in Ihre KPIs (Key Performance Indicators) ermöglichen.

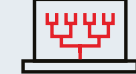

#### Zentrale Verwaltung von Stammdatengement

Wenn Ihre Organisation aus verschiedenen juristischen Personen besteht, können Sie diese entsprechend der jeweiligen Abteilungsstruktur verwalten. Diese Abteilungen können über ihre eigenen Stammdaten verfügen. Es ist auch möglich, diese Stammdaten über verschiedene juristische Personen hinweg in Exact zu verwalten und neue Stammdaten einfach zu verteilen. Durch die zentrale Verwaltung der Stammdaten Sie können sicher sein, dass zwischen den verschiedenen juristischen Personen in einem System keine Widersprüche bestehen.

#### Budgetierung

Exact erleichtert die Eingabe von Budgets und die Änderung von Beträgen sowie von Zahlen auf Hauptbuchebene. Sie können auf einer detaillierten Ebene budgetieren, z. B. pro Mitarbeiter oder Artikelgruppe. Erstellen Sie verschiedene Budgetszenarien, um einen Vergleich zwischen einem normalen Budget, einer positiven und einer negativen Änderung zu erstellen.

#### Kostenstellen und Kostenträger

Mit der Kostenanalyse erhalten Sie detaillierte Einblicke in Ihre Kosten und Ausgaben. Durch die Verwendung von Kostenstellen und Kostenträgern zur Identifizierung einzelner Transaktionen strukturieren Sie Ihre Kosten. Sie können dann die Kostenstellen und Kostenträger als Basis für Ihre Berichte verwenden.

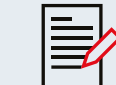

#### Überprüfung und Kontrollen

Ein einzelne zentrale Stelle für die Dateneingabe minimiert die Fehlerwahrscheinlichkeit und spart Zeit. Darüber hinaus verbessern Sie Ihre Möglichkeiten zum Austausch genauer Informationen dank des regelmäßigen Imports und Exports von Daten, der Datenübertragung und automatisch generierter Übersichten. So können Sie beispielsweise wichtige Informationen schnell mit Ihrem Buchhalter oder Buchprüfer teilen.

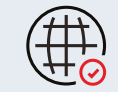

#### Erfüllung internationaler Geschäftsanforderungen

Im internationalen Geschäft unterstützt Exact Globe Sie bei der lokalen Compliance, da mehrere Währungen und Bankformate unterstützt werden. Ihr System kann in 22 Sprachen eingerichtet werden und entspricht der Gesetzgebung in 34 Ländern. Mit unserer Lösung behalten Sie den Überblick über die verschiedenen (internationalen) juristischen Personen Ihrer Organisation.

### Exact Insights

Mit dem BI Tool Exact Insights können Sie mühelos große Datenmengen in unternehmensweite KPIs (Key Performance Indicators) und Trends umwandeln. Das Finanz-Dashboard bietet einen direkten Einblick in alle Ihre wichtigen Kennzahlen in den Bereichen Cashflow, Liquidität, Umsatz, Brutto- und Nettoertrag. Sie können alle ausstehenden Forderungen und Verbindlichkeiten, Gewinnund Verlust-Rechnungen sehen sowie alle Transaktionen auf jedem Kontoauszug in allen Verwaltungen im Detail insehen. Ein wichtiger Teil des Finanz-Dashboards ist die Was-wäre-wenn-Analyse. Basierend auf einer Anzahl von Variablen, die Sie angeben, berechnet das System mögliche Szenarien. Sie können die Daten beliebig teilen und einstufen. So können Sie die Dashboards optimal für IhreEntscheidungsfindung nutzen.

An einem durchschnittlich Sommertag können erschiedene Verkaufsstellen Park geöffnet sein. Wir können jetzt jeden Tag zahlen fü eine bestimmte Verkaufsstelle auf EBITDA-Ebene generieren."

Yves Peeters, CFO de Bobbejaanland

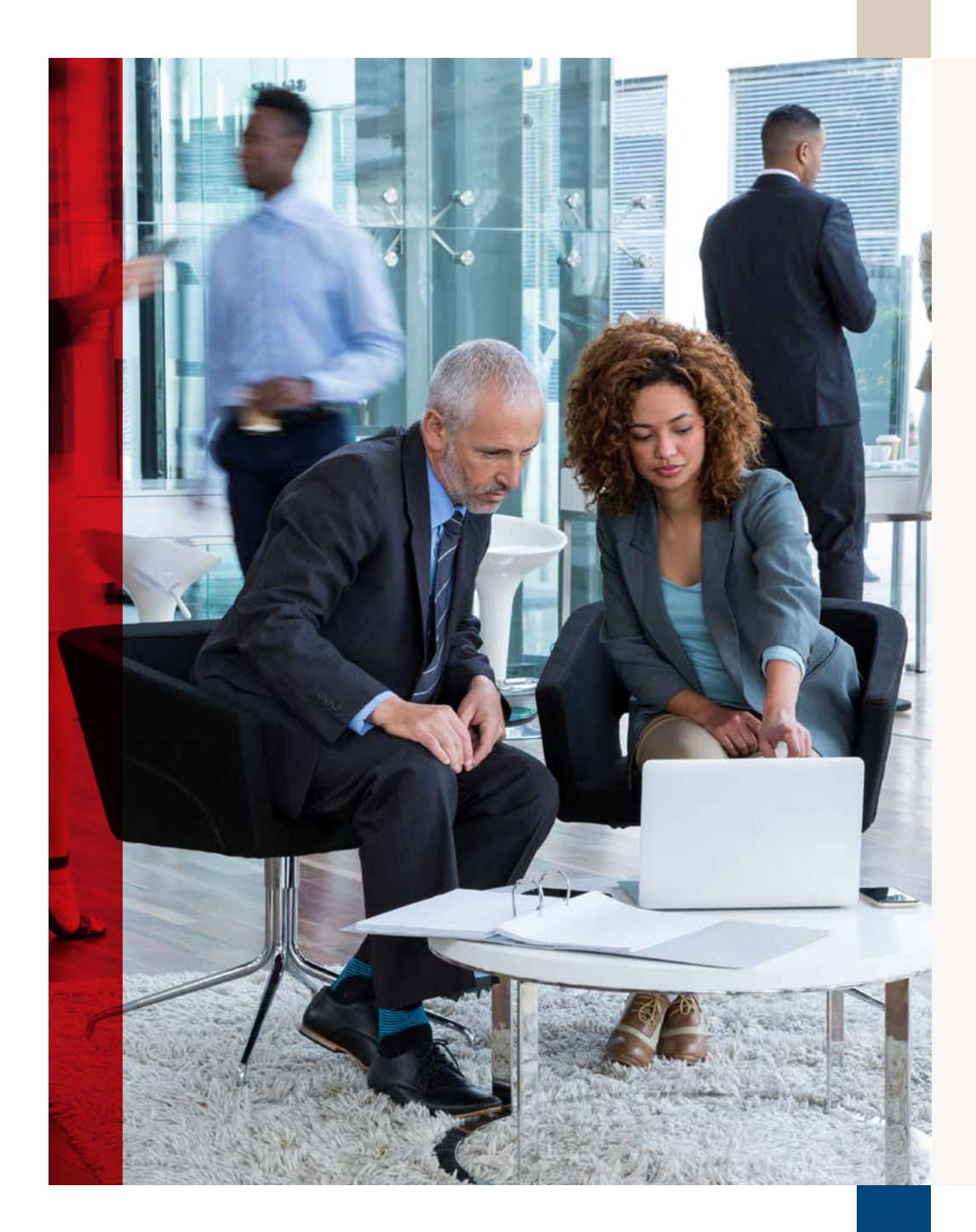

### Exact Consolidatie

Exact Consolidation ist eine leistungsstarke Lösung, mit der Sie alle Geschäftsbereiche in Exact Globe konsolidieren können. Sie verfügen über eine zentrale Quelle von Finanzdaten, die die Planung, Budgetierung und Prognosen Ihrer gesamten Organisation unterstützt. Eine Quelle, die den aktuellen Status Ihrer Organisation anzeigt. Mit dieser Lösung können Sie Ihre Finanzprozesse vollständig rationalisieren und überwachen. Dank der reibungslosen Integration mit Exact und Exact für das Finanzwesen können Sie auch mühelos Finanzdaten, Budgets, Prognosen und andere nicht-finanzielle Daten importieren können. Von jeder beliebigen Geschäftseinheit oder Zweigstelle aus.

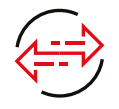

### Vom Einkauf zur Zahlung

#### **Cashflow-Management**

Mit der Cashflow-Management-Funktion erhalten Sie einen klaren Überblick über alle Ihre Cashflows. Sie können Trends, Chancen und Herausforderungen erkennen und anhand dieser Informationen den Cashflow bestmöglich planen. Sie können ausstehende Rechnungen effizient mit automatischen Warnmeldungen verwalten, wenn eine Zahlung stattgefunden hat oder wenn die Zahlungsfrist überschritten wurde. Oder richten Sie eine Benachrichtigung ein, wenn ausstehende Rechnungsbeträge von Debitoren ein Limit überschreiten. Dadurch erhalten Sie einen umfassenden Einblick in das Zahlungsverhalten Ihrer Mandanten.

#### **Verwaltung von Anlagegütern**

Sie können Ihre Vermögenswerte in Exact verwalten und abschreiben. Nutzen Sie die Eröffnungsbilanzen für Ihre Vermögenswerte und schreiben Sie diese über verschiedene Methoden ab. Ferner können Sie den Status Ihres aktuellen Vermögens über die Vermögensbestandsliste einsehen..

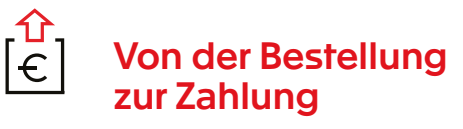

#### **Echtzeit-Einblick in den Cashflow**

Die manuelle Eingabe von Kontoauszügen kann zeitaufwendig sein. Mit Exact können Sie Ihre Kontoauszüge automatisch importieren. Die importierten Kontoauszüge können automatisch durch Verwendung der historischen Daten im System erweitert werden. Dies führt dazu, dass Ihre gesamte Organisation vom Echtzeit-Einblick in Bankguthaben und Zahlungen profitiert.

#### **Elektronische Rechnungsstellung**

Die elektronische Rechnungsstellung hat sowohl für den Absender als auch für den Empfänger der Rechnung Vorteile. Der Absender kann die Statusbenachrichtigungen lokalisieren und dadurch den Cashflow besser verwalten.

Der Empfänger kann eine beträchtliche Anzahl von Dokumenten speichern, wenn er eingehende Rechnungen bearbeitet. Wenn Sie mit großen Mengen von Papierrechnungen oder PDFs arbeiten, sorgt die Scan-Lösung von Exact dafür, dass diese eingehende Papierflut digitalisiert wird. Auf diese Weise können Sie Ihre Rechnungen viel schneller und effizienter bearbeiten. Und mit dem

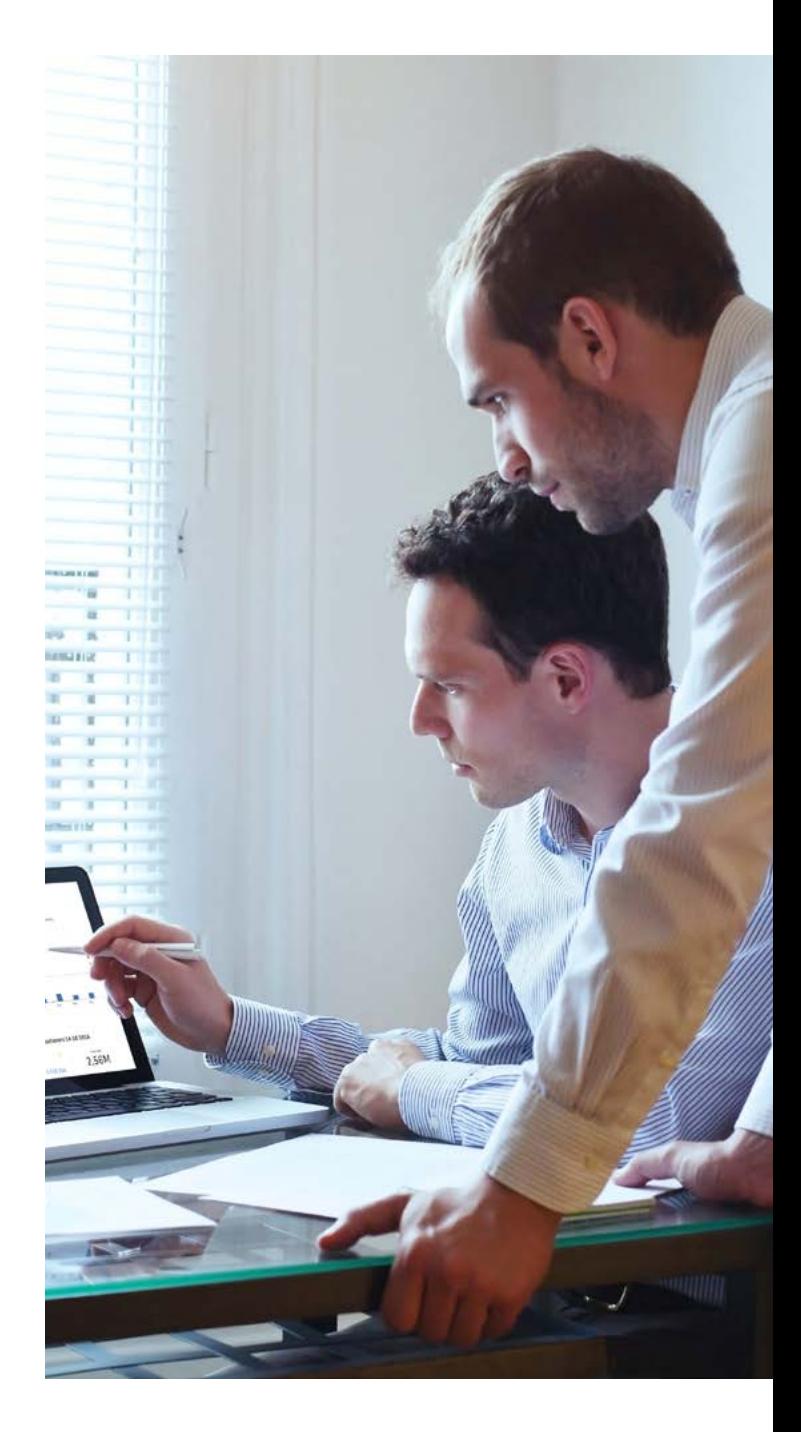

Der größte Vorteil von Exact ist, dass ich Budgets sofort mit den aktuellen Kosten vergleichen kann."

Rechnungseingangsbuch können Sie die Bearbeitung der eingehenden Rechnungen durch die zentrale Rechnungsstellung rationalisieren, indem Sie elektronische Workflows steuern und vom Budgetverantwortlichen genehmigen lassen. Anschließend können Sie Rechnungen zur Zahlung freigeben. Darüber hinaus unterstützt Exact Ihre gesamte elektronische Rechnungsstellung über das UBL- und das Simpler-Invoicing-Format (SI) in den Niederlanden. Beide Formate sind die Norm im europäischen PEPPOL-Netzwerk.

#### **Währungsmanagement**

In Exact können Sie mehrere Währungen verwenden, die basierend auf den eingegebenen Wechselkursen automatisch neu berechnet werden. Die damit verbundenen Berichte zeigen Ihnen eine Liste aller Wechselkurse für Fremdwährungen in Bezug auf Ihre Standardwährung an verschiedenen Terminen. Transaktionen werden in der ursprünglichen Währung gespeichert.

Bob de Boers, Algemeen Directeur D-Ploy

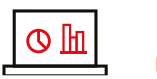

#### **Berichte** und Dashboards

Mit Echtzeit-Dashboards in Exact können Sie sofort auf die Kennzahlen Ihres Unternehmens zugreifen. Erstellen Sie Berichte, indem Sie Felder einfach in den gewünschten Bericht ziehen und speichern. Excel ist vollständig in Exact Software integriert Exportieren Sie Ihre Berichte nach Excel und passen Sie sie an die Wünsche des Benutzers an. Nutzen Sie die Möglichkeiten im Excel-Add-in, um ganz einfach eigene Berichte zu erstellen.

#### **Übersicht**

- 1 Finanzverwaltung
- 2 [Logistische Abläufe](#page-12-0)
- 3 [Herstellungsprozesse](#page-24-0)
- 4 [Projektmanagement](#page-35-0)
- 5 [HRM und Gehaltsabrechnung](#page-45-0)
- 6 [CRM](#page-57-0)
- 7 [Unternehmensführung](#page-66-0)
- 8 [Social Collaboration](#page-72-0)
- 9 [Konnektivität](#page-77-0)

# 2 Logistische Abläufe

**S** 

<span id="page-12-0"></span>PUBLIC CLA

PUBLIC STATIC VOID

FINAL STRING APP

IF (APPEARANCE BOTTLES) ELSE {<br>THROW NEW EXCE

FINAL IBUTTON BUTT BUTTON.FAINT()

THIS IS JUST FOR THE WAY THE WAY THE WAY

FINAL STRING

APPEARANCEARRAY

## Ihre Lieferleistungsund Finanzprozesse völlig integriert

Exact Globe und Synergy bilden den Kern Ihres Unternehmens, indem sie die primären Geschäftsprozesse in Ihre Finanzprozesse integrieren. Da alle Daten auf Transaktionsebene verfolgt werden können, können sie noch genauer überprüft werden. Mit einem einfachen Dateneingabe- und Speicherprozess können Sie sich auf die Aufgaben konzentrieren, mit denen Sie einen Mehrwert für Ihr Unternehmen schaffen.

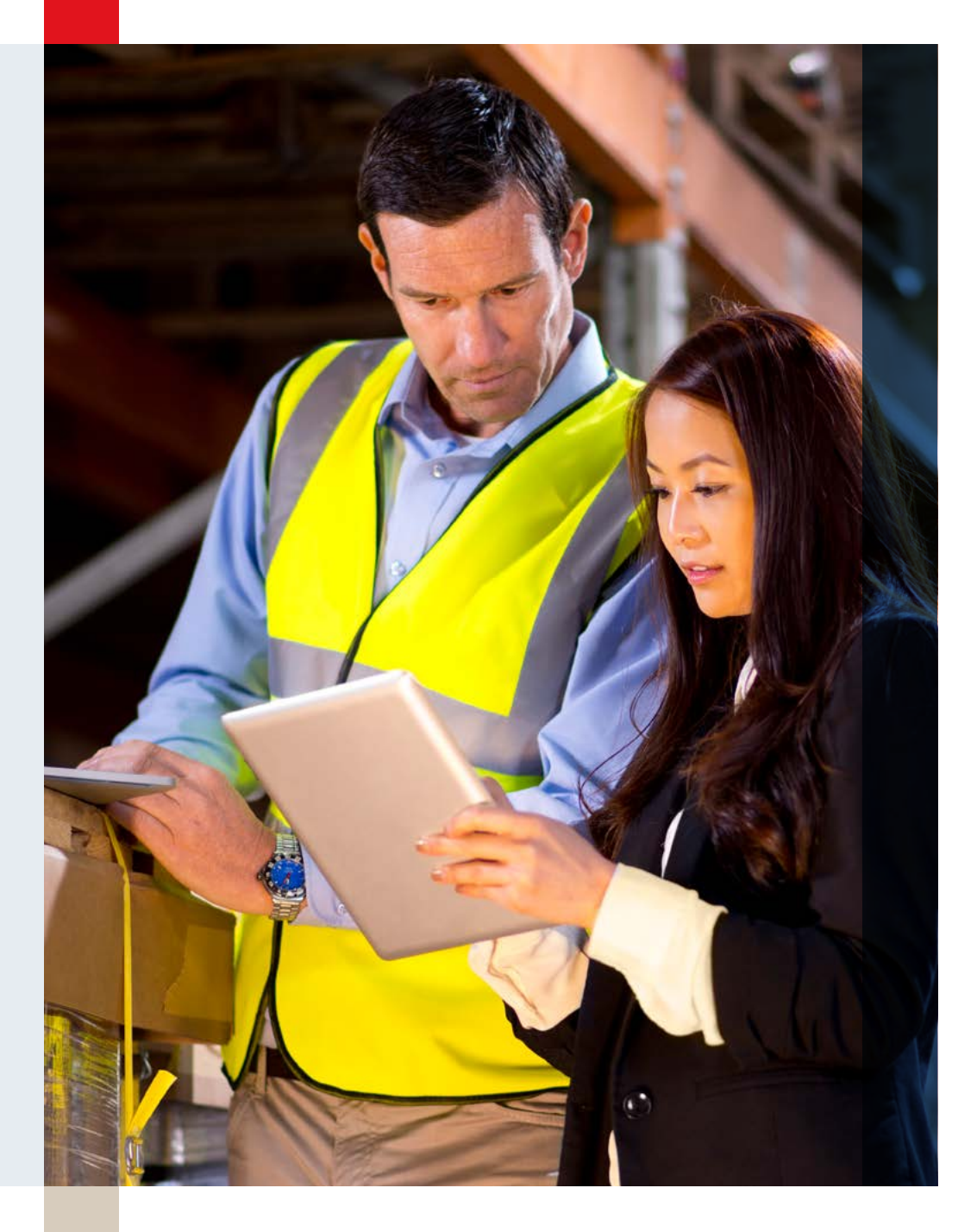

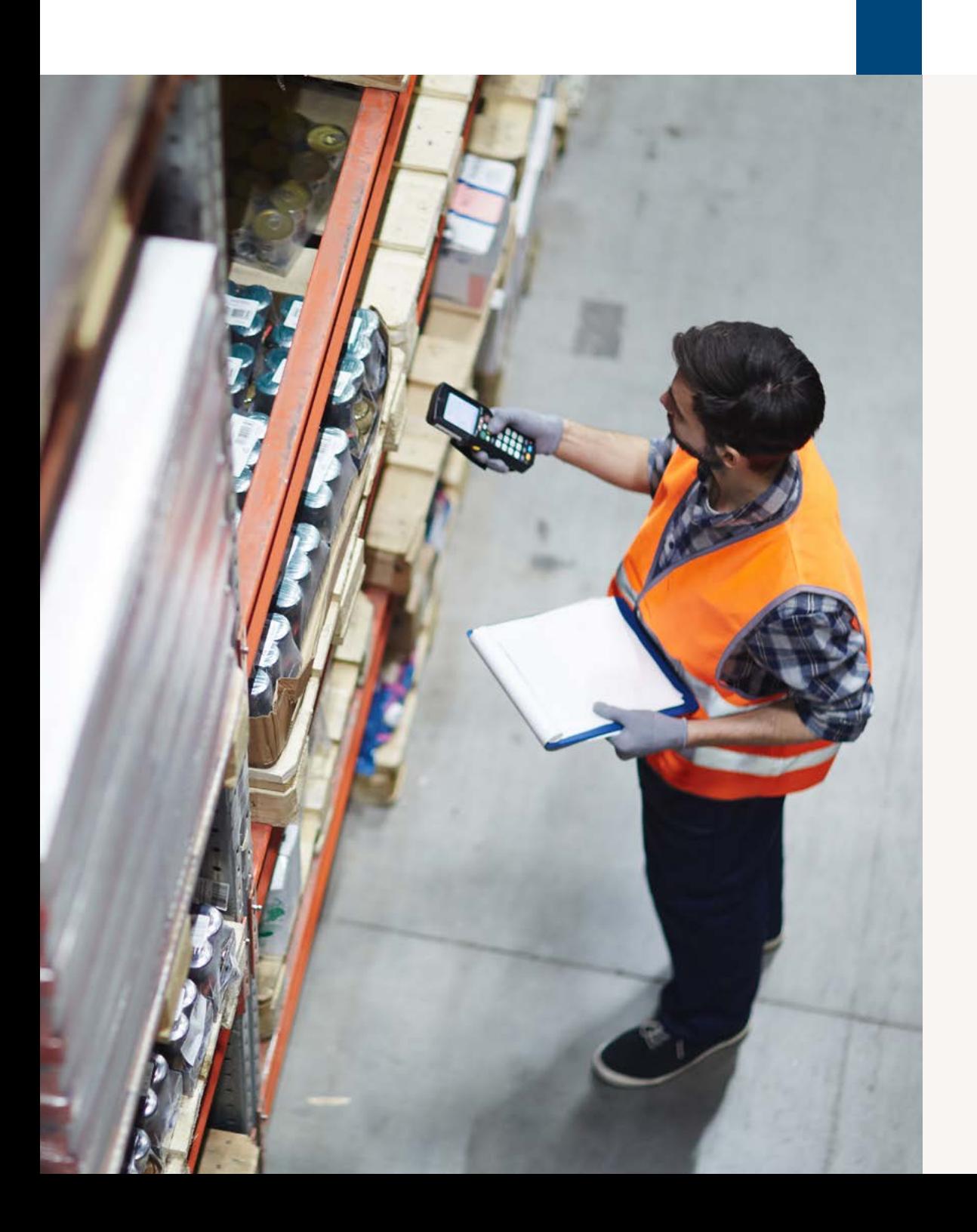

#### Die Vorteile

Leichte Verwaltung von Preisen für alle Artikel, Einheiten, Sortimente, Kunden, Lieferanten und Zeiträume.

Schnelle und mühelose Verfolgung der Produkte in der Lieferkette.

Rationalisieren der Einkaufsverfahren, leichtes Erstellen von Einkaufsverträgen und Abonnements, pünktliches Einkaufen und Bewerten der Lieferanten, damit Sie die beste Wahl treffen können.

Gewährleisten eines reibungslosen Verkaufsprozesses durch die Automatisierung von Angeboten, Verkaufsaufträgen, Retouren, Varianten, Rechnungen usw.

Bessere Kundenzufriedenheit dank eines optimierten Dienstverwaltungsverfahrens.

Verbessern der Prognosen und Budgetierungen und leichtes Auffinden neuer Geschäftsmöglichkeiten

### Einführung

Die Welt des Großhandels verändert sich. Dank der Digitalisierung entwickelt sich die ehemals warenorientierte Lieferkette zu einem informationsgetriebenen Versorgungsnetz. Ein Netzwerk, in dem Konnektivität, Daten und digitale Handelskanäle die Hauptrolle spielen und in dem es immer wichtiger wird, dem (Online-)Kunden digitale Relevanz zu bieten. Denn heutzutage erwarten Kunden, dass Sie sie einheitlich und auf "geschäftlich-persönliche" Weise auf allen Kanälen – online und offline – kontaktieren. Um die Geschäftsbeziehung mit Ihren Kunden zu sichern und weiterzuführen, ist ein zentrales ERP-System, einschließlich CRM, ein wichtiger Ausgangspunkt für jedes Unternehmen. Es bietet Ihnen die "einzige Quelle der Wahrheit", die für den Erfolg benötigt wird.

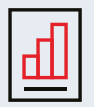

#### Artikelverwaltung

Im Mittelpunkt aller Lieferleistungsmodule steht die Artikelverwaltung. Sie können Artikel auf einem einzigen Bildschirm anlegen, pflegen und löschen. Jeder Artikel verfügt über eigene Daten und Merkmale, die Sie auf einer Artikelkarte festhalten und aktualisieren. Die Artikelinformationen sind in mehrere Kategorien unterteilt und werden auf Registerkarten angezeigt. Vergrößern Sie die Artikeltransaktionskarte, um sofort Einblick in Lieferantendaten, Lieferzeiten und das jeweilige Lager des Produkts zu erhalten.

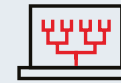

#### Preismanagement

Verwalten Sie die Preise für jeden Artikel, jede Einheit, jedes Sortiment, jeden Kunden, Lieferanten oder Zeitraum. Definieren Sie alle artikelbezogenen Preise, z. B. Umsatz, Einkauf oder Selbstkostenpreis. Mit Exact lassen sich mehrere Artikel leicht mit neuen Preisen oder Merkmalen auf einmal aktualisieren, zum Beispiel bei begrenzten Werbeaktionen. Außerdem lassen sich die wettbewerbsfähigen Preise und Rabattstrukturen in Prozent, mit neuen Preisen oder mit Gewinnmargen berechnen. Kosten, die aufgrund von Gesetzen und Vorschriften entstehen, können getrennt und klar behandelt und angezeigt werden.

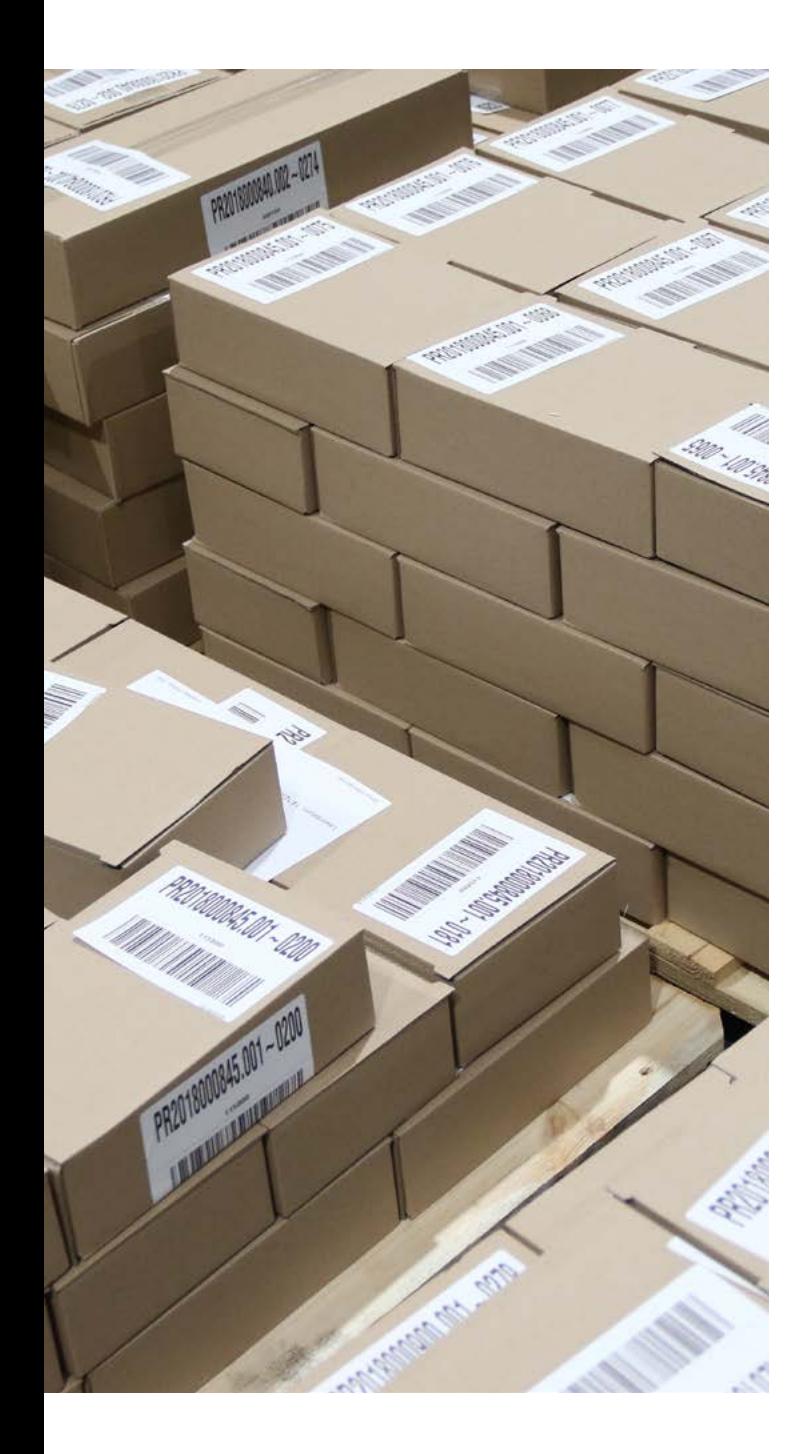

#### Serie/Charge

Verfolgen Sie Produkte in der Kette. Mit dem Serien-/Chargen-Modul wissen Sie genau, welche Kunden welche Produkte zu welchem Zeitpunkt erhalten haben. Sie können sehen, welcher Lieferant welche Produkte geliefert hat, und aus welchen Rohstoffen und Komponenten der Fertigungsartikel zusammengestellt wurde. Das ist extrem wichtig, wenn Sie beispielsweise behördliche Auflagen bezüglich der Lebensmittelsicherheit erfüllen müssen oder wvon den Kunden Fragen zur Herkunft Ihres Produkts erhalten.

#### Projekte

Die Projektlösung von Exact bietet Einblick in alle Ihre Kosten und Einnahmen pro Projekt. Sie unterstützt Sie dabei, Verkaufstransaktionen, Dokumente, Budgets, Personal, Ausgaben, Lieferanten, Einkäufe und Planung mit dem relevanten Projekt zu verbinden. Daten müssen nur einmal eingegeben werden. Anschließend werden sie in Echtzeit verbunden und archiviert. Anhand der Projektkarte erhalten Sie sofort einen Überblick über alle Projektdaten mit mehreren möglichen Projektebenen. Zeit, Material, Kosten

und Abonnements ganz leicht erstellen. Und Sie sehen genau, welche Vereinbarungen mit den Lieferanten getroffen wurden.

Mit Exact lassen sich mehrere Rahmenverträge festhalten. Beispielsweise Tonnageaufträge (die Erfassung eines Liefervolumens für Artikel pro Lieferant), Basisverträge (die Erfassung eines Schwellenwerts für die Lieferung von Artikeln) oder ein Lieferplan (die Erfassung von Lieferzeiten und Konditionen für Artikel oder Dienstleistungen durch den Lieferanten). Sie können beispielsweise auch Einkaufsverträge für Ihr eigenes Unternehmen oder Ihre Mitarbeiter für Mobiltelefone, Studienverträge oder

J J J

Dank WMS wurden unsere Bestandsdifferenzen von 10 % auf 0,5 % reduziert."

#### DOCO International

レレ

**Transparente Standardberichte** sowie automatische Margenberechnungen ermöglichten uns die Einsparung von 84 Arbeitstagen pro Jahr.

**AllOffice** 

und Einnahmen werden sofort auf die Projekte gebucht. Anschließend können Sie die Ergebnisse mit geschätzten Kosten und erwarteten Einnahmen vergleichen. Ihre Mitarbeiter sind mit Zielen und Budgets verbunden, und verschiedene Übersichten und Berichte zeigen den aktuellen Status, einschließlich ausgelagerter Arbeitsaktivitäten und unbezahlter Rechnungen. So erhalten Sie Einblick in den Fortschritt und können bei Bedarf rechtzeitig Anpassungen vornehmen. Kurz gesagt, mit unserer Lösung für Projekte erhalten Sie den Überblick und die Kontrolle, die Sie brauchen.

#### Einkauf

#### **Einkaufsvertrag**

Wenn Sie Einkaufsverträge und Abonnements mit Lieferanten eingehen, sollten Sie festhalten, welche Mengen diese zu welchem Preis für welchen Zeitraum und unter welchen Bedingungen liefern. Diese Informationen in einer Excel-Tabelle oder einem anderen getrennten System festzuhalten, ist unpraktisch. Dies sorgt für zusätzliche (Schreib-)Arbeit und führt oft zu Fehlern und Abweichungen von den getroffenen Vereinbarungen. Was wiederum Geld kostet. In Exact lassen sich Einkaufsverträge Versicherungen anlegen. Bei einem Abrufvertrag sind die Abrufaufträge mit dem Vertrag verknüpft und es werden die korrekten Preise und Konditionen verwendet. Auf diese Weise können Sie sehen, was bereits geliefert wurde und worauf Sie noch warten.

#### **Bestellung**

Mit Exact erledigen Sie die Einkäufe immer rechtzeitig. Sie können entscheiden, ob Sie auf Auftragsebene einkaufen möchten, wobei der aktuelle Lagerbestand, aktuelle Bestellungen, Verkaufsaufträge usw. berücksichtigt werden. Bestellformulare lassen sich leicht zum Ausdrucken und Versenden per E-Mail erstellen. Außerdem haben Sie die Möglichkeit, digital mit den Lieferanten über XML oder EDI über Ihre Bestellungen zu kommunizieren.

#### **Lieferantenbewertung**

Alle Einkäufe werden bereits im Einkaufsmodul von Exact erfasst. Dazu gehören auch Informationen wie das gewünschte Lieferdatum und die Anzahl der Produkte. In Kombination mit allen Belegen erstellen Sie damit zuverlässige Auswertungen über die Lieferleistung Ihrer Lieferanten. Berücksichtigen Sie die pünktliche Lieferung, die Qualität der Produktmuster und die Anzahl der zurückgesandten Waren.

Dies erleichtert den Vergleich der Lieferanten hinsichtlich Lieferzeiten, Qualität und Preisen und ermöglicht eine schnelle und transparente Beurteilung, damit Sie die beste Wahl treffen können.

#### **Lieferantenrechnungen**

Erstellen Sie Rechnungen auf der Grundlage Ihrer Bestellung oder der eingegangenen Waren. Dies spart Zeit bei der Eingabe und ermöglicht es Ihnen, sofort zu prüfen, ob die Rechnung mit dem vereinbarten Preis, den Mengen, Artikeln, Zahlungsbedingungen usw. übereinstimmt. Da alle Transaktionen miteinander verknüpft sind, haben Sie Zugriff auf detaillierte Übersichten, in denen Sie sich ganz einfach die Einzelheiten in Exact ansehen können. So können Sie Lieferantenrechnungen sofort mit den eingegangenen Waren vergleichen und prüfen, ob sie übereinstimmen.

#### Lagerverwaltung

#### **Materialplanung**

Exact MRP gibt Ihnen einen direkten Einblick in die aktuellen und zukünftigen Lagerbestände. Sie werden auf Basis des aktuellen Lagerbestands und geplanter Lieferungen,

von Verkaufsaufträgen, Produktionsaufträgen, Schätzungen usw. berechnet. Sie haben Einblick in alle Liefertermine und Lieferzeiten. So bleiben Sie immer über die Verfügbarkeit Ihrer Artikel und die Bestandsentwicklung auf dem Laufenden. Besteht ein zukünftiges Risiko der Lagerknappheit? Erstellen Sie schnell und einfach einen Auftrag oder Produktionsauftrag. Auf diese Weise wird Ihr Bestand nie unnötig groß und Sie vermeiden Absagen an Ihre Kunden.

#### **Lagerhaltung und Betriebsmittel mit WMS und Barcode-Scanning**

Eine gute Lagerhaltung und transparente Warenströme sind Gold wert. Unser Lagerverwaltungssystem (WMS) verarbeitet alle Lagertransaktionen automatisch für Sie, z. B. Warenein- und -ausgang oder Standortänderungen. Sie können einfach alle Lagertransaktionen im Lager festhalten, indem Sie die Barcodes scannen. Dank dieser elektronischen Erfassung vermeiden Sie Fehllieferungen und Bestandsdifferenzen, reduzieren den Lagerbestand und erhöhen Ihre Lieferzuverlässigkeit für Ihre Kunden. So können Sie den Kunden einen perfekten Service bieten. Darüber hinaus hilft unser WMS bei der Ermittlung des schnellsten Laufweges durch das Lager und garantiert einen ausreichenden Lagerbestand

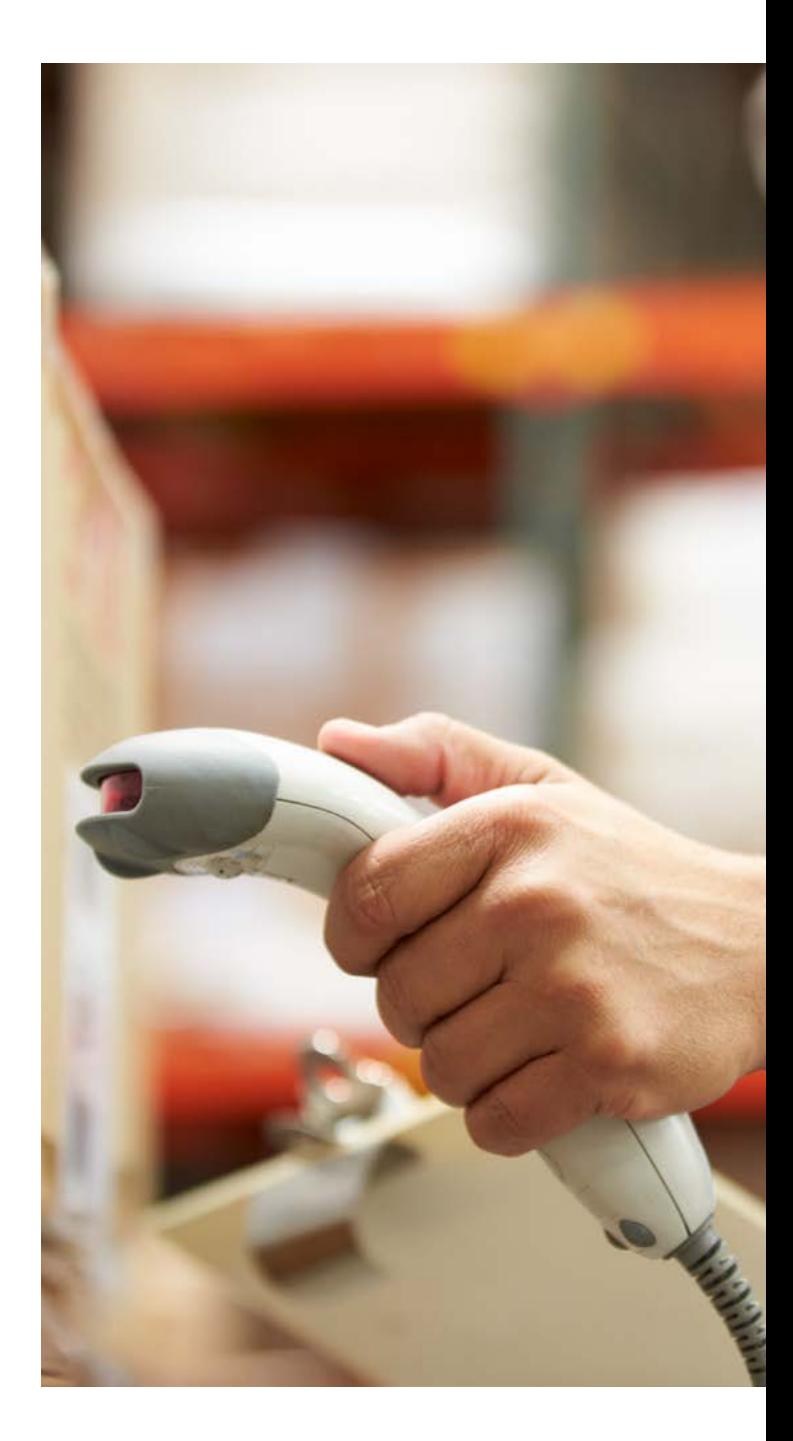

an den Kommissionierplätzen durch Lieferempfehlungen von Großmengenstandorten. Außerdem drucken Sie automatisch Produktetiketten für erhaltene Waren aus. Dies alles sorgt für ein effizientes Lager, wodurch Ihr Unternehmen mehr Aufträge in derselben Zeit und mit weniger Fehlern verarbeiten kann.

#### Vertrieb

#### **Angebote**

Gute Angebote und Aufträge erfordern aktuelle Informationen. Berücksichtigen Sie Preisabsprachen, Rabattvereinbarungen, verfügbaren Bestand, Lieferzeiten usw. Mit Exact erstellen und verwalten Sie alle Ihre Angebote und Verkaufsaufträge. Alles mithilfe einer einzigen transparenten Funktion.

#### **Berechnung von Angeboten**

Wenn ein Kunde ein Angebot für ein kundenspezifisches Produkt anfordert, sollten Sie schnell mit einem attraktiven Angebot reagieren. Ihr Selbstkostenpreis ist aufgrund der spezifischen Zusammenstellung der Komponenten im Voraus schwer abzuschätzen, Sie möchten jedoch einen wettbewerbsfähigen Preis anbieten. Dank der Angebotsberechnung

(Quote Calculation) in Exact Globe können Sie schnell den Selbstkostenpreis für Ihr Angebot berechnen und einen realistischen Verkaufspreis ermitteln.

#### **Verkaufsaufträge**

Für ein optimales Kundenerlebnis ist die schnelle und genaue Bestimmung des Verkaufsauftrags unerlässlich. Denn als Lieferant möchten Sie die richtigen Produkte zum richtigen Zeitpunkt und unter den richtigen Bedingungen liefern und Ihre Kunden nicht enttäuschen. Dies kann durch die Automatisierung Ihres Verkaufsprozesses mit Exact geschehen. Dort können Sie Ihre Vereinbarungen mit dem Kunden im Auftrag festhalten, und alle Vereinbarungen werden im zentralen System gespeichert. Sie verwenden diese Informationen anschließend für die Bestandsverwaltung. Bei der Warenlieferung können die Lagermitarbeiter genau sehen, welche Artikel sie abholen müssen. Und wenn es anschließend Fragen zur Bestellung gibt, können Sie schnell auf die im zentralen System getroffenen Vereinbarungen zugreifen.

#### **Retouren**

Exact gewährleistet auch eine effiziente Bearbeitung der Waren, die Ihr Kunde an Sie zurückgibt, einschließlich der

Erstellung von möglichen Gutschriften oder neuen Lieferaufträgen.

#### **Variationen**

Bei Angeboten und Aufträgen gibt es Situationen, in denen Sie dem Kunden zugehörige Artikel gleichzeitig anbieten möchten: Artikel Ihrer Wahl oder der Wahl des Kunden. Manchmal liefern Sie zum Beispiel standardmäßig Zubehör oder eine Ergänzung, zum Beispiel Handbücher. In diesem

. L in Lieferprozentsatz von 99,8 %. Und Bestandsdifferenzen von lediglich 0,05 % Beeindruckend."

**BONFIX** 

Fall ist es schwierig, einen Überblick über alle Variationen und Möglichkeiten innerhalb Ihrer gesamten Produktpalette zu behalten. Durch die Verwaltung der Variationen in Exact erstellen Sie eine Struktur in Ihrer Artikeldatenbank. Sie können entscheiden, ob ein Artikel optional ist, als Standard oder als Teil eines Artikelsatzes geliefert wird. Bei der Eingabe eines Angebots oder Verkaufsauftrags können Sie einfach angeben, welche optionalen Artikel Sie aus der Variantenstruktur hinzufügen möchten. Dies gewährleistet eine umfassende Produktberatung für Ihren Kunden und weniger Lieferfehler.

#### **Verkaufsanalysen**

Anhand der Verkaufsanalyse können Sie sehen, welche Artikel sich am besten verkaufen oder welcher Verkäufer in welchem Zeitraum die beste Leistung erbringt. Rufen Sie die Zahlen für jeden Kunden, jede Produktgruppe, jedes Land, jeden Zeitraum oder eine Kombination davon nach Einnahmen oder Menge gelistet auf. Außerdem können Sie die Ergebnisse leicht mit früheren Jahren vergleichen. Auf diese Weise können Sie sofort eine ABC-Analyse erstellen und genau sehen, wo alles gut läuft und wo Sie an Boden gewinnen können. Filtern Sie die Daten nach Wunsch und erstellen Sie automatisch einen verständlichen Bericht in Excel. Auf diese Weise

können Sie Managemententscheidungen auf der Grundlage harter Zahlen treffen. So kann Exact Globe Ihnen helfen, Ihren Umsatz zu maximieren.

#### **Bestellung**

Mit Exact können Sie Einkäufe entsprechend Ihren Aufträgen tätigen. Die Verkaufsaufträge bilden die Grundlage für Ihren Einkauf. Sobald Sie einen Verkaufsauftrag eingeben, wird die Bestandsverfügbarkeit sofort geprüft. Wenn der Lagerbestand nicht ausreicht, können Sie auf der Grundlage des Verkaufsauftrags automatisch eine Bestellung bei den Lieferanten aufgeben. Dies gibt Ihnen einen direkten Einblick in die Lieferanten für diesen Artikel und in Fragen wie Bestellgröße, Lieferzeit und Preis.

#### **Rechnungsstellung**

Im Rechnungsmodul bestimmen Sie das Rechnungslayout. Sie können unterschiedliche Layouts für verschiedene Sprachen, Kunden, Kredite usw. erstellen. Die gelieferten Dienstleistungen und Produkte werden dann von Exact in Rechnung gestellt und versendet. Neben E-Mail, Ausdrucken und Lastschrift können Sie auch die elektronische Rechnungsstellung nutzen: im UBL 2.1- und UBL-SI-Format. Das Modul unterstützt die Änderung von Zahlungskonditionen und

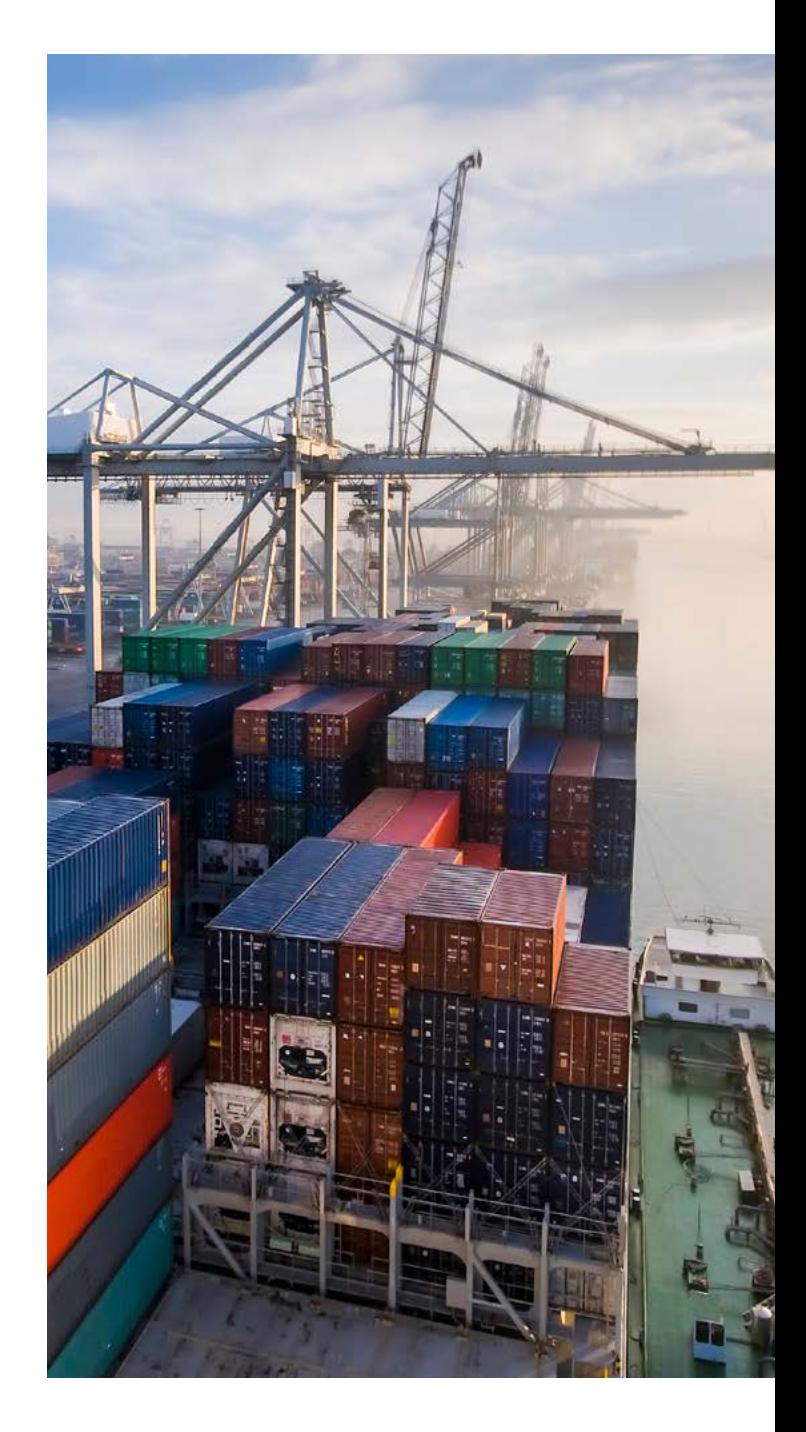

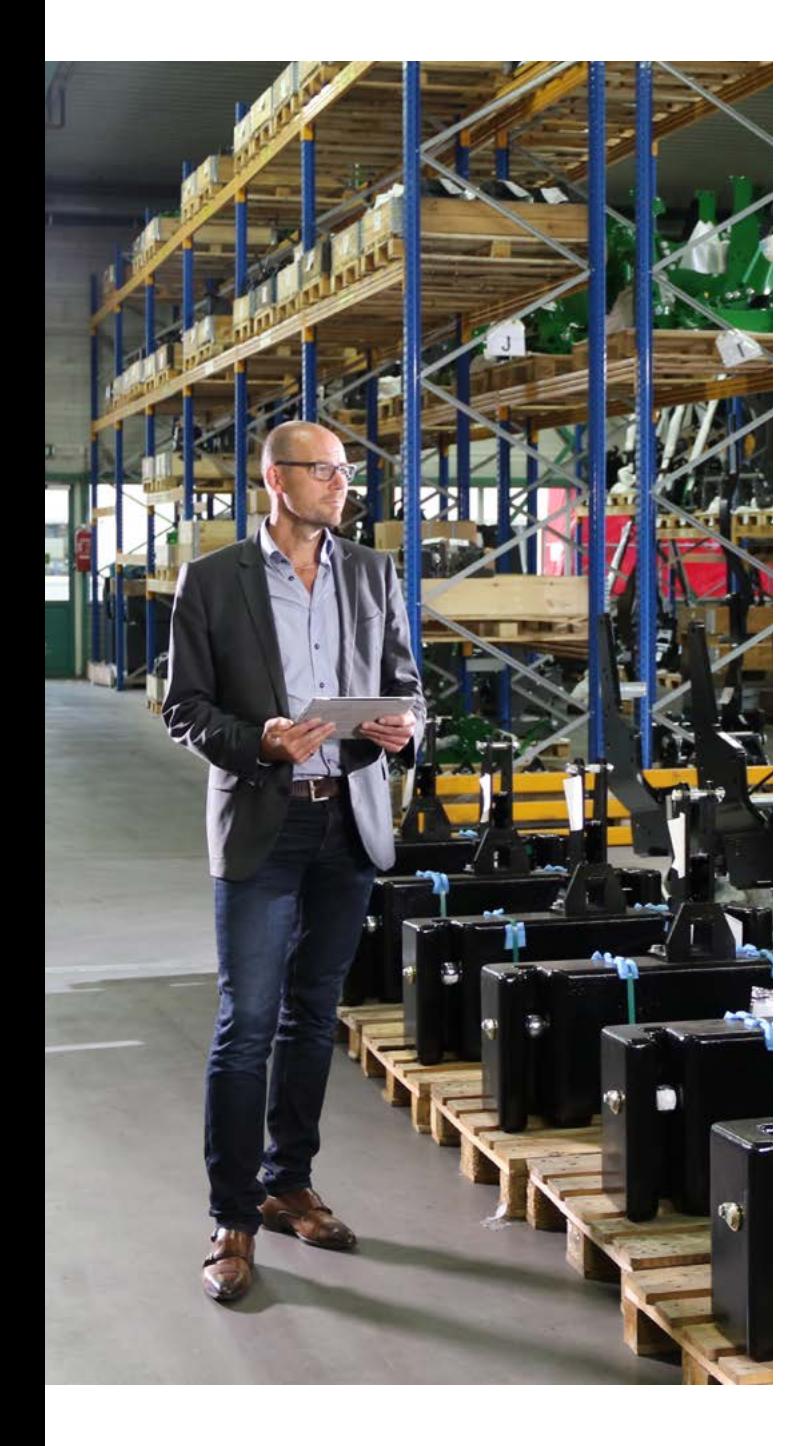

Vorauszahlungen sowie Rechnungen für den direkten Verkauf (Thekengeschäft). Sie können für Ihre Vertriebsmitarbeiter und Partner auch Verkaufsboni auf Basis des fakturierten Umsatzes berechnen und zuerkennen. Dies wird natürlich sofort in Ihrer Finanzverwaltung bearbeitet. Mit der Rechnungsfunktionalität können Sie eine reichhaltige Informationsquelle entwickeln: über gelieferte Beträge, Kunden (Gruppen), Artikel (Gruppen), Kanäle usw. Und Sie können jederzeit zur Quelle zurückkehren und auf die ursprünglichen Quelldokumente zugreifen. Telefonieren Sie gerade mit dem Kunden? Klicken Sie sich von der Kundenkarte aus sofort zu den Verkaufsrechnungen des Kunden.

#### **Konnektivität**

Die Konnektivität ist ein wesentlicher Bestandteil einer zukunftssicheren und digitalen Zusammenarbeit. Erweitern Sie Ihre Lösung mit der optionalen Funktionalität für den elektronischen Datenaustausch (EDI), einschließlich der Nummer der Versandeinheit (NVE). Exact EDI Gateway kümmert sich beispielsweise um den automatischen und digitalen Austausch von Bestellungen und Kommissionieraufträgen. Die verschiedenen unterstützten EDI Nachrichtentypen entsprechen dem Lieferleistungsbedarf für den

Datenaustausch. Auf diese Weise können Sie eine große Menge an manueller Arbeit mit den damit verbundenen Fehlern vermeiden. Ihre Kunden und Ihr Betrieb werden durch den EDI-Gateway-Informationstransfer über die Prozesse Ihres Lieferanten und Kunden in Echtzeit informiert. Neben EDI/NVE können Sie sich auch für Webservices bei Exact entscheiden, um Links zu externen (ERP-)Systemen zu ermöglichen. Die Konnektivität ist ein wesentlicher Bestandteil einer zukunftssicheren und digitalen Zusammenarbeit. Exact kann digital auf verschiedene Weise mit anderen ERP-Systemen verbunden werden, wodurch die Fehler und Ineffizienz, die sich aus dermanuellen Handhabung von Daten ergeben, verhindert werden.

### Exact Insights für Großhandel

Das Großhandels-Dashboard in Exact Insights bietet Einblick in alle wichtigen Zahlen im Bereich Bestand, Einkauf und Verkauf. Mit Indikatoren wie Umlaufgeschwindigkeit, "Zeit/ Wert auf Lager" oder ABC-Analysen können Sie die Lieferleistungsergebnisse Ihres Unternehmens überwachen und vorhersagen. Durch die Integration mit Google Maps erhalten Sie geografische Informationen darüber, wo sich Ihr Inventar oder Ihre Kunden befinden. Verbessern Sie Ihre Prognosen und Budgetierung und finden Sie mit diesem Dashboard einfache neue Geschäftsmöglichkeiten für alle Ihre Lieferleistungsprozesse.

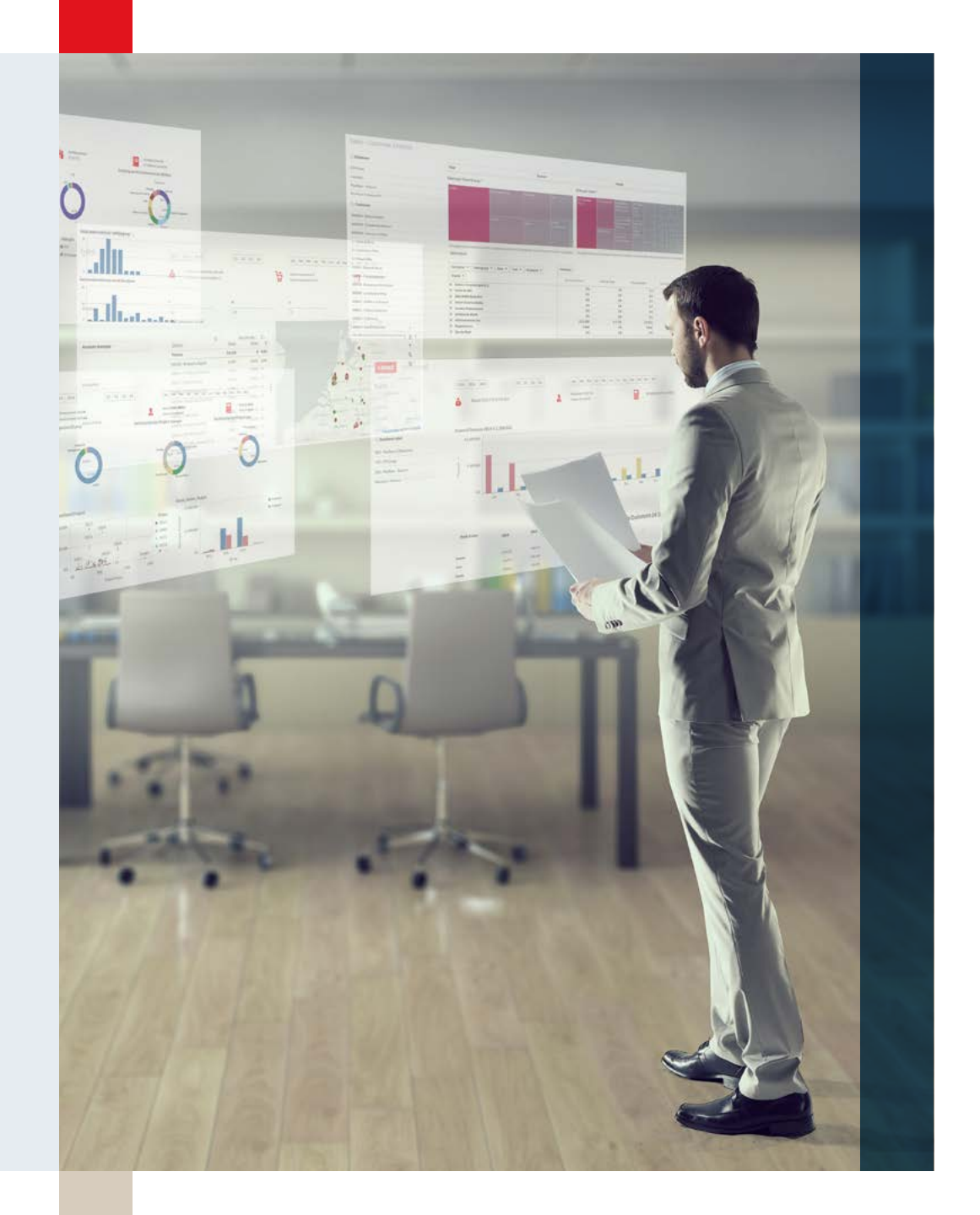

#### **Service**

#### **Service-Management**

Mit Exact Service Management straffen Sie Ihr Dienstverwaltungsverfahren. Definieren Sie SLAs und Konfigurationen, die bestimmen, welche Komponenten unter die Servicevereinbarung fallen und auf welche Weise. Serviceaktivitäten werden erstellt, wenn eine Serviceanfrage gemeldet oder in einem vorbeugenden Serviceplan generiert wird. Die Exact Field Service App bietet bietet dem Servicetechniker vor Ort völlige Freiheit und Flexibilität. Auch ohne Internetverbindung werden die Servicequittungen und die Verwaltung der geleisteten Arbeitsstunden benutzerfreundlich gemeldet. Nach Abschluss der Wartungs- oder Reparaturarbeiten wird der Serviceeinsatz abgeschlossen, online vom Kunden unterzeichnet und automatisch in Rechnung gestellt.

#### Berichte und Dashboards

Mit Echtzeit-Dashboards in Exact können Sie sofort auf wichtige Unternehmenskennzahlen zugreifen.

Erstellen Sie Berichte, indem Sie Felder einfach in den gewünschten Bericht ziehen und speichern.

Verwenden Sie Standard-Berichtsoptionen wie:

- + Sales-Dashboard, einschließlich Umsatzentwicklung, Einblick in Fakturierung und Margen.
- + ABC-Berichte zur Analyse des kleinen Teils Ihres Sortiments, der den größten Beitrag zu Ihren Einnahmen leistet.
- + Bestandsberichte, schneller Einblick in die Pünktlichkeit der Belege und Lieferungen, in Mengen und Auftragspositionen.
- + Bestands-Dashboard, das Umlaufgeschwindigkeiten, so genannten "toten" Bestand und den Wert des Inventars für jede Produktgruppe enthält.

Excel ist vollständig in Exact Software integriert Exportieren Sie Ihre Berichte nach Excel und passen Sie sie an die Wünsche des Benutzers an. Nutzen Sie die Möglichkeiten im Excel Add-in, um ganz einfach eigene Berichte zu erstellen.

#### **Übersicht**

- 1 Finanzverwaltung
- 2 [Logistische Abläufe](#page-12-0)
- 3 [Herstellungsprozesse](#page-24-0)
- 4 [Projektmanagement](#page-35-0)
- 5 [HRM und Gehaltsabrechnung](#page-45-0)
- 6 [CRM](#page-57-0)
- 7 [Unternehmensführung](#page-66-0)
- 8 [Social Collaboration](#page-72-0)
- 9 [Konnektivität](#page-77-0)

<span id="page-24-0"></span>**CONTRACT CLASS WINEAC**<br>PUBLIC IBUTTON CRE<br>RETURN NEW WINBUT

PUBLIC CLASS OSXFACT

PUBLIC CLASS WINBUTT PUBLIC VOID PAINTO SYSTEM.OUT.PRINTL

PUBLIC CLASS OSXBUT

**PUBLIC CLASS MAIN** PUBLIC STATIC VOID M<br>IGUIFACTORY FACTOR

FINAL STRING APPEA

IF (APPEARANCE.EO FACTORY = NEW OST FACTURE = NEW WINE **ELSE {**<br>THROW NEW EXCEPT

FINAL IBUTTON BUTTE BUTTON.PAINT()

PUBLIC STATIC ST

O,

# 3 Herstellungsprozesse

## Straffen sie ihre produktionsverfahren

Exact Globe und Synergy bilden das Herz Ihres Unternehmens und integrieren Ihre wichtigsten Geschäftsprozesse in die Finanzprozesse. Da sämtliche Daten auf Transaktionsebene verfolgt werden können, lassen sie sich noch genauer überwachen. Dank eines klaren Prozesses für die Dateneingabe und -speicherung können Sie sich auf die Aufgaben konzentrieren, die Ihrem Unternehmen einen Mehrwert bieten.

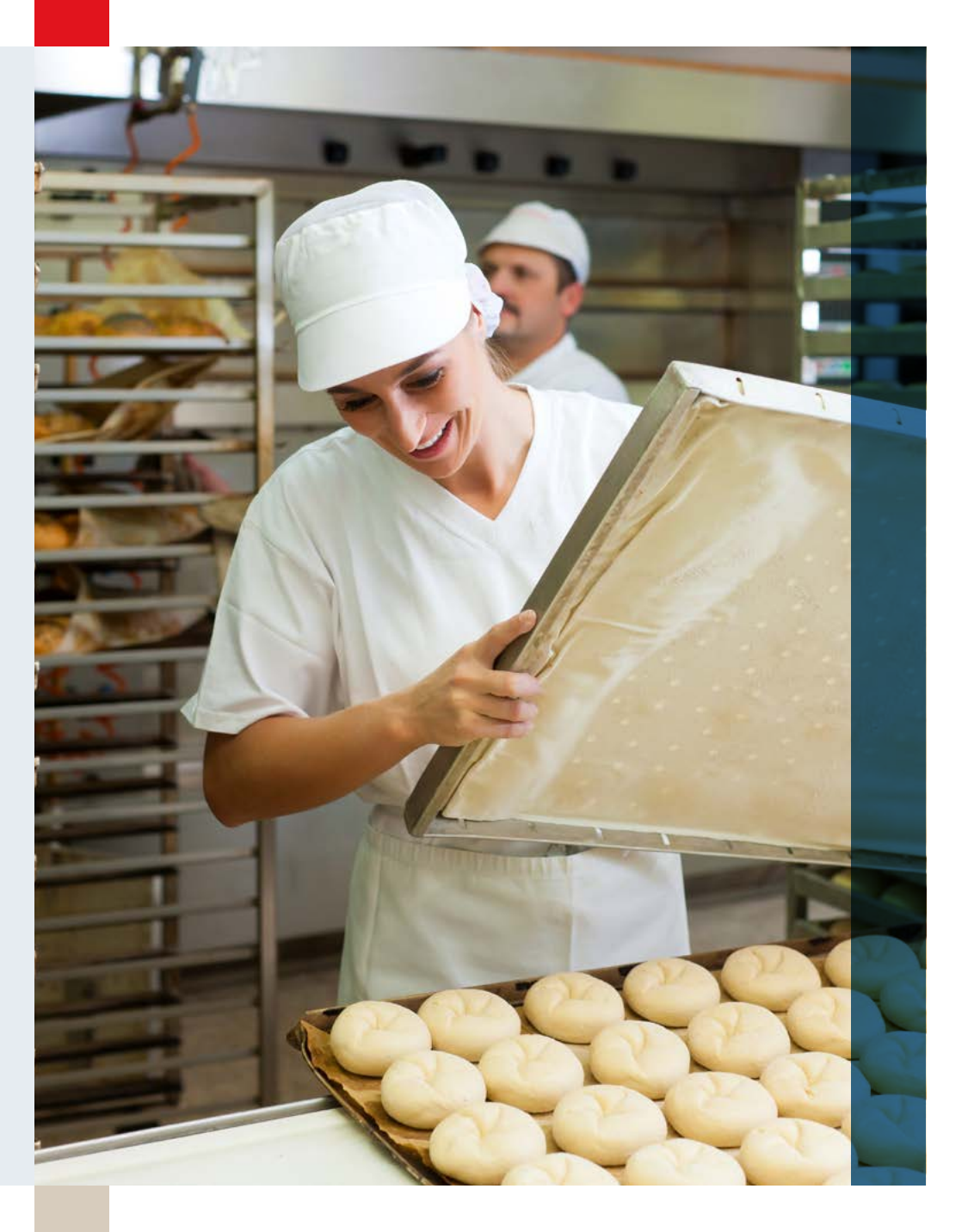

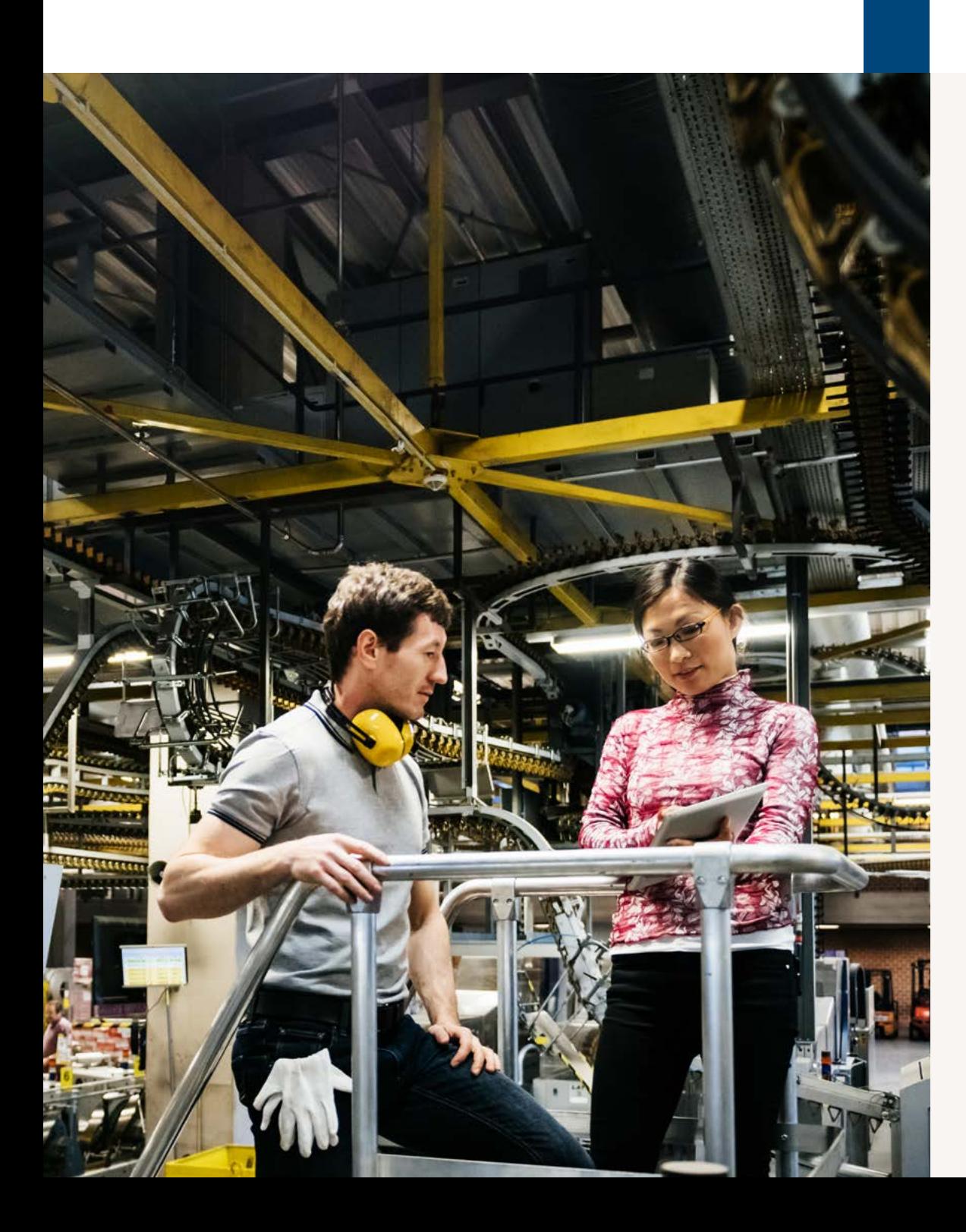

#### Die Vorteile

Die Stücklistenverwaltung bietet eine solide Grundlage für die Kostenkalkulation und das Produktionsverfahren.

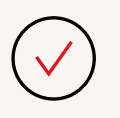

Kostenkalkulationen lassen sich mit den Berechnungsfunktionen schnell und einfach bewältigen.

Das Produktionsverfahren kann mit den Produktionsfunktionen optimal rationalisiert werden.

Mit der Bedarfsplanung lässt sich der Lagerbestand reduzieren, da Sie sicherstellen, dass nur die wirklich benötigten Artikel auf Lager sind.

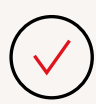

Genaue und richtige Einblicke in tatsächliche und erwartete Kosten und Budgets.

Einhaltung von Gesetzen und Vorschriften: Verwalten von Qualität und Sicherheit der Produkte dank der 100%igen Rückverfolgbarkeit des Produkts in der gesamten Kette.

27 **Herstellungsprozesse**

## Exact bietet 100%ige Rückverfolgbarkeit von Materialien."

Bradford, Heerle

### Einführung

Kunden in der Fertigungsindustrie verlangen immer kürzere Lieferzeiten und einzigartige Produkte. Deshalb sollten die Verkürzung der Durchlaufzeiten und die Verbesserung der Produktionsflexibilität auf der Tagesordnung jedes produzierenden Unternehmens stehen. Eine weitgehende Automatisierung Ihrer Prozesse ist daher äußerst wichtig. Durch die erfolgreiche Digitalisierung des Fertigungsbereichs, des Lagers und der Lieferkette können Sie schneller, kostengünstiger und mit weniger Fehlern produzieren.

Die Produktionsmodule von Exact bilden zusammen mit den Finanz- und Lieferleistungsmodulen das Herzstück unserer ERP-Lösung. Sie bieten eine Lösung für Ihr Produktionsverfahren, samt Einkauf, Angebotsmanagement mit Angebotskalkulation, Lagerverwaltung, Verkauf und Lieferung. Und selbstverständlich in Ihre Finanzverwaltung, HRM- und CRM-Prozesse integriert. Was sind die Voraussetzungen für Ihren Erfolg?

### Unsere Produktion hat sich verdoppelt, während wir weiterhin mit 10 Mitarbeitern im Büro arbeiten."

Van Wijngaarden

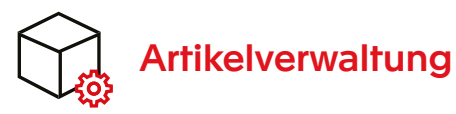

Im Mittelpunkt aller Produktionsmodule steht die Artikelverwaltung. Sie können Artikel auf einem einzelnen Bildschirm anlegen, pflegen und löschen. Jeder Artikel verfügt über seine eigenen Daten und Merkmale, die Sie auf einer Artikelkarte erfassen und pflegen können. Artikelinformationen sind in verschiedene Kategorien unterteilt und werden auf Registerkarten angezeigt.

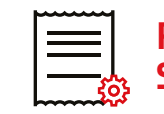

### Rezept- und **Stücklistenverwaltung**

Ihre Rezepte und Stücklisten enthalten die Materialien, Teile, Inhaltsstoffe, Arbeitsstunden und/oder Maschinenstunden zur Herstellung Ihres Produkts. Mit Exact haben Sie die Möglichkeit, pro Artikel mehrere Versionen der Stücklisten anzulegen. Die Verarbeitung und Abhängigkeiten können daher je nach Version variieren. In Kombination mit zusätzlichen Kosten und Chargengrößen bildet dies die Grundlage für Ihre Kostenkalkulation und das Produktionsverfahren. Sie können eine unbegrenzte Anzahl von Ebenen in die Stückliste aufnehmen, Phantomelemente verwenden und

die Verarbeitung mit Ressourcen wie Maschinen verknüpfen. Legen Sie den Verarbeitungsauftrag für jede Stückliste fest und stellen Sie sicher, dass nur die richtige Stückliste für die Produktion von Produkten verwendet wird.

Durch die Nutzung der Verarbeitung (operatives Geschäft) erstellen Sie einen besseren Überblick in der Stückliste und Sie können die Produktionsmaschinen einplanen. Und schließlich können Sie auch die Produktionskapazität (d. h. Arbeit oder Maschinen) bei begrenzter Kapazität planen.

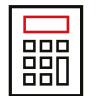

#### Berechnung der **Selbstkostenpreise**

Die Selbstkostenpreise von Roh- und Grundstoffen ändern sich ständig. Dies macht die Verrechnung geänderter Preise auf Ihr Endprodukt zu einer sehr zeitaufwendigen und fehleranfälligen Angelegenheit. Mithilfe dieser Berechnungsmodule lassen sich die Selbstkostenpreise schnell und einfach berechnen.

Rechnungen lassen sich auf verschiedene Arten stellen. Sie bestimmen, wie. Die Basis für die

### Exact ist das Rückgrat unseres Unternehmens."

Gert Leusink, Zuidberg Techniek

Preisberechnung ist die Stückliste. Sie halten fest, wie Sie in den Selbstkostenpreisszenarien die Rechnung stellen. Müssen Sie beispielsweise Zuschläge oder Margen berücksichtigen, die auf dem tatsächlichen Einkaufspreis oder dem Selbstkostenpreis des Artikels basieren? Und wie gehen Sie mit Losgrößen um? In den Selbstkostenpreisszenarien bestimmen Sie, was zu Ihrer Organisation passt. Diese Punkte bilden die Grundlage für die Berechnung. Die Berechnung und die vorgeschlagene Änderung des Selbstkostenpreises des Endprodukts werden in einer Übersicht dargestellt. Nach der Überprüfung übernehmen Sie einfach die Änderung. Auf diese Weise haben Sie immer einen vollständigen Überblick über Ihre

Berechnung der Selbstkostenpreise und diese bleiben im System korrekt und aktuell.

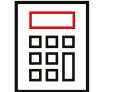

### Angebotsberechnung

Wenn ein Kunde ein Angebot für ein maßgeschneidertes Produkt anfordert, sollten Sie schnell darauf reagieren. Aufgrund der spezifischen Zusammenstellung verschiedener Teile sind Ihre Selbstkostenpreise im Voraus schwer abzuschätzen. Trotzdem möchten Sie einen wettbewerbsfähigen Preis anbieten. Mit den Angebotsberechnungen in Exact können Sie die Selbstkostenpreise Ihres Angebots schnell berechnen und zu einem realistischen Verkaufspreis gelangen.

Exact bietet auch die Möglichkeit, eine kundenspezifische Stückliste aus dem Angebot oder Kundenauftrag zu erstellen und den Preis dafür zu berechnen. Das berechnete Angebot und die Version der Stückliste sind in der Bestellung enthalten, wenn das Angebot in einen Auftrag übertragen wird.

Das Produktionsmodul bietet einen umfassenden und aktuellen Überblick über den finanziellen Status von Arbeitsaufträgen im Werk.

Dies kann mithilfe der Position "In Bearbeitung" überwacht werden. Während des Produktionsverfahrens werden alle Kosten vorübergehend in ein Bilanzkonto zurückgelegt. Die Kosten werden erst dann auf den Kostenkonten verbucht, wenn ein Produkt fertig ist. So haben Sie immer den richtigen Überblick über Kosten und Einnahmen. Darüber hinaus bietet dies die Möglichkeit, Kosten mit vorab kalkulierten Kosten und dem Verkaufspreis zu vergleichen.

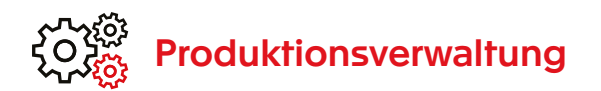

Mit den Produktionsmodulen für Exact optimieren Sie den Produktionsprozess Ihres Unternehmens.

Dies wird erreicht, indem die volle Produktionskapazität genutzt, die Produktionsabteilung unverzüglich mit den notwendigen Informationen und Teilen versorgt und der Stand des Werks aktuell gehalten wird. Erstellen Sie einfach Produktionsaufträge aus den Materialanforderungen und/oder aus dem Kundenauftrag.

Für eine optimale Maschinenauslastung und Vorlaufzeit können Sie Ihre Mitarbeiter und Maschinen für bestimmte Arbeiten einplanen.

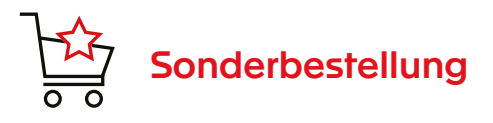

Beim Erstellen eines Produktionsauftrags geben Sie Informationen aus der Stückliste einschließlich der Materialien und der Verarbeitung ein. In bestimmten Fällen sollte sich die Stückliste im Produktionsauftrag anpassen lassen, damit keine neue erstellt werden muss.

Es ist auch möglich, automatische Produktionsaufträge für die benötigten Halbfabrikate zu erstellen oder einen Produktionsauftrag mit einem einzigen Mausklick aufzuteilen.

Wenn Sie zum Beispiel nicht über genügend Teile verfügen, um den gesamten Auftrag herzustellen.

#### **Auftragsberechnung**

Mit der Sonderauftragsfunktion ist es möglich, die Kosten des (angepassten) Produktionsauftrags zu berechnen und Einblick in die zu erwartenden Kosten für diesen bestimmten Auftrag zu erhalten. Dies gibt Ihnen auch die benötigte Kontrolle.

#### **Ausgelagerte Verarbeitung**

In einigen Fällen werden Sie mit Tätigkeiten konfrontiert, für die Sie nicht über die erforderlichen Maschinen, Kenntnisse oder Kapazitäten verfügen. In solchen Fällen wäre es gut, diese Arbeit an Dritte auszulagern. Exact bietet Ihnen eine Funktion zur einfachen Verwaltung dieser Prozesse. Einschließlich der Weitergabe der für die ausgelagerte Verarbeitung erforderlichen Materialien.

#### **Kapazitätsplanung (CRP)**

Das Sonderauftragsmodul bietet Ihnen auch die Möglichkeit zur optimalen Kapazitätsplanung und zur Berücksichtigung der gewünschten Lieferzeiten Ihres Kunden. Auf der Plantafel, dem Visual Scheduler, können Sie Ihre Produktionsaufträge automatisch auf der Grundlage der begrenzten (verfügbaren) Kapazität planen. Oder passen Sie die Planung manuell ganz einfach über "Drag & Drop" an. Mit der Option "Was wäre, wenn?" können Sie die Auswirkungen der Änderung sehen und gegebenenfalls rückgängig machen. Die Plantafel bietet Ihnen einen sofortigen Einblick in mögliche Engpässe im Werk und hilft Ihnen, diese zu beseitigen.

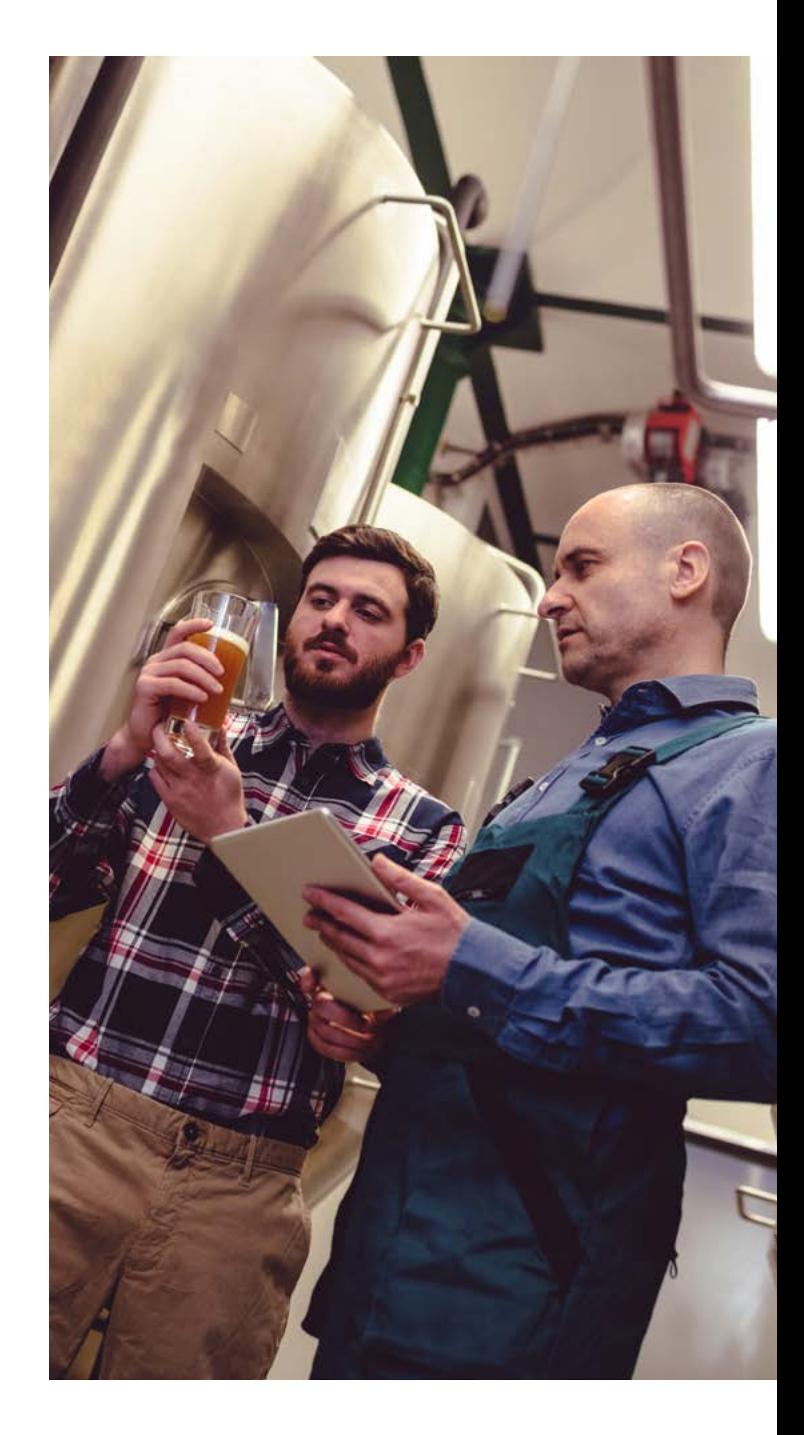

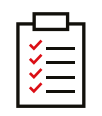

#### Materialbedarfsplanung (MRP)

Neben einer optimalen Planung Ihrer Werksressourcen anhand des Visual Scheduler (Kapazitätsplanung oder CRP) bietet Exact auch eine umfassende Materialplanung (MRP).

Die MRP-Funktion vereinfacht die Lagerauffüllung. Sie bietet mehrere Berechnungsszenarien, sodass Sie das für Ihre Situation am besten geeignete Szenario auswählen können. Die MRP bietet Empfehlungen zu Einkauf und Produktion.

Welche Artikel werden benötigt, in welchen Mengen und wann? Die Funktion berechnet dies anhand Ihres Verkaufsplans (Bruttobedarf), Marcel van Buul, Direktor BONFIX aktueller Lagerbestände, der Vorlaufzeiten, Beträge aus Aufträgen etc. Mit der Dispositionsempfehlung können Sie einfach Einkaufs- und Produktionsaufträge anlegen und diese Ihren Lieferanten mitteilen. Mit der "Preisabstützungs"-Analyse in der Bedarfsplanung kann die Herkunft der berechneten Handlungsempfehlung ganz genau bestimmt werden. Mit der Materialbedarfsplanung senken Sie die Lagerbestände, da Sie nur die tatsächlich benötigten Artikel auf Lager haben. Sie erhalten

einen besseren Einblick in die Umschlagzeit Ihres Bestandes sowie verfügbare, zu liefernde und zu empfangende Mengen und können diese besser kontrollieren.

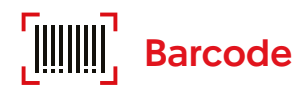

Mit dem Barcode-Modul von Exact versehen Sie Ihre Artikel mit einem Barcode. Durch das Scannen dieser Barcodes haben Sie und Ihre Kunden die notwendigen Artikelinformationen sofort zur Hand, was die Geschwindigkeit und Genauigkeit der Dateneingabe erheblich verbessert. Sie können pro Artikel mehrere Barcodes bestimmen, z. B. für verschiedene Verkaufseinheiten (Kiste, Palette etc.) oder Konten. Sie können jedoch auch einen Artikel von mehreren Lieferanten erhalten, die unterschiedliche Barcodes verwenden. Der Einfachheit halber lässt sich pro Artikel ein einzelner Barcode als Standard festlegen. Stellen Sie sicher, dass Barcodes den GS1- Standards entsprechen. Zum Beispiel für Produkte, die Sie selbst herstellen oder montieren. Oder erfassen Sie die Barcodes des Lieferanten. Es gibt verschiedene Arten von Barcodes, die in Exact Globe verwendet werden können: EAN 8-, EAN 13-, UPC-A- und

<u>, J.,</u>

Ein Service-Level von 99,8 % und nur 0,006 % Lagerdiskrepanz. Beeindruckend."

Marcel van Buul, Directeur BONFIX

EAN Inhouse-Barcodes. Drucken Sie einfach die Barcodes auf wichtige Dokumente wie Artikeletiketten, Quittungsaufkleber, Herstellungstickets oder Auswahllisten. in Exact Globe: EAN 8, EAN 13, UPC-A en EAN-In house barcode. Print de barcodes eenvoudig op belangrijke documenten, zoals artikeletiketten, ontvangstetiketten, productiebonnen of picklijsten.

レレ

Mit der Lösung von Exact haben wir die Personalkosten um mehr als eine Million Euro reduziert."

Metos Kitchen Intelligence

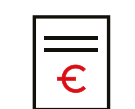

### Tatsächliche Kosten

**Stunden, Materialien, Arbeit von Drittanbietern** Berechnen Sie Ihre Produktionskosten anhand der Stücklisten und anderer Produktionskosten. Erfassen Sie Kosten, die entweder manuell oder digital anfallen, z. B. Arbeitsstunden, verwendete Materialien und Maschinenstunden während der Produktion. Vergleichen Sie diese Kosten während und nach der Produktion mit den im Voraus kalkulierten Kosten. Dies gibt Ihnen den richtigen Einblick in tatsächliche und erwartete Kosten und Budgets.

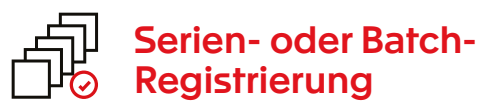

Verfolgen Sie die Produkte in der Lieferkette. Mit dem Serien-/Batchmodul wissen Sie genau, welche Kunden welche Produkte wann erhalten haben. Sie können sehen, welcher Lieferant welche Produkte geliefert hat und aus welchen Rohmaterialien und Teilen der gefertigte Artikel zusammengestellt wurde. Natürlich können Sie die Abläufe und Bewegungen in Ihrem Verfahren nachvollziehen. Dies gilt sowohl für Produktionsverfahren als auch für Lagerbewegungen.

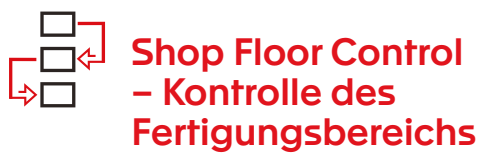

Um wettbewerbsfähig zu bleiben, ist es wichtig, die Kosten niedrig zu halten und die Vorlaufzeiten zu verkürzen. Zwischen effizientem Arbeiten mit wenigen Fehlern und doppelter Arbeit besteht ein großer Unterschied. Sie erreichen dies, indem Sie den Papierfluss zum und vom Fertigungsbereich durch Exact Shop Floor Control minimieren. Die ultimative Lösung für mehr Digitalisierung und Effizienz in der Produktion.

### Exact Insights

Mit unserem BI-Tool Exact Insights lassen sich leicht große Datenmengen in unternehmensweite Kennzahlen und Trends umwandeln. Das Dashboard für Produktionsunternehmen stellt beispielsweise alle Ihre Angaben zu Herstellungskosten, Materialverlust und Produktionszeiten bereit. Sie haben nun die Möglichkeit, Analysen nach hergestelltem Artikel, Verarbeitung oder Kostenart durchzuführen.

Auf diese Weise erhalten Sie wichtige Einblicke in tatsächliche und geplante Produktionskosten. Kurz gesagt, das Produktions-Dashboard bietet Ihnen die Werkzeuge, um Ihren Prozess weiter zu verbessern und schneller und effizienter zu produzieren.

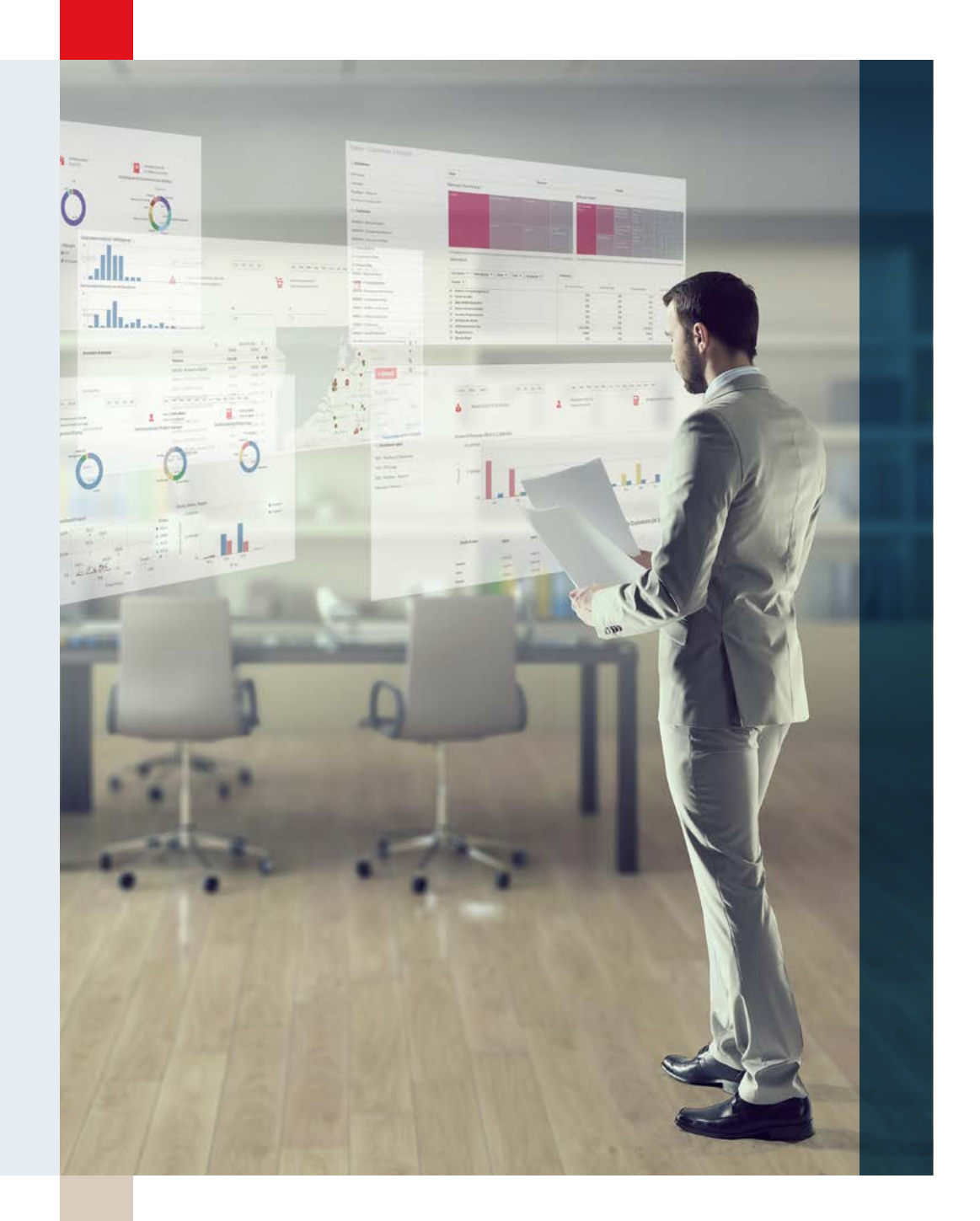

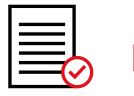

### Projekte

Projektbasierte Produktion? Kein Problem. Mit Exact verknüpfen Sie Produktionsaufträge, Unteraufträge, Einkaufskosten, Auslagerungskosten, tatsächlich geleistete Arbeitsstunden und alle weiteren Kosten mit dem Projekt. Das Projekt lässt sich mit allen notwendigen Projekttransaktionen an einem Ort und mit allen detaillierten Berichten effektiv überwachen. Sie erhalten Einblick in das Produktionsprojekt mit allen realisierten und zukünftigen Kosten und Einnahmen. Kurz gesagt, Sie kennen den genauen Status Ihres Projekts.

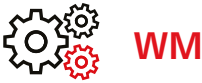

### WMS Produktion

WMS Produktion ist ein Zusatz zu Exact Globe WMS. Damit können alle Warenbewegungen mithilfe eines Handheld-Barcodescanners zur Produktionshalle und von der Produktionshalle einfach und präzise erfasst werden.

### Berichte und Dashboards

Mit Echtzeit-Dashboards in Exact können Sie die wichtigsten Zahlen Ihres Unternehmens sofort sehen. Einfache Berichte lassen sich durch Ziehen von Feldern in den jeweiligen Bericht erstellen. Excel ist vollkommen in die Exact Software integriert. Exportieren Sie Berichte nach Excel und passen Sie sie an die Bedürfnisse des Benutzers an. Nutzen Sie die Optionen im Excel-Add-in, um auf einfache Art eigene Berichte zu erstellen.

#### **Übersicht**

- 1 Finanzverwaltung
- 2 [Logistische Abläufe](#page-12-0)
- 3 [Herstellungsprozesse](#page-24-0)
- 4 [Projektmanagement](#page-35-0)
- 5 [HRM und Gehaltsabrechnung](#page-45-0)
- 6 [CRM](#page-57-0)
- 7 [Unternehmensführung](#page-66-0)
- 8 [Social Collaboration](#page-72-0)
- 9 [Konnektivität](#page-77-0)

<span id="page-35-0"></span>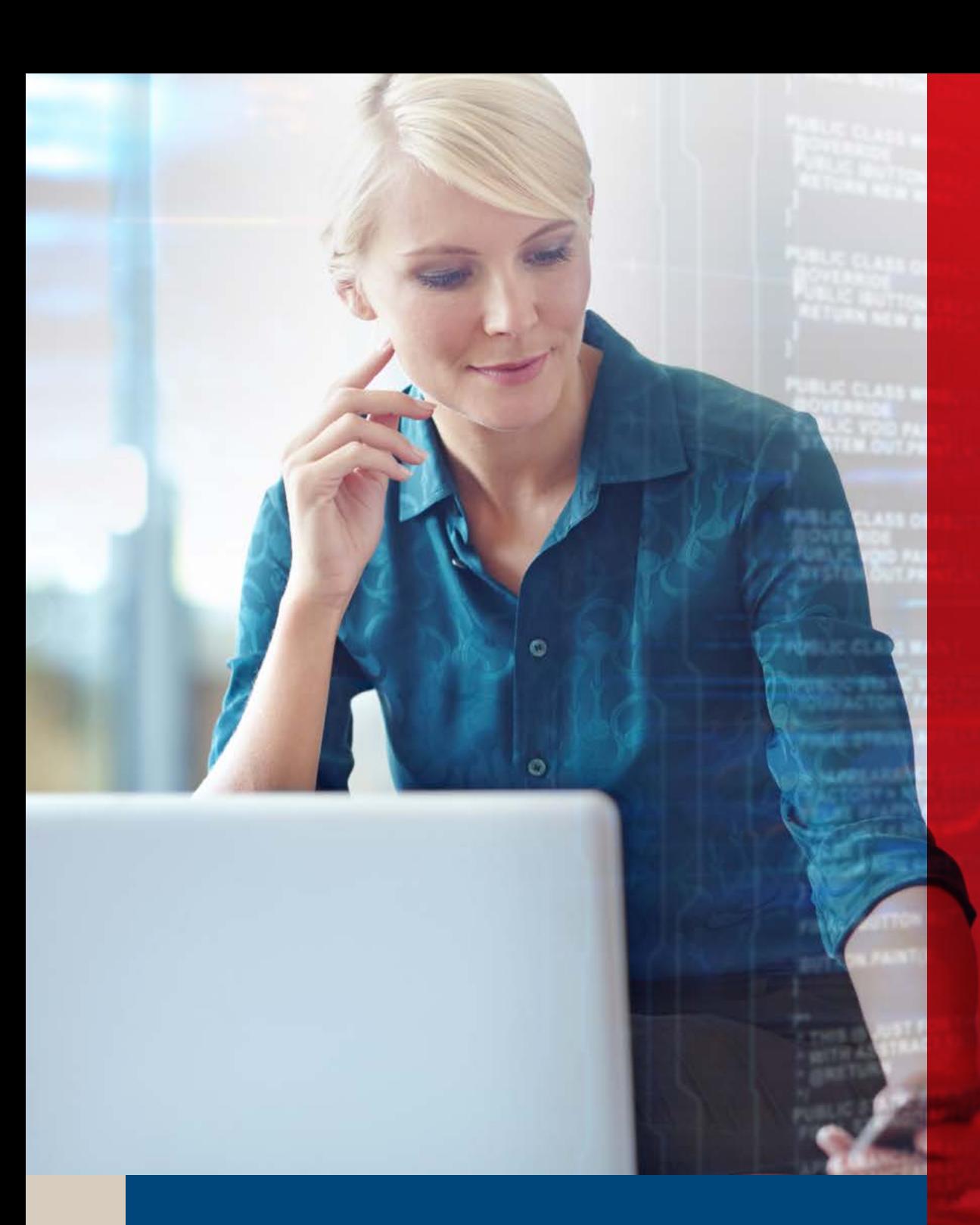

# Projektmanagement 4
# Automatisieren Sie Ihre Projektorganisation

Exact Globe und Synergy bilden das Herz Ihres Unternehmens und integrieren Ihre primären Geschäftsprozesse in die Finanzprozesse. Da die Daten auf Transaktionsebene verfolgt werden können, können Sie sie noch genauer kontrollieren. Dies bedeutet, dass Sie sich dank eines klaren Prozesses für die Dateneingabe und -speicherung auf die Aufgaben konzentrieren können, die Ihrem Unternehmen einen Mehrwert bieten.

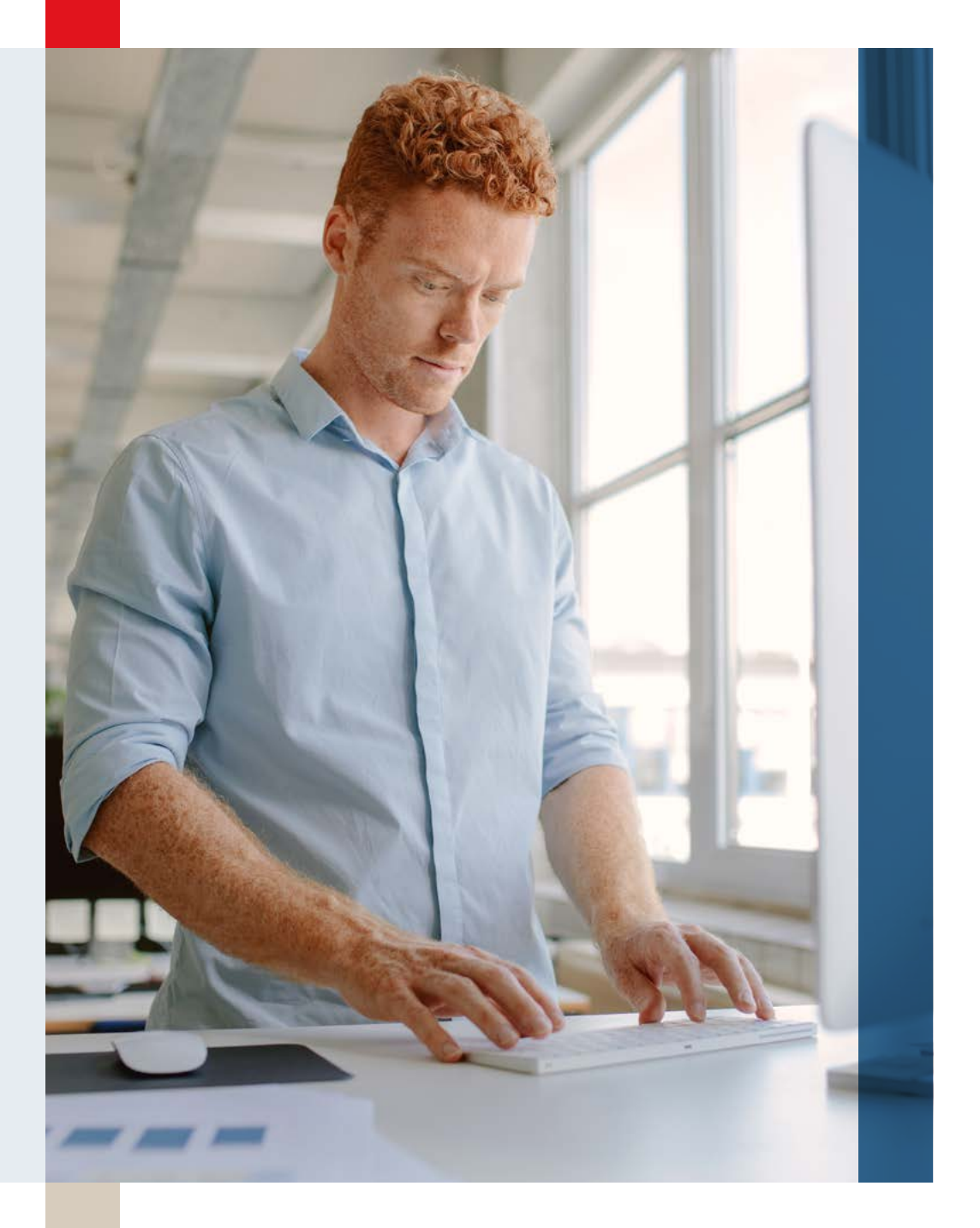

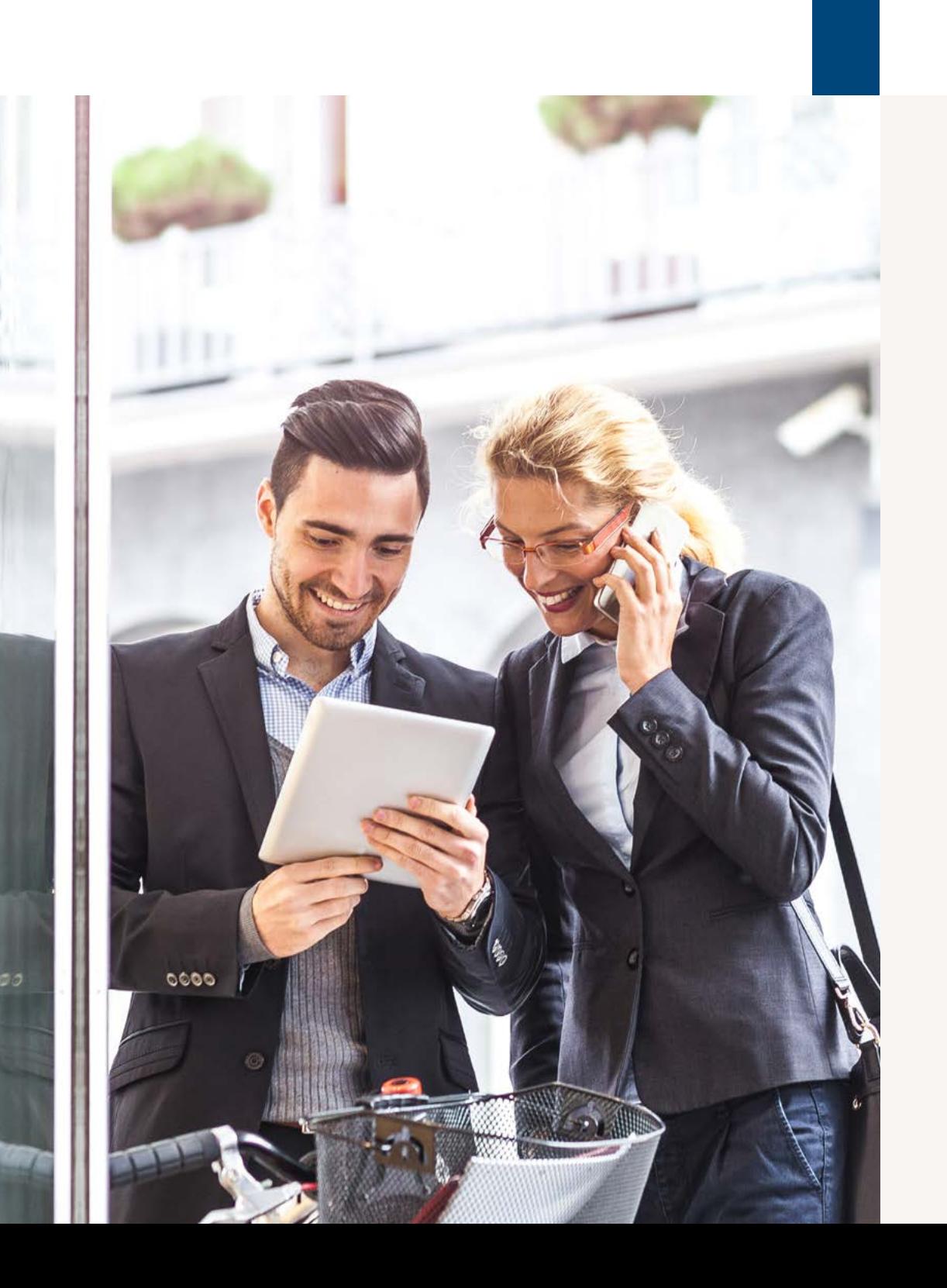

# Ihre Vorteile

Ermitteln Sie Ihre Tarifstruktur auf einfache und genaue Weise.

Gestalten Sie die Zeiterfassung möglichst einfach.

Gewinnen Sie Einblicke in die geleisteten Arbeitsstunden und Genehmigungen – verpasste Stunden gehören der Vergangenheit an.

Sorgen Sie für einen rationalisierten Fakturierungsprozess.

Erstellen Sie Berichte oder Dashboards für die richtige Entscheidung.

# Einführung

Ihre Kunden sind anspruchsvoll, und der Markt ist dynamischer als je zuvor. Sie möchten mit Ihrem Team täglich optimale Ergebnisse für Ihre Kunden erzielen. Einblicke in die Vergangenheit, Gedanken an die Zukunft, Flexibilität und Anpassungen sowie eine effektive Zusammenarbeit sind hier entscheidend. Ein gutes Projektmanagementsystem ist dafür unerlässlich. Die Exact Lösung für Projekte bietet Ihnen die Möglichkeit der vollständigen Automatisierung Ihrer Projektorganisation. Mit Projektmanagement und Administration, vom Angebot bis zur Zahlung, mit Projektstrukturplänen (PSP), Tarifen, Planung und Durchführung.

Wenn ein Kunde anruft, kann ich ihn sofort per Knopfdruck über den Status informieren. Ich weiß genau, wer daran arbeitet, kenne den Tarif, den wir berechnen, und weiß, welche Vorschläge und Kaufaufträge es gibt."

D-Ploy

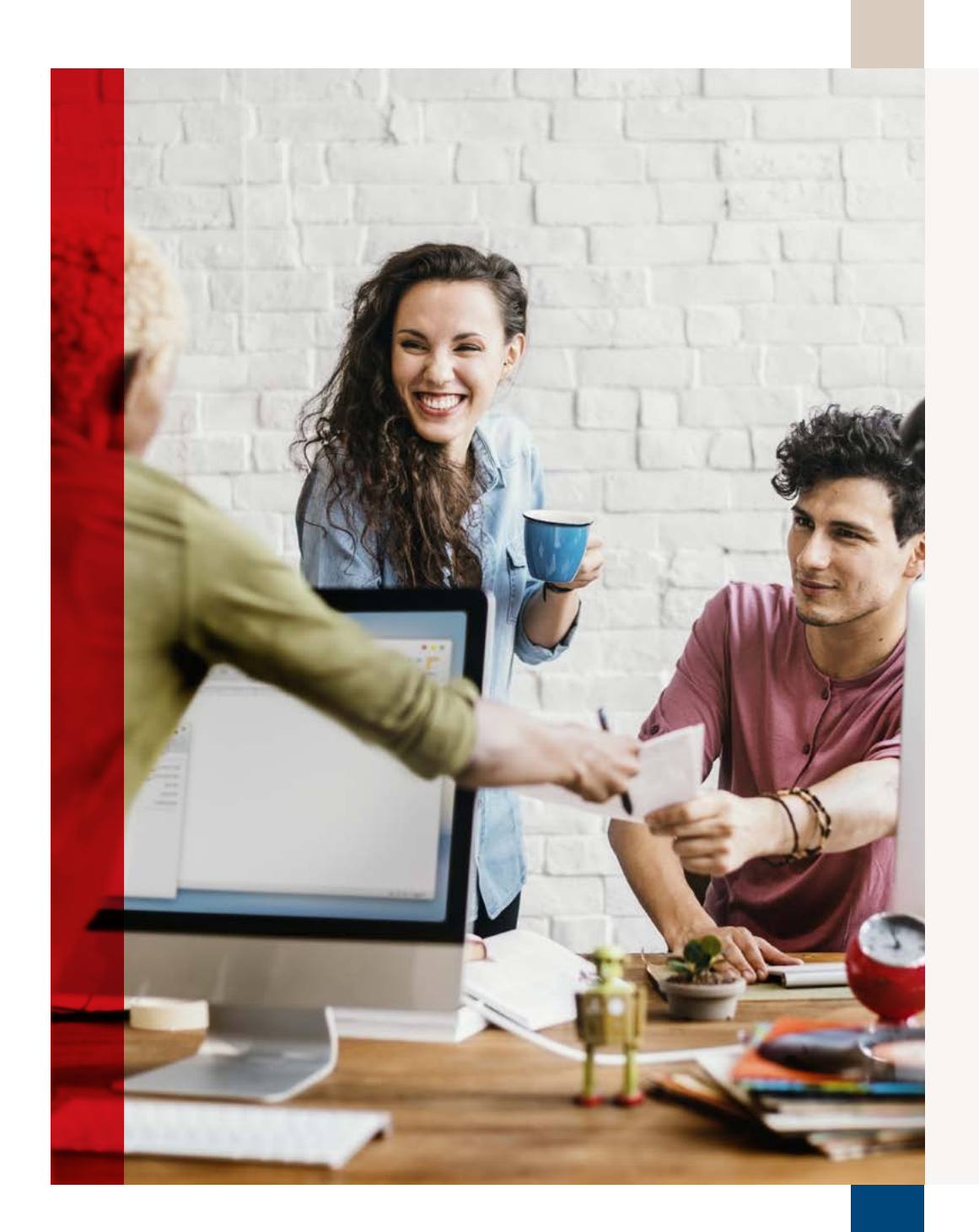

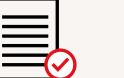

# Projekte

Exact rationalisiert den gesamten Prozess rund um Ihre Projekte und automatisiert die gesamte Projektorganisation in einer einzigen Projektumgebung.

Die zentrale Projektkarte bietet Einblick in alle Projektdaten und mehrere Projektebenen. Daher haben Sie die Möglichkeit, alle projektbezogenen Tätigkeiten zu identifizieren und zu verwalten. So behalten Sie den Überblick über die Kosten und können diese kontrollieren. Verschiedene Projekte erfordern unterschiedliche Formen der Registrierung und Rechnungsstellung. Wir wissen, dass viele verschiedene Ansätze auf dem Markt möglich sind. Exact unterstützt Sie sowohl bei der Abrechnung des Festpreises als auch bei der Abrechnung von Stunden und verwendetem Material. Diese Abrechnungen lassen sich sogar kombinieren. Bei einem Festpreis-Projekt können Sie den korrekten Rechnungsplan mit Fakturierungsvereinbarungen für bestimmte Daten oder bestimmte Lieferungen erstellen. Auch Projekte ohne Fakturierung sind möglich, beispielsweise interne Projekte, bei denen nur die Kosten erfasst werden.

# Budget

Ein Projekt beginnt mit der Budgetierung von Kosten und Einnahmen. Diese werden in Exact als Projektstrukturplan (PSP) festgelegt. Eine Struktur, die die Lieferungen des Projekts mit allen zugehörigen Arbeiten, Materialien und Kosten enthält, lässt sich sofort erstellen. Außerdem ist es möglich, die Struktur eines früheren Projekts oder einer Vorlage zu kopieren und damit problemlos frühere Erfahrungen einzubeziehen. Die finanzielle Einsicht des PSP basiert auf Ihrer Tarifstruktur. Sie erfassen die vereinbarten Tarife im Projektvertrag mit der integrierten Tarifstruktur. Jedes Projekt sollte über ein Budget verfügen. Legen Sie dieses Projektbudget einfach fest oder kopieren Sie es aus dem PSP. Sie können dann im Budget einen Workflow zur Genehmigung starten, in dem Änderungen erfasst werden. Darüber hinaus können Sie das Budget direkt in der Finanzverwaltung in Exact buchen, so dass Ihnen die finanzielle Gesamtlage immer bekannt ist.

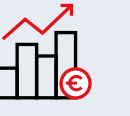

# **Tarifstruktur**

Die Rechnungen an die Kunden stellen Sie auf der Grundlage der verwendeten Mitarbeiter und Ressourcen aus. Daher möchten Sie sicherstellen, dass sämtliche Kosten ordnungsgemäß erfasst werden. Nicht alle Mitarbeiter sind gleich, was wiederum zu unterschiedlichen Kosten und Preisen führt. Dies gilt für alle Projekte, die Sie mit verschiedenen Tätigkeiten für unterschiedliche Kunden erledigen. Deshalb ist es wichtig, die vereinbarten Tarife im Projektvertrag mit einer integrierten Tarifstruktur zu erfassen. Die Preise werden pro Person, Projekt, Material oder Kunde erfasst, wobei die Tarife der Hauptprojekte berücksichtigt werden. Preise haben ein Anfangsund ein Enddatum, die Ihrer Rechnungsstellung eine klare Struktur bieten. Auf diese Weise stellen Sie immer sicher, dass der richtige Tarif angewendet wird.

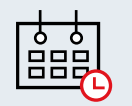

### Planung

Ohne einen eindeutigen Plan ist ein Projekt nichts wert. Ressourcen müssen für die richtigen Tätigkeiten innerhalb des Projekts eingeplant werden, um das richtige Ergebnis zu erzielen. Planen Sie Ihr Projektteam mit einem umfassenden Einblick in die Zeitpläne, Fähigkeiten und Verfügbarkeit des Teams. Dies bedeutet, dass alle Vereinbarungen, Urlaub und andere relevante Planungsinformationen sofort zur Verfügung stehen. Arbeiten Sie mit dem Projektstrukturplan? Dann können Sie Ihre Planung anhand der PSP-Zeilen erstellen. Auf diese Weise haben Sie direkten Einblick in die Arbeit im Rahmen des Projekts. Suchen Sie nach Fähigkeiten, Funktionsgruppen oder anderen Kriterien, um die richtigen Mitarbeiter für Ihr Team zu finden.

# Arbeitsstunden

Zeiteinträge sind lästig. Doch mithilfe der Online-Zeiteinträge können die Mitarbeiter die zuvor geplanten Stunden mit nur einem Klick bestätigen. Neue Arbeitsstunden lassen sich ganz leicht hinzufügen, und die geplante Zeit lässt sich anpassen. Relevante Einzelheiten wie Dokumente, Anhänge und Beschreibungen lassen sich sofort hinzufügen. Stunden und Kosten können in einer benutzerfreundlichen Arbeitszeittabelle oder über eine App auf dem Handy bestätigt werden. Reisekosten werden automatisch zu einem festen Tarif oder durch manuelle Eingabe der tatsächlich gefahrenen Kilometer deklariert. Diese Kosten können dem Mitarbeiter sofort erstattet und dem Projekt in Rechnung gestellt werden.

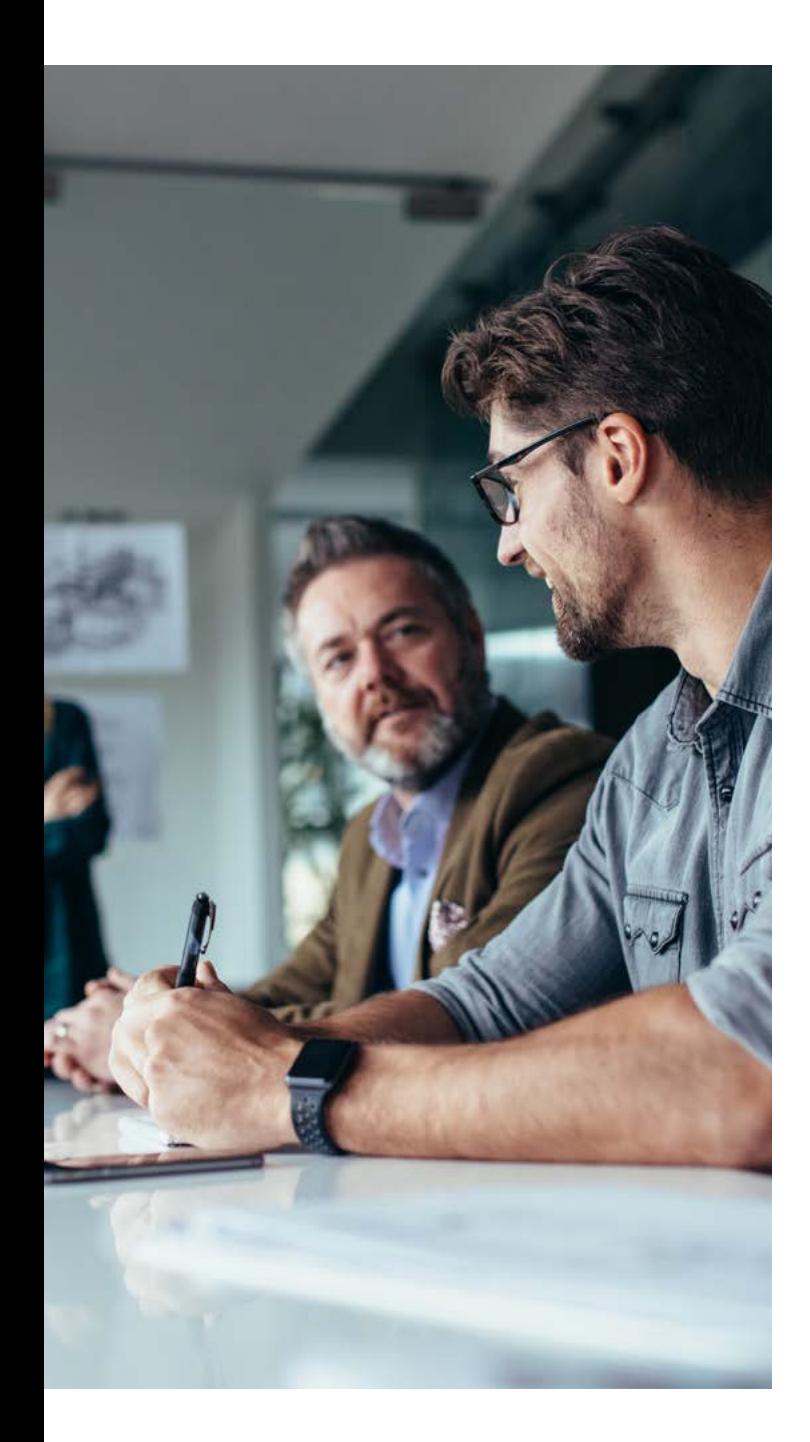

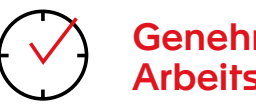

# Genehmigung der Arbeitsstunden

Dank eines umfassenden Stundenüberblicks mit mehreren Übersichten und Filteroptionen können Sie alles aus jeder Perspektive kontrollieren. Auf diese Weise wissen Sie genau, womit die Mitarbeiter beschäftigt sind. Die Genehmigungsübersicht gibt Ihnen einen detaillierten Einblick in die Stunden und Kosten pro Mitarbeiter in einem bestimmten Zeitraum. Sie können sich dieselben Informationen auch aus Projektsicht anzeigen lassen.

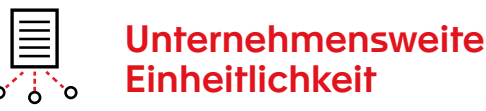

## Arbeiten Sie mit einem zentralen Pool von Mitarbeitern? Und arbeiten Mitarbeiter aus verschiedenen Tochtergesellschaften bei Projekten zusammen? Es kann eine Herausforderung sein, verfügbare Kapazitäten, die aktuelle Belegung und aktuelle Projekte in Sekundenschnelle einzusehen. Es ist auch eine Herausforderung, einheitliche Berichte zu liefern und Finanzzeiträume zeitnah abzuschließen. Mit

Exact arbeiten alle Mitarbeiter mit einer zentralen Quelle und greifen daher auf einheitliche Weise auf die gleichen Informationen zu. Projektrechnungen und zwischenbetriebliche Berechnungen der verschiedenen Tochtergesellschaften werden effizient ausgetauscht. Durch die unternehmensweite Einheitlichkeit und das Arbeiten mit einer zentralen Quelle wird nicht nur der monatliche Abschluss beschleunigt, sondern auch die Grundlage für eine überschaubare Vergrößerung und Skalierung geschaffen.

Mit Exact wird die Komplexität unserer Projekte greifbar und kontrollierbar."

### OZ Architects

"

# Exact Insights

Mit unserem BI-Tool Exact Insights lassen sich große Datenmengen leicht in unternehmensweite Kennzahlen und Trends umwandeln. Anhand des Projekt-Dashboards können Sie Projekte nach Mandant, Kunde, Status oder Art analysieren. Es bietet nicht nur einen aktuellen Einblick in Kosten und Leistungen pro Projekt oder Projektleiter, sondern vermittelt auch, wie diese sich auf das Budget oder andere Projekte derselben Art beziehen. Die geleisteten Arbeitsstunden werden genau nach Aktivitäten, Abteilungen oder Projekten aufgeschlüsselt und analysiert. Diese Erkenntnisse unterstützen Sie bei der Verbesserung der Prozesse oder einzelner Projekte. Darüber hinaus erhalten Sie einen klaren Einblick in die Arbeitsfähigkeit Ihrer Mitarbeiter.

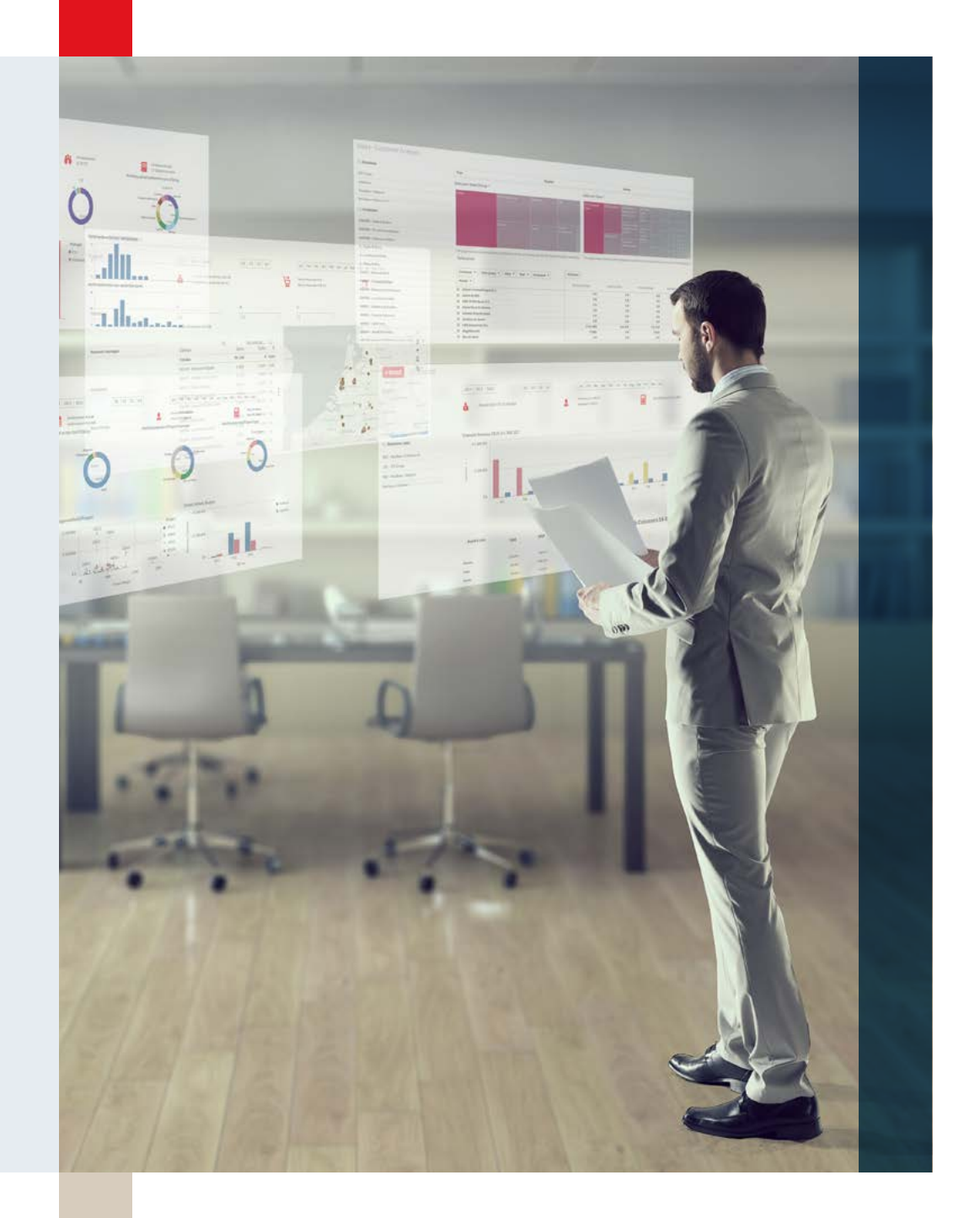

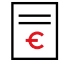

## Rechnungsstellung

Erstellen Sie Rechnungen direkt auf der Grundlage von Projektstunden, Kosten und Preisen für Zeit und Material oder auf der Grundlage von getroffenen Vereinbarungen.

Verschieben Sie bestimmte Rechnungsposten auf den folgenden Zeitraum oder fügen Sie Informationen hinzu. Projektrechnungen werden zur sofortigen Bearbeitung an die Finanzverwaltung gesendet. Oder sie laufen auf Wunsch über einen Genehmigungsprozess. Finanzielle Einzelheiten wie Empfehlungen und Beschreibungen werden von der Projektkarte übernommen, um einen voll integrierten Prozess zu gewährleisten. Nach dem Ausdrucken der Rechnung werden die Finanzdaten sofort in die Verwaltung gebucht.

### Dashboard und Berichte

Sie verfügen über umfassende Berichte, von der Kapazitätsplanung bis zu Projektergebnissen. Oder erstellen Sie Ihre eigenen Pivot-Tabellen mit dem integrierten Reporting von Exact. Zeigen Sie den aktuellen Status für jedes Projekt an. Wie sah das Budget aus, was ist noch geplant, was wurde erreicht, wie hoch sind unsere bisherigen Kosten? Und wie viel haben wir für dieses Projekt in Rechnung gestellt oder daran verdient?

#### **Übersicht**

- 1 Finanzverwaltung
- 2 [Logistische Abläufe](#page-12-0)
- 3 [Herstellungsprozesse](#page-24-0)
- 4 [Projektmanagement](#page-35-0)
- 5 [HRM und Gehaltsabrechnung](#page-45-0)
- 6 [CRM](#page-57-0)
- 7 [Unternehmensführung](#page-66-0)
- 8 [Social Collaboration](#page-72-0)
- 9 [Konnektivität](#page-77-0)

<span id="page-45-0"></span>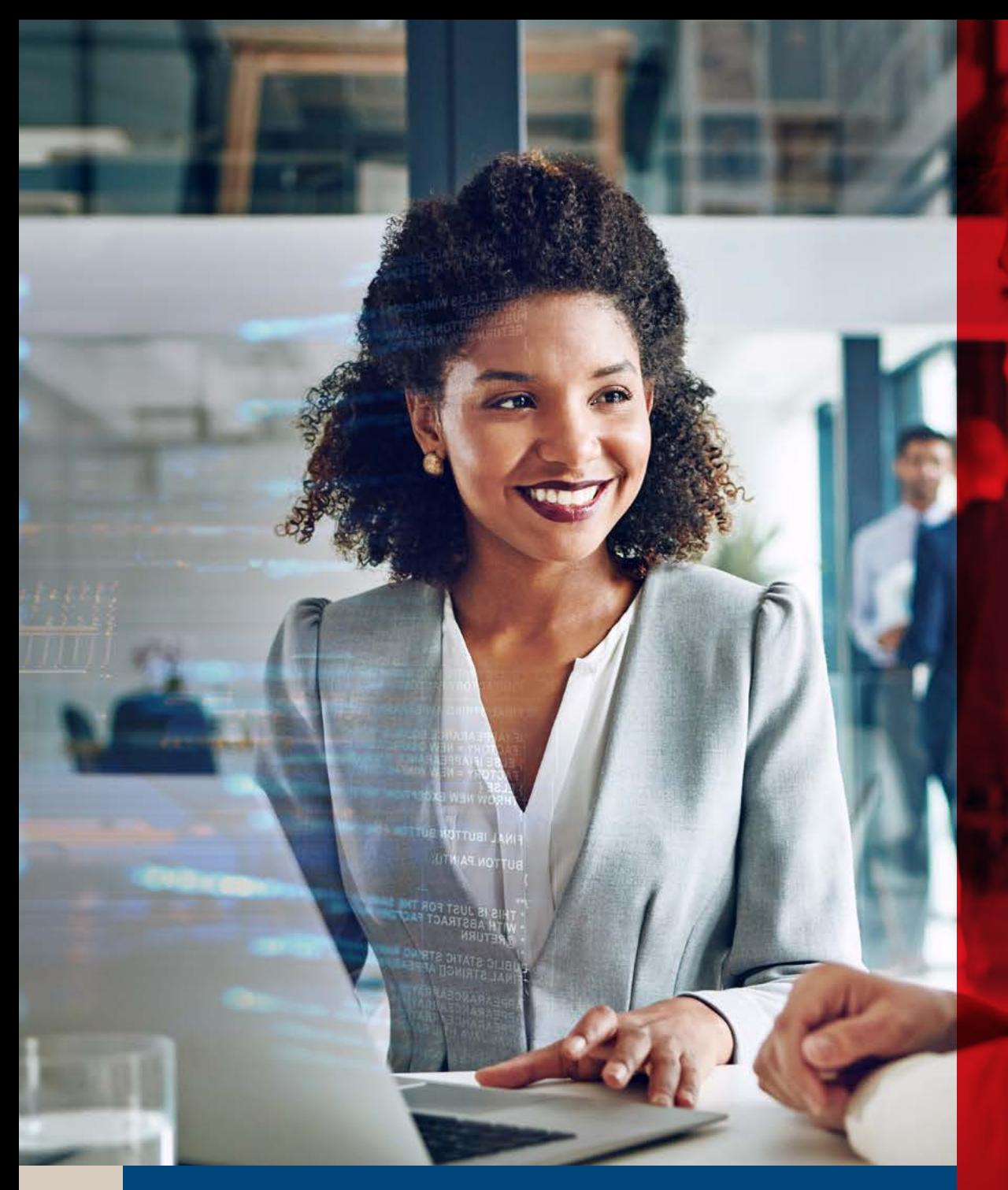

# HRM und Gehaltsabrechnung 5

# Straffen Sie alle Prozesse der Personalabteilung

Exact Globe und Synergy bilden den Kern Ihres Unternehmens, indem sie die primären Geschäftsprozesse in Ihre Finanzprozesse integrieren. Da alle Daten auf Transaktionsebene verfolgt werden können, können sie noch genauer überprüft werden. Mit einem einfachen Dateneingabe- und Speicherprozess können Sie sich auf die Aufgaben konzentrieren, mit denen Sie einen Mehrwert für Ihr Unternehmen schaffen.

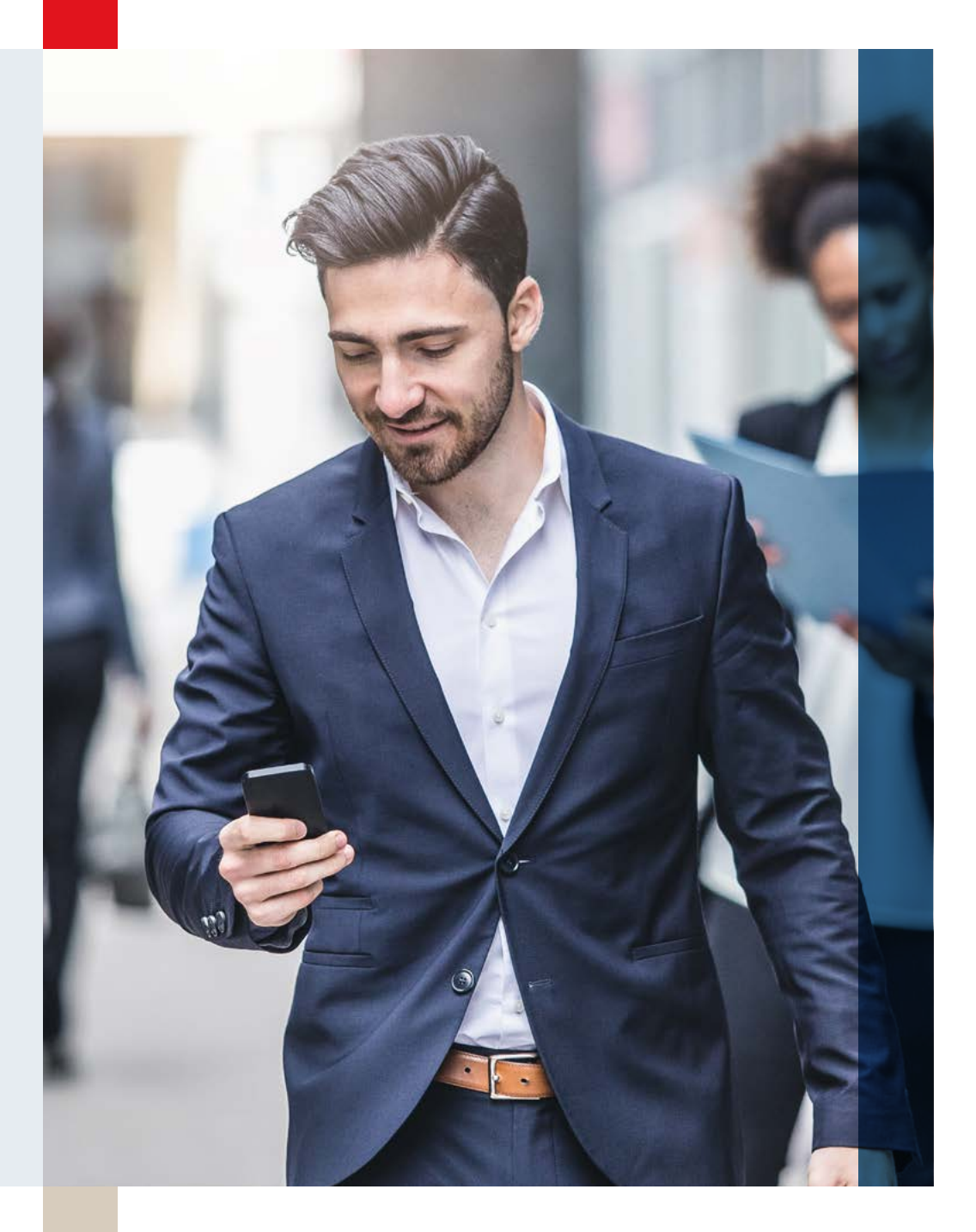

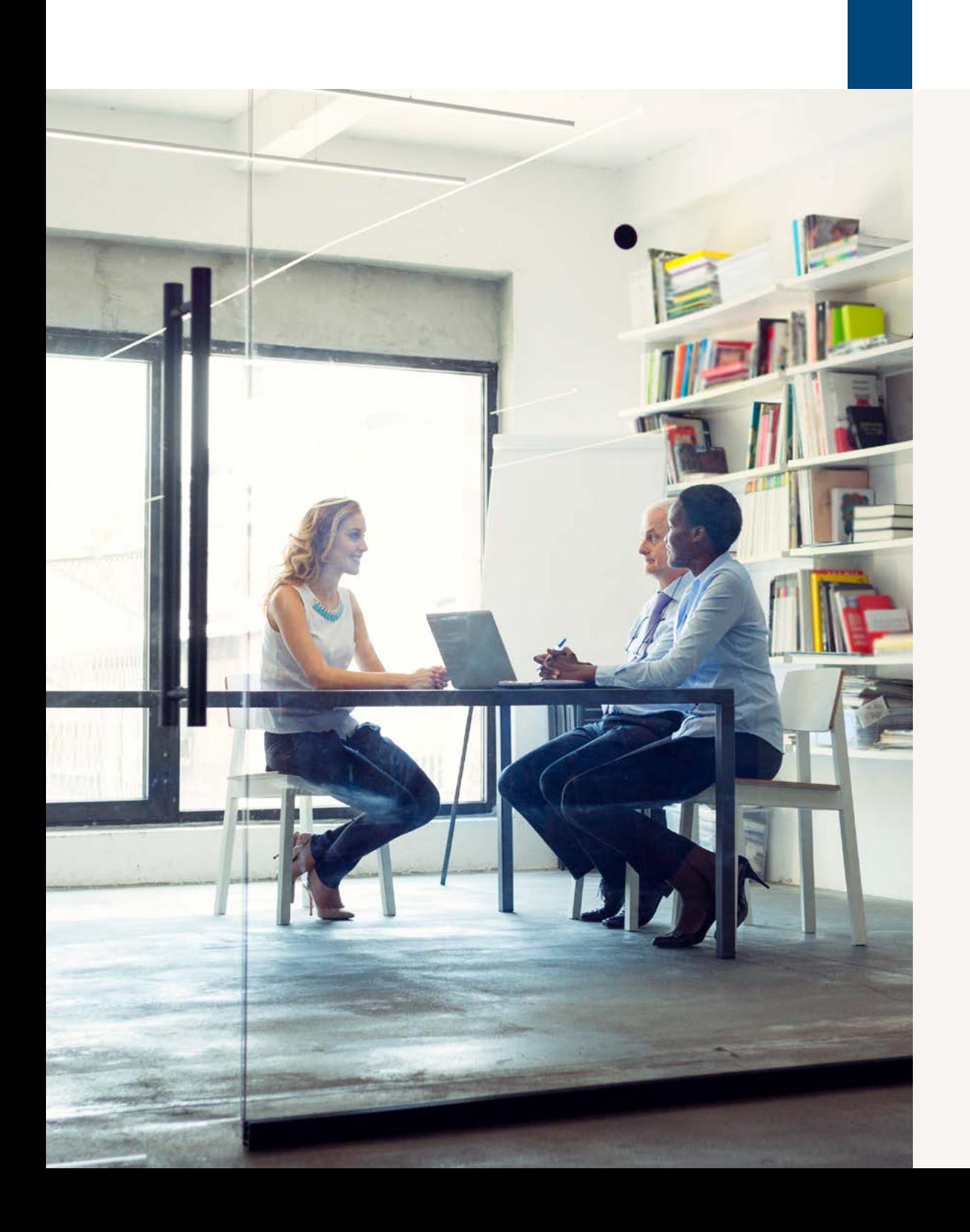

# Die Vorteile

Vollständiger Einblick in die Personalakten von Mitarbeitern.

Die Vorteile der Exact Self-Service-App (für iOS, Android und Windows 10 verfügbar) nutzen.

Bereitstellung von Einblicken für Führungskräfte in wichtige Maßnahmen der Abteilung mit der integrierten Workflow-Funktion.

Erweitertes Erfassen von grundlegenden Daten durch Zusammenstellen digitaler Formulare und deren Aufnahme in die Personalakten.

Klare Einblicke und einen umfassenden Überblick über die integrierten Dashboards und Berichte.

Personalisieren der Umgebung für bestimmte Teams und Abteilungen. Auf diese Weise werden allen maßgeschneiderte Informationen zur Verfügung gestellt.

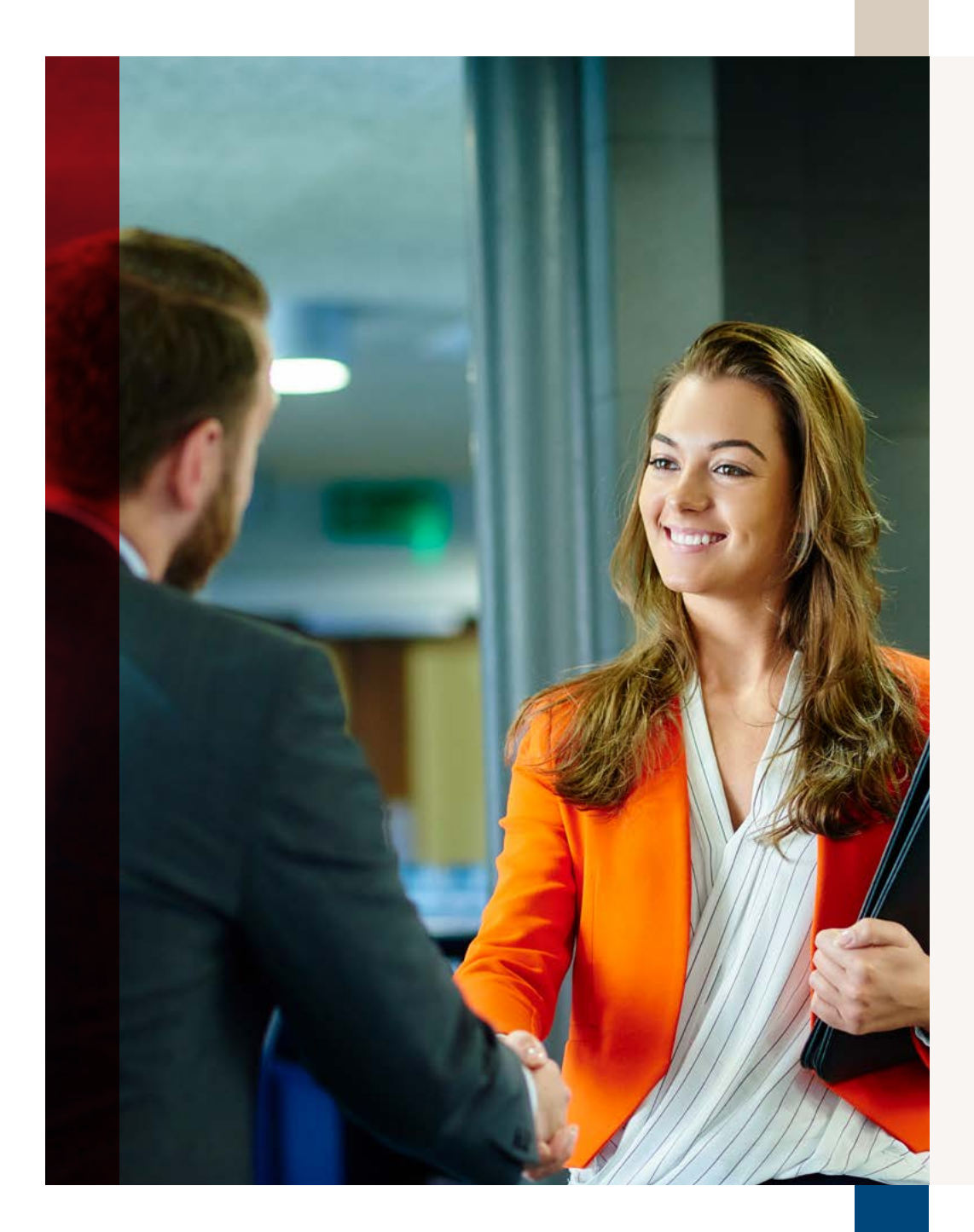

# Einführung

Als Unternehmen müssen Sie schneller auf interne und externe Änderungen reagieren. Für Personalmanager ist es daher wichtig, diese Änderungen vorauszusehen und über die richtigen Werkzeuge zu verfügen, um wirksam zu reagieren. Mit zentral geführten, integrierten Informationen, die allen Beteiligten zur Verfügung stehen. So können Sie dem Management fundierte Handlungsempfehlungen bieten und die Mitarbeiter optimal auf die Arbeit vorbereiten. Mit der richtigen Software fungiert die Personalabteilung als Marketingabteilung für Mitarbeiter oder als Werbeagentur des Arbeitgebers.

# Exact bietet die Möglichkeit eines lokalen Designs. That Genau daran waren wir interessiert!"

#### **Alewiinse**

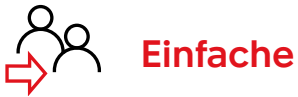

Einfache Abläufe

Die Personallösung von Exact vereinfacht das Registrierungsverfahren beim Einstellen neuer Mitarbeiter. Informationen zu den Stellenangeboten werden über Formulare eingegeben und stehen zur Veröffentlichung auf Ihrer eigenen Website oder auf externen Jobbörsen zur Verfügung. Alle Verfahren, die für die Einstellung von Mitarbeitern wichtig sind,

gehören standardmäßig dazu. Das bedeutet, dass die richtigen Mitarbeiter informiert werden, damit sie ihre Zustimmung geben können. Mit Exact ist daher immer klar, was sich noch in der "Stellenangebots-Pipeline" befindet.

#### **Anwerbung und Auswahl**

Exact verringert den Verwaltungsaufwand bei der Einstellung eines neuen Mitarbeiters. Stellenanforderungen werden ganz einfach festgelegt, die Stellenausschreibung veröffentlicht, Lebensläufe verwaltet, Vorstellungsgespräche organisiert, Vertragsgespräche geführt und Scans von Zertifikaten und Bewerbungsschreiben archiviert. Selbstverständlich wird dabei die Datenschutz-Grundverordnung (DSGVO) eingehalten.

#### **Erfassen offener Stellen**

Für alle Unternehmen ist es wichtig, offene Stellen in geeigneter Weise zu erfassen und die ergriffenen Maßnahmen festzuhalten. Verknüpfen Sie ein Stellenprofil mit jeder Stellenausschreibung, die spezifische Fähigkeiten auflistet. Diese Informationen können direkt mit der offenen Stelle verknüpft werden. Die Kompetenzen werden beim Zuordnungsprozess genutzt, um den richtigen Kandidaten an

die Spitze zu setzen. Durch das Erfassen von Stellenangeboten in Exact wird sichergestellt, dass in den Abteilungsübersichten die Informationen zu unbesetzten Stellen angezeigt werden. Stellen Sie bei einer offenen Stelle Bearbeitungsinformationen wie "Statusanfrage" und "Zeitraum der Stellenausschreibung" zur Verfügung. Für jede offene Stelle erstellen Sie einen Text zur Veröffentlichung auf Ihrer eigenen Website oder für eine externe Jobbörse.

#### **Antworterfassung**

Jede Antwort auf eine Stellenausschreibung kann in der Personallösung von Exact aufgelistet werden. Die sich bewerbende Person ist mit einer oder mehreren offenen Stellen verbunden, möglichst unter Angabe der Quelle. Die automatische Zuordnungsfunktion zeigt Kandidaten in der Reihenfolge ihrer Eignung und unterstützt nachfolgende Schritte wie das Senden einer Einladung, das Planen eines Termins beim Personalbeschaffungsteam oder das Ablehnen eines Kandidaten. Erfasste Daten werden gemäß den gültigen Verfahrens- und Richtlinienvereinbarungen aus der Lösung entfernt.

# Verfügbarkeit von Mitarbeiterdaten

Eine der leistungsstärksten Funktionen der Exact Personallösung ist die Mitarbeiterkarte. Hier werden alle Mitarbeiterdaten gesammelt, beispielsweise Daten aus der Personalakte, aber auch aus dem integrierten Finanzsystem und der verknüpften Lohnbuchhaltung. Dadurch werden Aktenschränke, Excel-Tabellen und lokale Ordner überflüssig.

# Personalakten

Exact erstellt für jeden Mitarbeiter automatisch eine Personalakte, in der wichtige Dokumente verfügbar sind. Als Personalmanager haben Sie sofort alle Informationen in Reichweite. Mitarbeiter erhalten mit der Self-Service-App Einblick in ihre eigenen Informationen. Auf diese Weise können Sie die Gesetzgebung zur Verarbeitung personenbezogener Daten (DSGVO) einhalten.

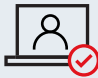

# Protokollierung

Alle Dateneingaben und die nachfolgenden Änderungen werden in Exact protokolliert, wobei Benutzer, Datum und Uhrzeit, alter Wert und neuer Wert aufgezeichnet werden. So erhalten Sie umfassende Kontrolle über Ihre Daten und können problemlos einen Audit-Trail erstellen.

# Urlaubserfassung

Mit der Exact Self-Service-App können Mitarbeiter leicht Urlaub beantragen. Der Vorgesetzte erhält über die App eine Anfragebenachrichtigung und kann sie sofort beantworten. Anfragen und gewährter Urlaub werden anschließend in der Planung bearbeitet. So erhalten die Mitarbeiter einen direkten Einblick, welche Anfragen genehmigt wurden, wie die Planung aussieht und wie viel Urlaub noch verfügbar ist. Das Urlaubssystem ist flexibel gestaltet und lässt unternehmensspezifische Regelungen zu.

# Mit der Exact Personalsoftware sind die Möglichkeiten grenzenlos."

Redwave

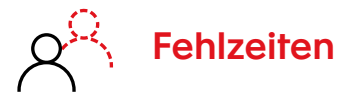

Eine effektive Verwaltung von Fehlzeiten ist notwendig, um einen genauen Einblick in Fehlzeiten in Ihrem Unternehmen zu erhalten. Die Standardvorlagen erleichtern das Zusammenstellen und Versenden der benötigten Dokumente. Indem Sie diese Informationen anschließend dem Gesundheitsund Sicherheitsservice zur Verfügung stellen, halten Sie die entsprechende Gesetzgebung zur Arbeitsunfähigkeitsversicherung ein. Selbstverständlich sind alle Fehlzeiten auch bei der Planung von Mitarbeitern sichtbar.

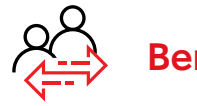

# Beruflicher Werdegang

Mitarbeiter durchlaufen im Laufe ihrer Karriere Veränderungen. Für Abteilungsleiter ist es einfach, diese Veränderungen über das Portal einzugeben, woraufhin die Personalabteilung eine Benachrichtigung erhält. Die eingegebenen Daten werden in die Personalakte aufgenommen, die zu einem späteren Zeitpunkt zurate gezogen werden kann.

#### **Beurteilung**

Exact ermöglicht die einfache Erstellung von Standardvorlagen für Ihren Personalzyklus. Dazu gehören Beurteilungen und Leistungsgespräche. Erstellen Sie Profile für verschiedene Funktionen, die "weiche" Anforderungen wie Fähigkeiten und Kenntnisse sowie "harte" Anforderungen berücksichtigen.

#### **Weiterbildung und Entwicklung**

Es ist wichtig für Unternehmen, dass sich die Mitarbeiter weiterentwickeln, doch es kann schwierig sein, die Entwicklung aller Mitarbeiter zu verfolgen. Mit Exact geht dies problemlos, da alles in einem einzigen System festgehalten wird und Sie unschwer erkennen können, wer was getan hat.

Verwenden Sie Kompetenzprofile und erkennen Sie so Entwicklungsbedarf. Stellen Sie sicher, dass Mitarbeiter sich digital für Schulungen anmelden können und lassen Sie diese Anträge online von Managern genehmigen. Bieten Sie Kursbeschreibungen an, verwalten Sie Schulungsinhalte und erfassen und verfolgen Sie Diplome und Zertifikate in der digitalen Datei jedes Mitarbeiters. Lohn- und Gehaltsabrechnung

レレ

Bei unserem Back-Office stehen alle Daten per Knopfdruck zur Verfügung, was viel Zeit und Energie spart."

Apply

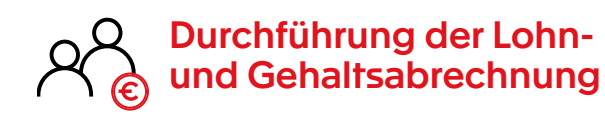

Exact bietet völlige Integration mit Exact Payroll Plus. Informationen zu Personalprozessen werden der Gehaltsabrechnung automatisch zur Verfügung gestellt. Dadurch werden diese Prozesse auch effizienter und transparenter. Gehaltsabrechnungen sind nach der

Verarbeitung verfügbar und über die Self-Service-App unmittelbar für die Mitarbeiter einsehbar. Dies gilt auch für Jahresabrechnungen und eventuelle Sonderzahlungen wie Urlaubsgeld. Buchungseinträge sind in der Finanzverwaltung erhältlich, und Zahlungsdateien werden erstellt.

#### **Vergütungsmanagement**

Die Flexibilität des Systems bietet die Möglichkeit, auch andere Daten für Mitarbeiter zu erfassen, wie beispielsweise Prämien und Firmenwagen. Diese Informationen werden dann der Gehaltsabrechnung zur Verfügung gestellt. Auf diese Weise können Sie Mitarbeiterziele festlegen, Leistungen überwachen und die Endergebnisse mit der Gehaltsabrechnung verbinden.

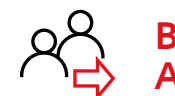

## Beendigung des Arbeitsverhältnisses

Wenn ein Mitarbeiter die Organisation verlässt, werden die Informationen angezeigt, die überprüft werden müssen. Beispielsweise Firmenmobiltelefone, Laptops, Fahrzeuge und Ausgleichszahlungen, die eingestellt werden

müssen, sowie andere Vereinbarungen, die Ihre Aufmerksamkeit erfordern. Da alle Daten integriert sind und zentral zur Verfügung gestellt werden, ist die Fehlerwahrscheinlichkeit gering und Sie begrenzen das Risiko.

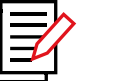

# Formulare

Für die Registrierung von temporären Prozessen fehlen oft gute Werkzeuge. Der Formular-Generator in Exact bietet hier eine Lösung und ermöglicht die schnelle Erstellung eines maßgeschneiderten Formulars zur Erfassung von Informationen. Mit mehr als 100 Standardfeldern können Sie schnell und einfach ein Formular erstellen, Informationen speichern und sie wieder abrufen. Durch die Verknüpfung des Formulars mit einem Workflow sichern Sie die Implementierung des Prozesses. Formulare können unter anderem mit Mitarbeitern, Kunden/ Mandanten und Projekten verbunden werden. Dies bedeutet, dass die Informationen gefunden und aus jedem Blickwinkel analysiert werden können.

# Exact Insights

Mit dem BI Tool Exact Insights können Sie mühelos große Datenmengen in unternehmensweite KPIs (Key Performance Indicators) und Trends umwandeln. Das HRM-Dashboard bietet Einblick in alle wichtigen Kennzahlen in personal- und HR-bezogenen Prozessen. Es bietet detaillierte Informationen über den Zu- und Abgang von Personal für die verschiedenen Geschäftseinheiten, Abteilungen, Funktionen, Altersgruppen usw. Darüber hinaus bietet es Einblicke in die Verteilung verbleibender Urlaubstage über verschiedene Abteilungen hinweg. Sie können auch die Fehlzeiten für jede Abteilung, Altersgruppe usw. näher betrachten. Wenn Sie mit Einzelunternehmern arbeiten, können Sie auch die Beziehung zwischen der festen und flexiblen Belegschaft sehen.

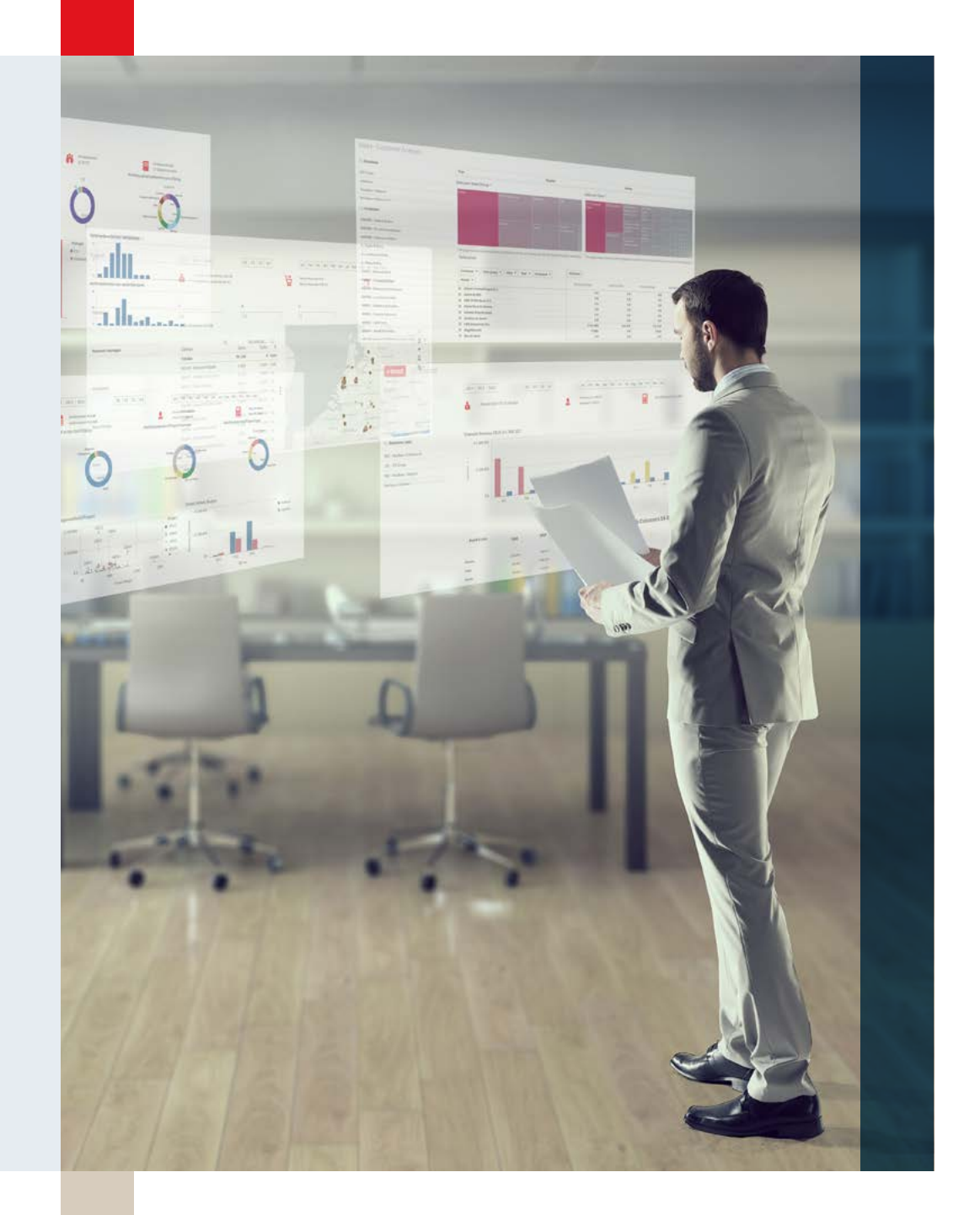

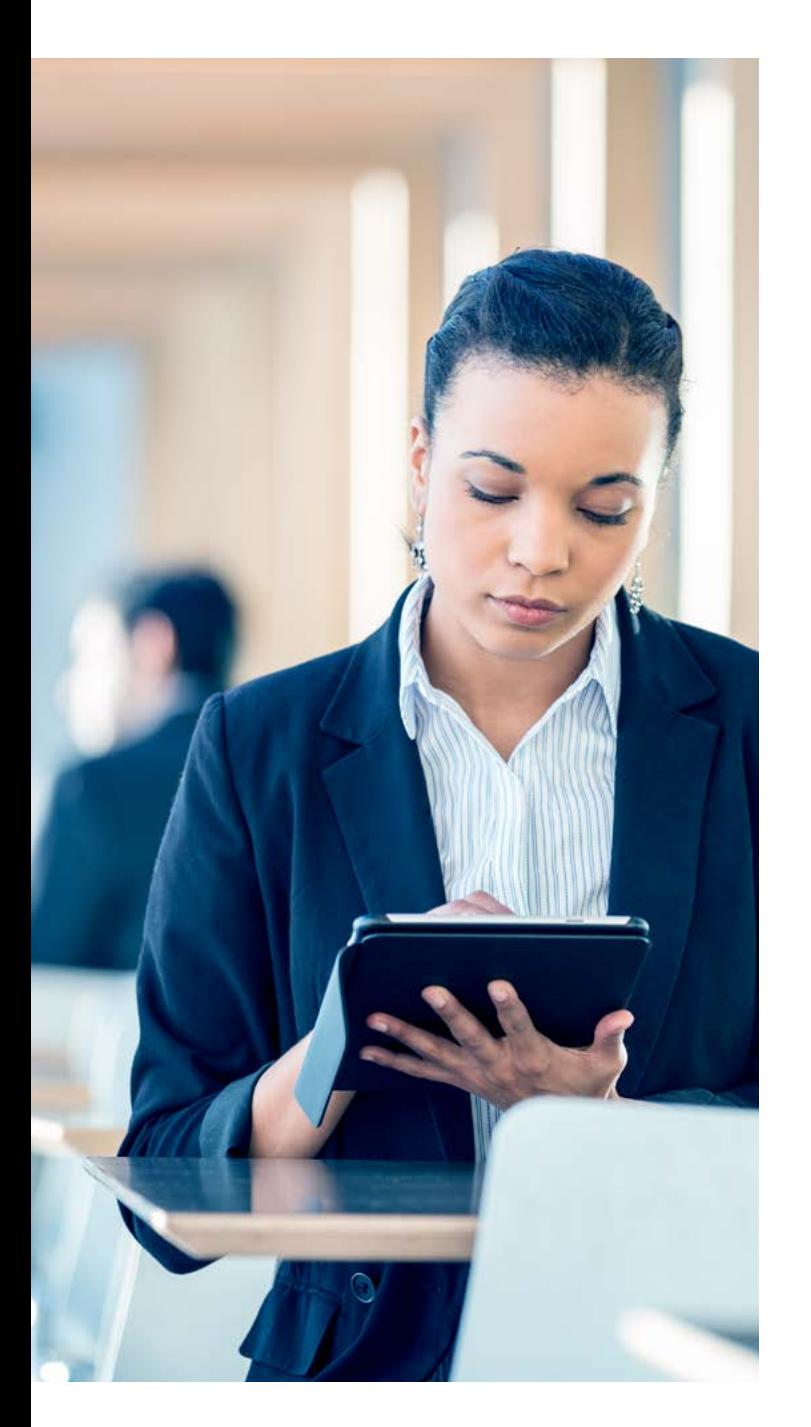

# **Workflow**

Workflows lassen sich in Exact ganz einfach zusammenstellen. Erstellen Sie einen Workflow für jedes Formular, an dem verschiedene Personen beteiligt sind. Es ist auch einfach, eine direkte Anfrage an den Manager zu senden. Die Anzahl der Schritte in einem Workflow ist nicht begrenzt, doch um den Einstieg zu erleichtern, haben wir ein Setup mit vier logischen Schritten erstellt. Der Name jedes Schritts oder jeder Phase kann sogar auf mehreren Sprachen festgelegt werden.

# Berechtigungen

Die Datensicherheit ist eine strategische Priorität, insbesondere seit der Einführung der DSGVO. Legen Sie fest, welche Rollen und Berechtigungen Ihre Mitarbeiter im Personalsystem benötigen, um personalbezogene Maßnahmen durchführen zu können. Dies verhindert den unbefugten Zugriff auf vertrauliche Daten. Diese Rollen können vom Funktions- oder Personalmanager vergeben werden. Für jede Anwendung, die Mitarbeitern Zugriff auf Informationen gewährt, steht eine Rolle zur Verfügung. Zusätzliche Sicherheit wird für Formulare und Dokumente hinzugefügt. Auf diese Weise können Sie einfach Dateien

zusammenstellen, auf die nur bestimmte Rollen oder Teilnehmer zugreifen können. So können Sie die Kommunikation in Bezug auf Dateien festlegen, die auch nur für berechtigte Teilnehmer sichtbar ist. Über die Zeitleiste erfassen Sie die Vereinbarungen, die zwischen der Personalabteilung und den Mitarbeitern getroffen wurden.

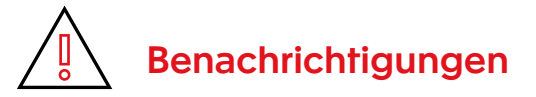

Die unverzügliche Aktualisierung von Daten ist für Personalprozesse entscheidend. Aus diesem Grund sind automatische Warnungen und Benachrichtigungen nützlich. Sie können für alle Workflows festgelegt werden.

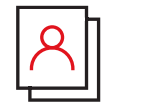

# Exact HR Self-Service-App

Mitarbeiter erwarten Zugang zu persönlichen Daten, wo und wann es ihnen passt, beispielsweise, wenn sie einen Urlaub buchen oder eine Hypothek beantragen möchten. Mit der Self-Service-App können Mitarbeiter leicht ihre eigenen Personalangelegenheiten verwalten und Dateien anzeigen.

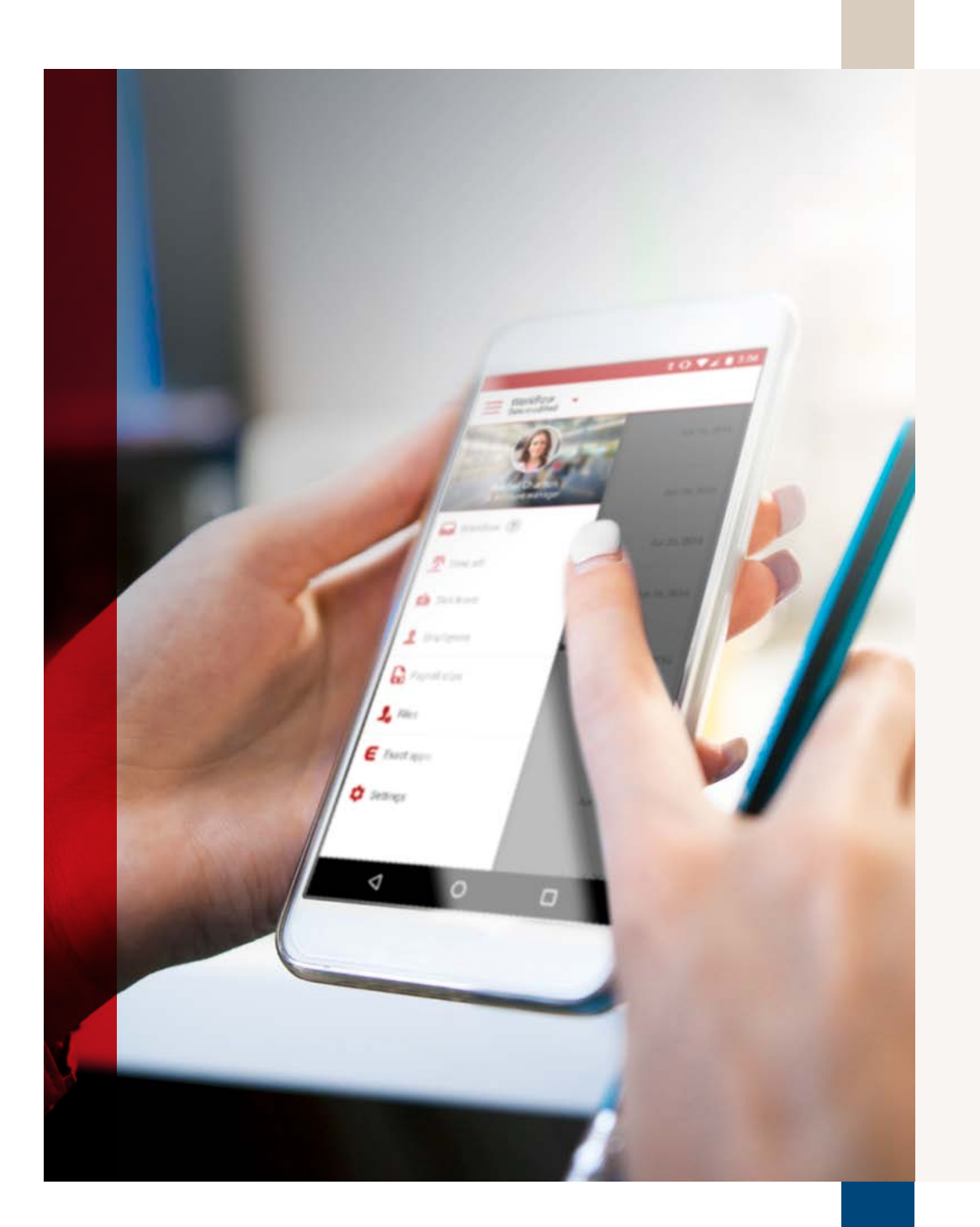

# Beispiele für Aktionen über die App

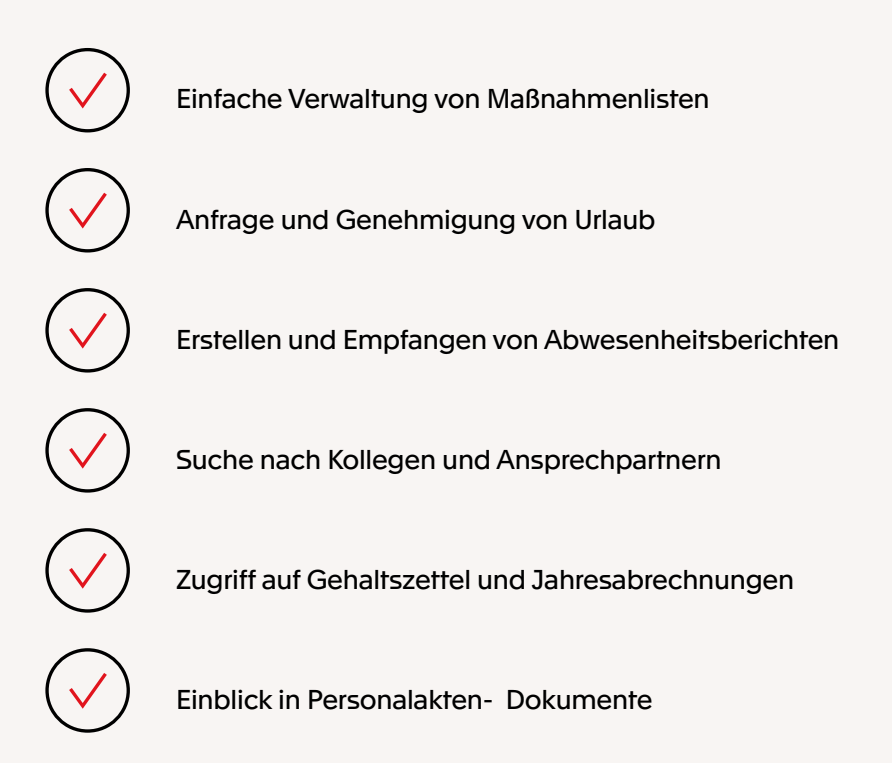

## Dashboard und Berichte

Für jeden Mitarbeiter und Manager der Personalabteilung steht ein vollständig eingerichtetes Dashboard zur Verfügung. Exact bietet einen Standardsatz, der durch persönliche Komponenten erweitert werden kann. Die Dashboards sind in die Softwaremenüs integriert und erfüllen die Bedürfnisse der Mitarbeiter. Abteilungsleiter haben Einblick in die Mitarbeiterdaten, deren Planung, To-Do-Listen, abwesende Mitarbeiter, welche Fragen noch offen sind oder an welchen Projekten ein Mitarbeiter noch arbeitet. Als Personalleiter erhalten Sie damit Einsicht in alle Abteilungen und können mühelos Details zu den angezeigten Informationen anzeigen. Mitarbeiteranfragen an die Personalabteilung werden vertraulich behandelt und können nur von der Personalabteilung eingesehen werden.

## Social Collaboration und Zeitleiste

Social Collaboration in Synergy fördert die gegenseitige Zusammenarbeit und den Wissensaustausch innerhalb des Unternehmens. Die Lösung ist einfach: Integrieren Sie die

Möglichkeit einer schnellen, informellen Kommunikation in die Geschäftssoftware. Mit der sozialen Zeitleiste, den Benachrichtigungen und Arbeitsbereichen von Social Collaboration in Exact verhindern Sie Missverständnisse und steigern die Produktivität Ihrer Teams. Nutzen Sie die Funktion als Nachrichtenportal für Mitarbeiter. Veröffentlichen Sie Mitteilungen, die für alle Mitarbeiter von Bedeutung sind, wie z. B. Urlaub, besondere Öffnungszeiten und andere wichtige Firmenbekanntmachungen. Mitteilungen werden in der App als Push-Benachrichtigungen angezeigt, sodass Mitarbeiter schnell informiert werden. Darüber hinaus bieten Gruppen die Möglichkeit zur Zusammenarbeit und zum Austausch von Nachrichten mit einer ausgewählten Gruppe innerhalb des Unternehmens, z. B. Kollegen in der Personalabteilung, im Management oder anderen Projektgruppen. Bitten Sie Ihre Mitarbeiter, von anderen sozialen Medien wie Slack und WhatsApp auf die Zeitleiste in Exact Synergy umzusteigen, damit die Kommunikation in der Geschäftssoftware schnell, effizient und sicher abläuft.

#### **Übersicht**

- 1 Finanzverwaltung
- 2 [Logistische Abläufe](#page-12-0)
- 3 [Herstellungsprozesse](#page-24-0)
- 4 [Projektmanagement](#page-35-0)
- 5 [HRM und Gehaltsabrechnung](#page-45-0)
- 6 [CRM](#page-57-0)
- 7 [Unternehmensführung](#page-66-0)
- 8 [Social Collaboration](#page-72-0)
- 9 [Konnektivität](#page-77-0)

<span id="page-57-0"></span>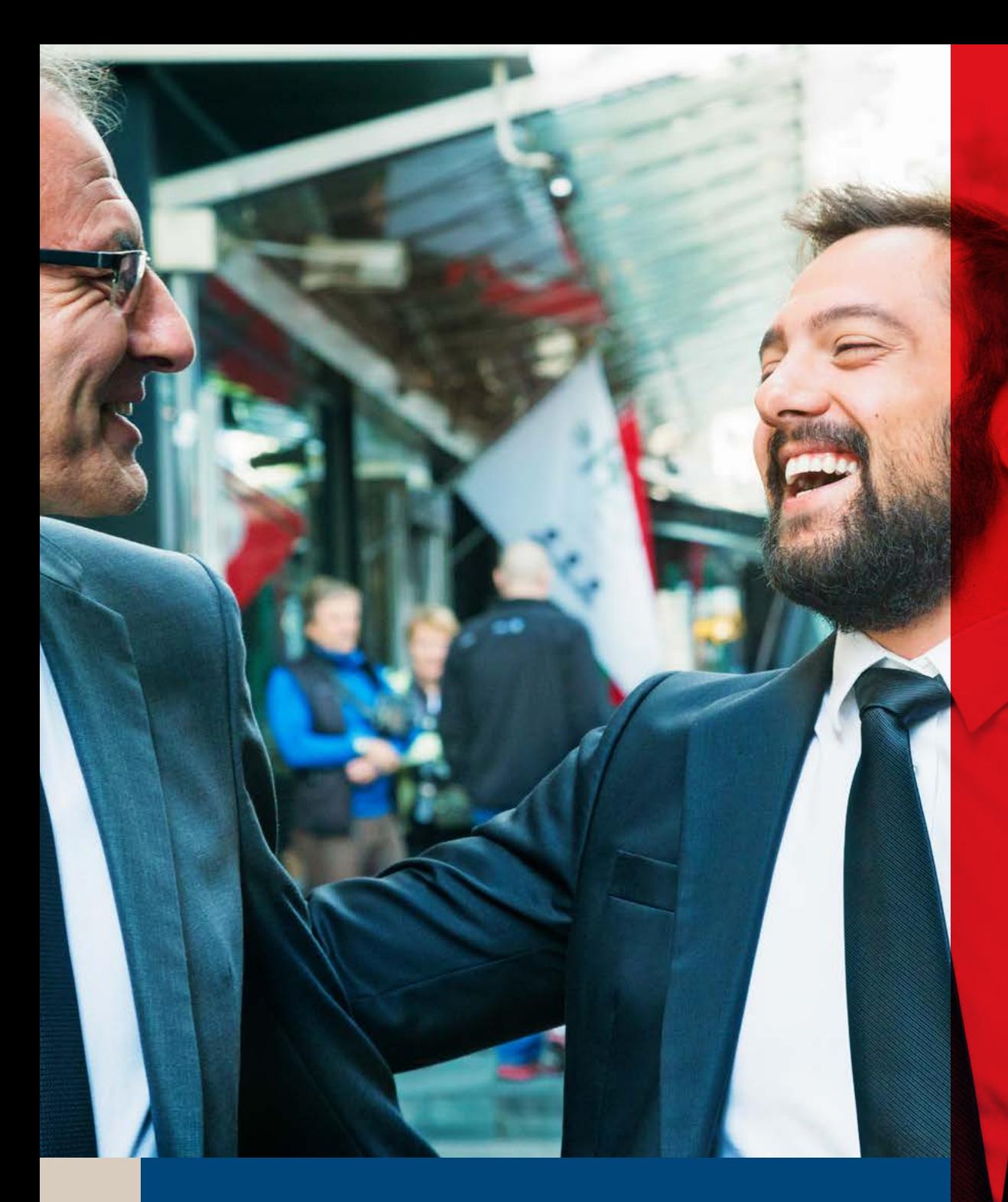

# 6 **CRM**

# Klare Einblicke verwandeln Chancen in Abschlüsse

Exact Globe und Synergy bilden das Herz Ihres Unternehmens und integrieren Ihre primären Geschäftsprozesse in die Finanzprozesse. Da sämtliche Daten auf Transaktionsebene verfolgt werden können, lassen sie sich noch genauer kontrollieren. Und dank des klaren Prozesses für die Dateneingabe und -speicherung können Sie sich auf die Aufgaben konzentrieren, die Ihrem Unternehmen einen Mehrwert bieten.

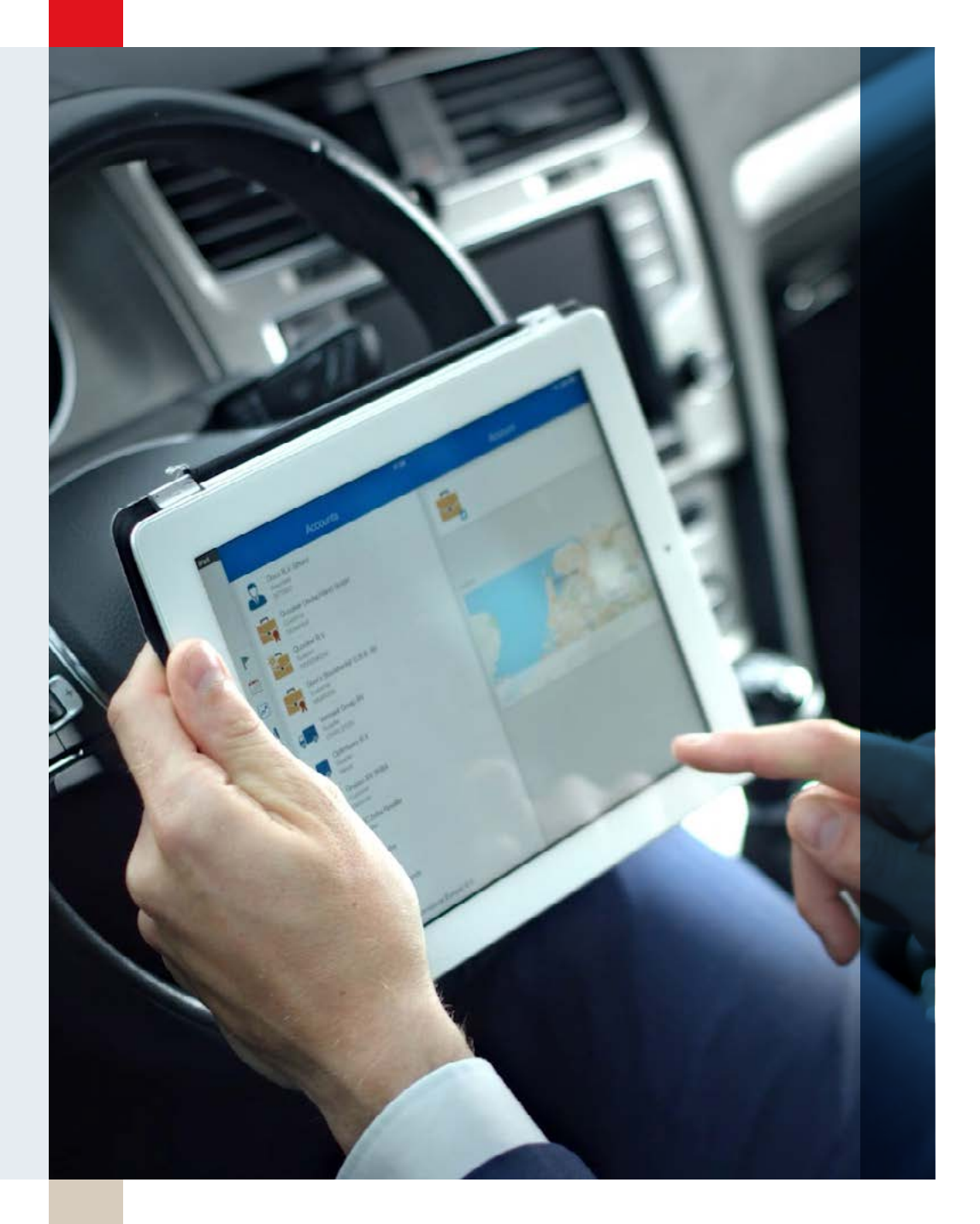

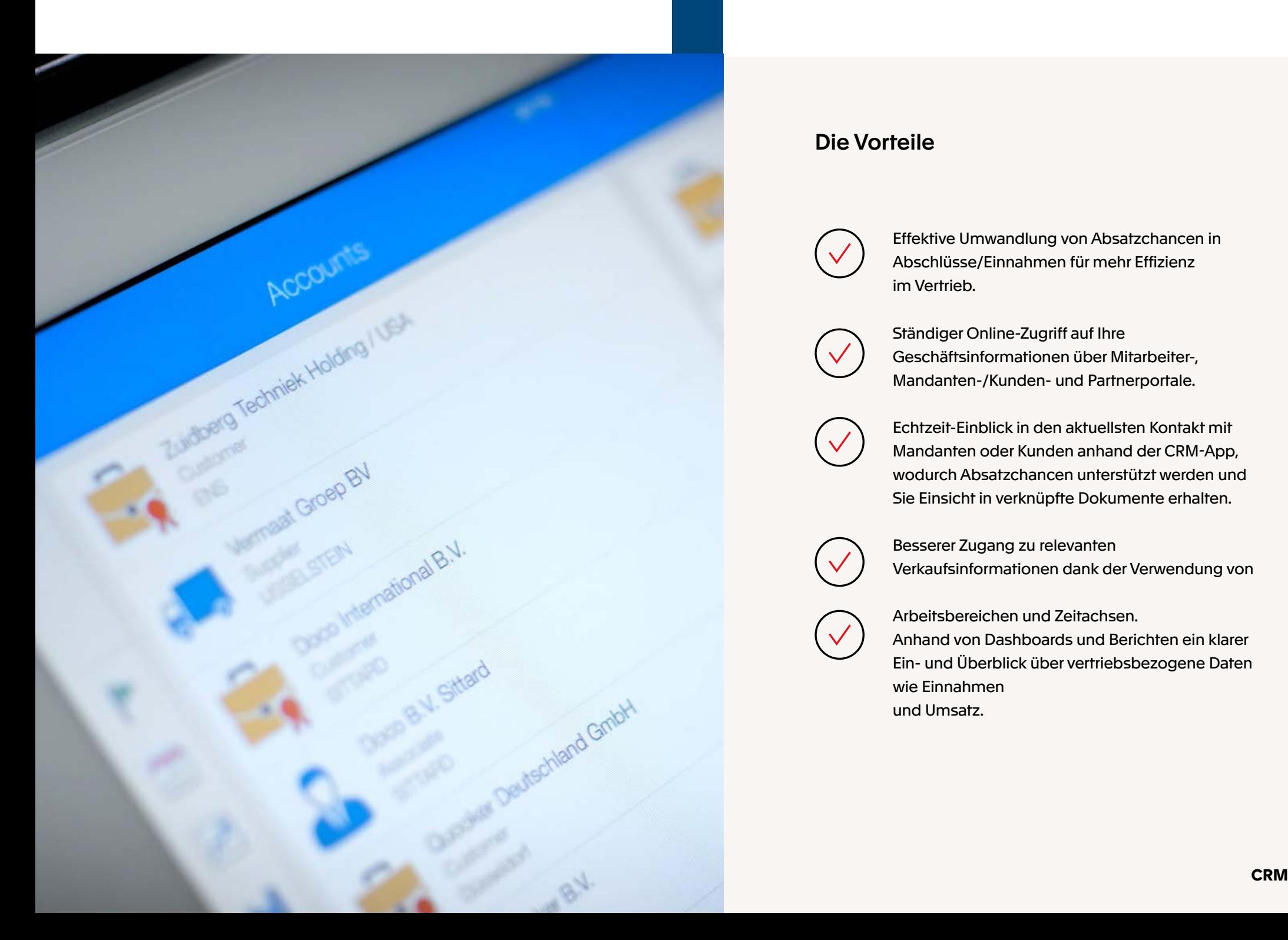

# Die Vorteile

Effektive Umwandlung von Absatzchancen in Abschlüsse/Einnahmen für mehr Effizienz im Vertrieb.

Ständiger Online-Zugriff auf Ihre Geschäftsinformationen über Mitarbeiter-, Mandanten-/Kunden- und Partnerportale.

Echtzeit-Einblick in den aktuellsten Kontakt mit Mandanten oder Kunden anhand der CRM-App, wodurch Absatzchancen unterstützt werden und Sie Einsicht in verknüpfte Dokumente erhalten.

Besserer Zugang zu relevanten Verkaufsinformationen dank der Verwendung von

Arbeitsbereichen und Zeitachsen. Anhand von Dashboards und Berichten ein klarer Ein- und Überblick über vertriebsbezogene Daten wie Einnahmen und Umsatz.

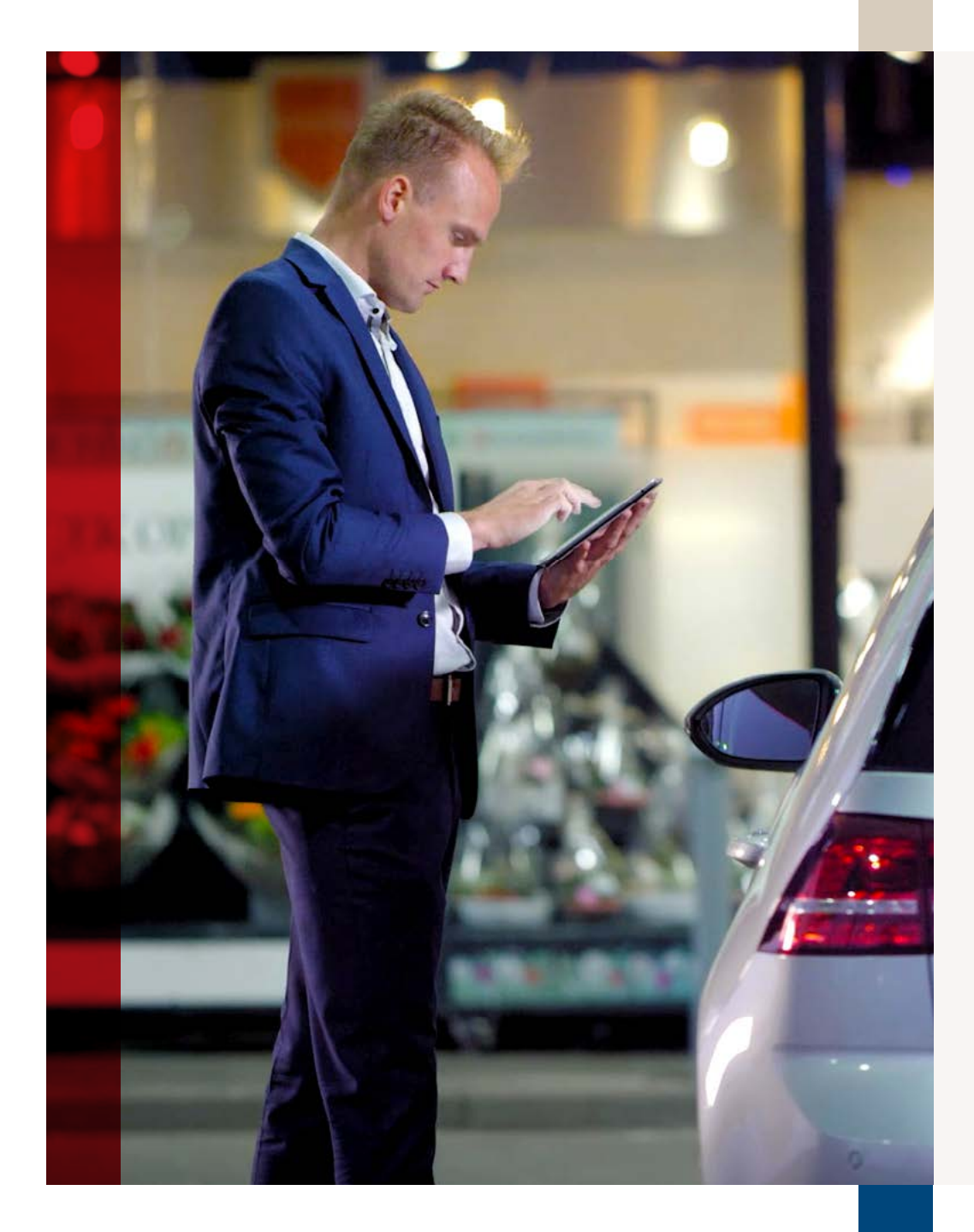

# Einführung

Es wird immer wichtiger, alle Informationen und Interaktionen mit Kunden und Mandanten digital an einem zentralen Ort zu erfassen. Dies gilt nicht nur für bestehende, sondern auch für potenzielle Kunden und Mandanten. Ein zentrales CRM-System stellt ein wesentliches Bindeglied zur effektiven Umwandlung von Absatzchancen in nachhaltige Kunden- und Mandantenbeziehungen dar. So erhalten Sie eine durchgängige Kommunikation über alle Kanäle hinweg – online und offline –, was im Zeitalter des Marketings auf allen Kanälen unerlässlich ist.

Die Unterstützung des Vertriebsprozesses umfasst eine Reihe von Faktoren. Zum einen ermöglicht Exact CRM, alle Absatzchancen effizient und zentral zu erfassen. Nach dem ersten Kontakt, egal ob online oder offline, gibt es einen Zeitraum des intensiven Kontakts und der Entwicklung der Absatzchance. Und schließlich führt die Absatzchance zu einem Abschluss.

Exact erledigt einen Großteil meiner Arbeit. Aufgaben werden nie mehr doppelt durchgeführt und alles läuft viel schneller."

Vidistri

Exact bietet eine zentrale Speicherung der Kunden- und Mandanteninformationen und jeder Mitarbeiter hat einen klaren Einblick in die Absatzchancen. Auf diese Weise lassen sich Chancen in Abschlüsse umwandeln, wobei der Prozess vom Angebot bis zum Bargeld reibungslos abläuft. Darüber hinaus können Sie die erfassten Vertriebsinformationen als Grundlage für die Einrichtung digitaler und automatisierter Marketingprozesse einsetzen.

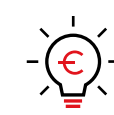

# Neue Absatzchancen schaffen

Da Exact CRM die zentrale Informationsquelle für alle Beziehungen ist, lassen sich Besuche und Gespräche leicht an einer einzelnen Stelle erfassen. Nach der Erstellung der ersten Gesprächsprotokolle können Sie den Kontaktpersonen problemlos Absatzchancen hinzufügen und auch einen Arbeitsprozess starten, um Probleme zu verfolgen.

Auf diese Weise können Ihre Vertriebsmitarbeiter Gespräche und Besuche schnell und persönlich nachverfolgen. Die Kommunikation rund um die Absatzchancen kann durch die Verwendung von Arbeitsbereichen und der sozialen Zeitleiste optimiert werden.

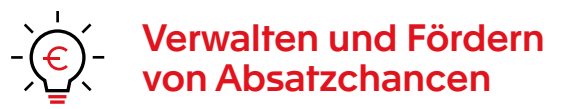

Ob ein erfolgreicher Vertriebsprozess mit hohen Konversionsraten gelingt oder scheitert, hängt von der Bearbeitung und Nachverfolgung der Absatzchancen ab. Das Vertriebspersonal muss nicht nur über den Kunden bzw. Mandanten und den potenziellen Neukunden Bescheid wissen, um auf persönliche und angemessene Weise nachfassen zu können. Alle Mitarbeiter, die dazu beitragen, den Abschluss an Land zu ziehen, benötigen zudem Zugriff auf diese Informationen. Sämtliche Kontaktmomente, einschließlich der wesentlichen Bearbeitung, können in Exact ganz leicht festgehalten werden. Workflows mit einfach definierten Schritten und den für diese Schritte Verantwortlichen gewährleisten eine reibungslose Weiterverfolgung und Erschließung der Absatzchance.

Darüber hinaus haben Sie als Vertriebsleiter oder als Vertriebsleiter im Backoffice das Ruder immer fest in der Hand. Budgets können pro Mitarbeiter gepflegt werden, es besteht ein ständiger Zugriff auf Telefonate (auch auf Anrufe möglicher Telesales-Agenturen) und Termine und Alarme können für notwendige Tätigkeiten eingerichtet werden.

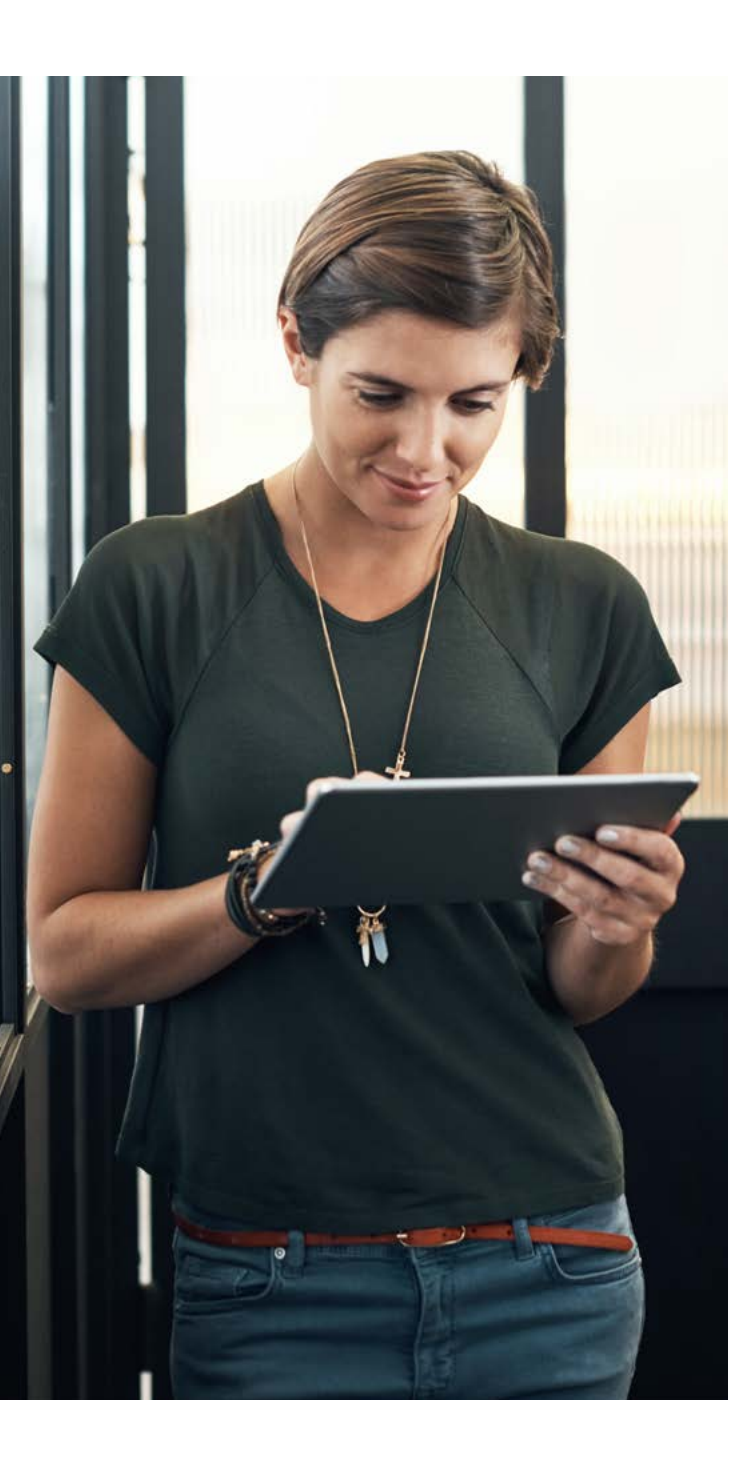

Zur Aufrechterhaltung einer ordnungsgemäßen Kontrolle und Effizienz ist es wichtig, Einblicke in den Inhalt des Verkaufstrichters zu behalten, und zwar sowohl in Bezug auf den Betrag als auch auf die Einnahmen pro Mitarbeiter und pro Periode. Dies ist eine Voraussetzung für die effiziente Verwaltung und die Ankurbelung der Absatzchancen.

# Vom Kundenkontakt zum Abschluss

Sämtliche während des Verkaufsprozesses gesammelten und in Exact erfassten Informationen können erneut verwendet werden, sobald die Absatzchance zu einem Auftrag wird. So erhält man nicht nur einen effizienten Prozess, sondern die Vorlaufzeit und Fehlerwahrscheinlichkeit werden auch erheblich reduziert, was wiederum die Kundenzufriedenheit steigert.

CRM geht auch nach der Gewinnung eines Kunden oder Mandanten weiter. Der Verlauf bleibt – im Rahmen der DSGVO – dauerhaft verfügbar. Im Laufe der Entwicklung der Kunden-/Mandantenbeziehung kommen weitere Informationen hinzu. Absatzchancen bei bestehenden Kunden oder Mandanten werden auf dieselbe Weise hinzugefügt.

Da der Verlauf mit dem Kunden oder Mandanten in Exact gepflegt wird, haben Sie die perfekte Grundlage, um individuell auf den Kunden oder Mandanten einzugehen. Ein Vorteil nicht nur am Telefon oder für Mitarbeiter, mit denen der Kunde oder Mandant noch keinen Kontakt hatte, sondern auch für Ihre Online-Kanäle.

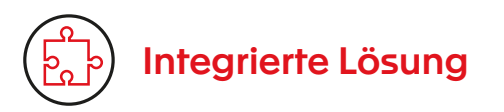

Unsere CRM-Lösung wurde speziell entwickelt, um die Vertriebstätigkeiten mit Ihren verschiedenen internen Prozessen zu verknüpfen. Von der Marketingkampagne bis zum Angebot, von der Lieferung bis zur Nachbetreuung, von der Bonitätsprüfung bis zum Debitorenmanagement digitalisiert die Software alle Informationsflüsse. Doch auch die interne Integration ist äußerst wichtig. Die administrative Grundlage von Exact bildet mit dem CRM-System ein Ganzes, mit dem Sie vom ersten Kontakt mit dem Kunden oder Mandanten bis zur Rechnungsstellung das Ruder fest in der Hand halten und eine hohe Qualität gewährleisten.

# Unterm Strich hat Exact uns einen großen Vorteil in Bezug auf Arbeitsstunden, Kosten und Papieraufkommen gebracht."

#### Gemeentemuseum Den Haag

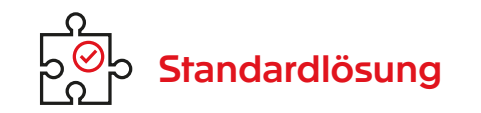

Sie benötigen eine einzigartige Software, mit der sich nachhaltige Beziehungen mit Kunden und Mandanten aufbauen lassen? Die Software von Exact fügt sich nahtlos in jedes Unternehmen ein, ohne dass maßgeschneiderte Lösungen erforderlich sind. Unsere Standardsoftware ist skalierbar und flexibel. Sie können sofort mit der Erfassung der Kunden- und Mandantenkontakte beginnen und selbst wählen, wann Sie Ihr CRM erweitern möchten.

Letztendlich ist die Konversion das Ziel. Daher ist es entscheidend, dass Ihre Teams im Vertrieb und Marketing effizient zusammenarbeiten. Die Verwaltung erfolgt über die Standard-Workflows, die mit einer flexiblen Konfiguration eingerichtet werden können und durch die der gesamte Prozess der Möglichkeiten und Leads nahtlos und effektiv verläuft. Von der ersten Kontaktaufnahme mit einem akzeptierten Kundenkontakt bis zum tatsächlichen Vertragsabschluss.

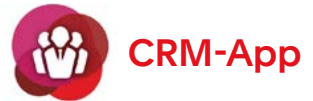

Möchten Sie den aktuellen Kunden-/ Mandantenstatus kurz vor dem Termin noch schnell überprüfen? Tätigkeiten zum Nachfassen bereits während der Meetings mit potenziellen Neukunden und Kunden bzw. Mandanten in die Wege leiten? Kontaktnotizen sofort bearbeiten? Mit der CRM-App ist all dies möglich. Sämtliche Informationen stehen Ihnen auf dem Smartphone oder Tablet zur Verfügung. Neue Aktivitäten lassen sich schnell und einfach aus Terminen, Kunden-/Mandantendaten oder Absatzchancen erstellen. Und in der Kunden-/ Mandantenübersicht haben Sie direkten Zugriff auf alle relevanten Informationen wie Kontakte, Tätigkeiten, Absatzchancen, Vereinbarungen und Dokumente. Diese App ist für iOS, Android und Windows 10 verfügbar.

## Social Collaboration für höchste Effizienz

Exact ermöglicht es Ihnen, aktiv auf Chancen aufmerksam zu machen und sie zu ergreifen. Ihren Vertriebsmitarbeitern stehen die für den Abschluss benötigten Informationen zur Verfügung. Darüber hinaus verbindet die Lösung Ihre Prozesse, Mitarbeiter und Kunden oder Mandanten über eine einzige Plattform miteinander. Die innovative Zeitleiste enthält alle relevanten geschäftlichen und sozialen Informationen in einem modernen Format, das Sie von Facebook oder LinkedIn kennen.

Dank der Integration von Social Collaboration in die CRM-Lösung können Sie unstrukturierte Informationen (oder Beiträge) in der Zeitleiste mit Informationen von Ihrer Kundenkarte, Vereinbarungen oder anderen Informationsquellen des Workflows kombinieren. Die Informationen aus Ihrem CRM-System können im Gegensatz zu den statischeren Informationen aus dem ERP-System auch dynamisch sein und sich auf aktuelle Probleme beziehen.

# Exact Insights

Exact Insights bietet eine Reihe von Standard-Dashboards, mit deren Hilfe Sie leicht und schnell loslegen können. Diese Standard-Dashboards werden dem wesentlichen Bedarf gerecht, der in bestimmten Sektoren und Fachgebieten für Analysen besteht. Mit wenigen Anpassungen lässt sich das Standard-Dashboard in eine benutzerdefinierte Lösung für den speziellen Bedarf Ihres Unternehmens verwandeln.

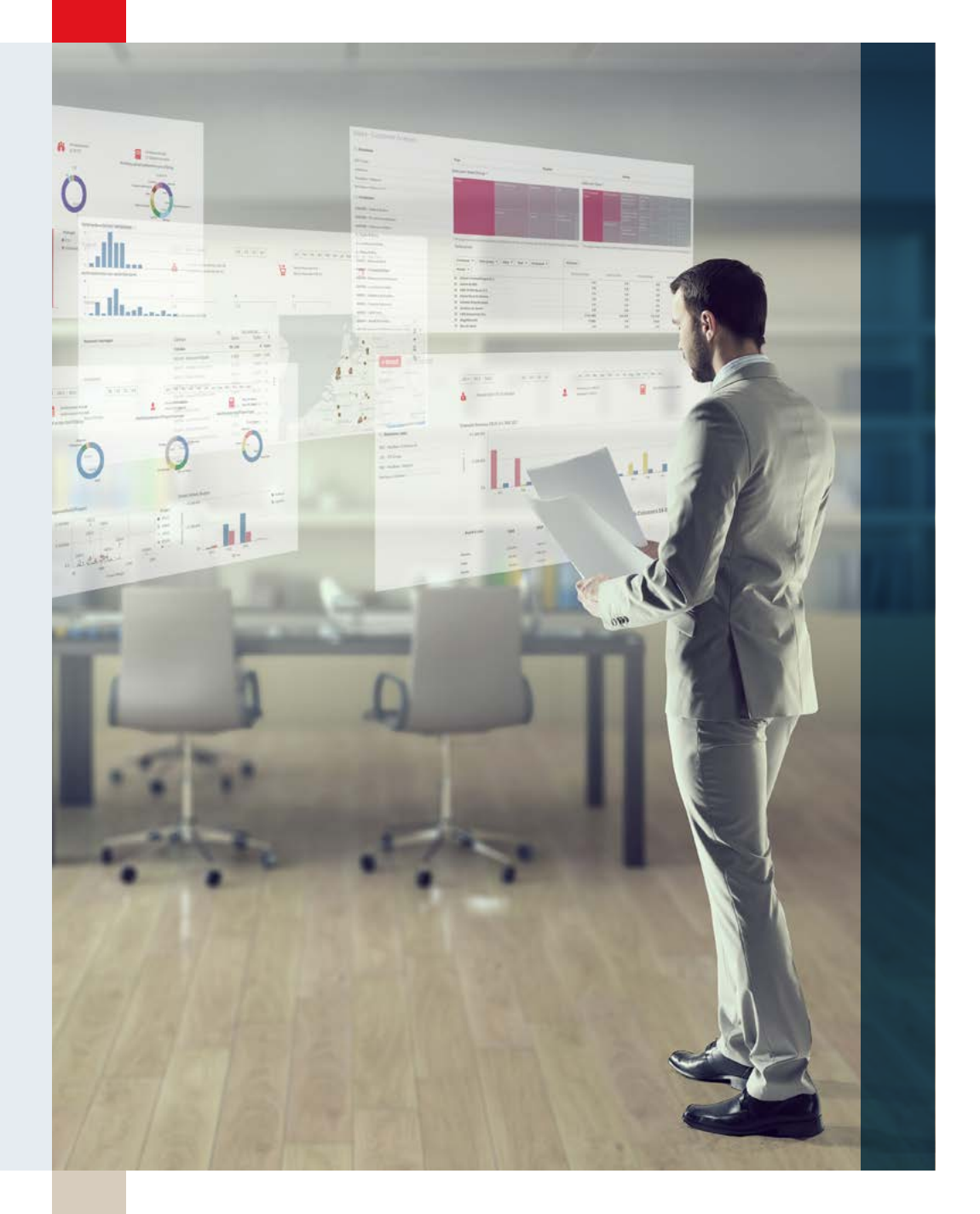

#### Kommunikation zwischen

Außendienstmitarbeitern und der internen Organisation unerlässlich. Social Collaboration von Exact, die Zeitleiste und die mobile App bieten die ideale Kombination, um Ihre Vertreter jederzeit und in Echtzeit über die aktuellen Kunden- und Mandantenbeziehungen auf dem Laufenden zu halten.

## Arbeitsbereiche verbessern den Zugang

Exact Arbeitsbereiche stellen einen zentralen Ausgangspunkt dar, an dem die komplexesten Informationen Ihrer Organisation transparent dargestellt werden. Im Rahmen Ihres CRM-Ansatzes machen Sie hier genau die richtigen Mitarbeiter auf Berichte und Dokumente aufmerksam. Darüber hinaus stellen die Arbeitsbereiche den benutzerfreundlichen Ausgangspunkt für Ihre Arbeitsprozesse oder Workflows dar. Benutzer können die Arbeitsbereiche mit den zahlreichen verfügbaren Standard-Widgets selbst erstellen. Die erforderlichen Daten werden aus Ihrem ERP oder CRM abgerufen und direkt in den Arbeitsbereichen angezeigt.

# Berichte und Dashboards

Die Echtzeit-Dashboards in Exact bieten Ihnen sofort einen Überblick über die Kennzahlen Ihres Unternehmens. Berichte lassen sich einfach erstellen, indem Sie Felder in den gewünschten Bericht ziehen und speichern. Verschiedene Methoden stehen standardmäßig zur Analyse Ihrer Daten in Pivot-Tabellen oder anderen Berichten zur Verfügung. Neben der Unterstützung Ihres Vertriebsteams ist es auch einfach, individuelle (Online-) Marketingkampagnen zu erstellen, da sich die Zielgruppen besser zusammenstellen lassen. Excel ist vollständig in die Exact Software integriert. Exportieren Sie Ihre Berichte in Excel und passen Sie sie an die Bedürfnisse des Benutzers an.

#### **Übersicht**

1 Finanzverwaltung

- 2 [Logistische Abläufe](#page-12-0)
- 3 [Herstellungsprozesse](#page-24-0)
- 4 [Projektmanagement](#page-35-0)
- 5 [HRM und Gehaltsabrechnung](#page-45-0)
- 6 [CRM](#page-57-0)
- 7 [Unternehmensführung](#page-66-0)
- 8 [Social Collaboration](#page-72-0)
- 9 [Konnektivität](#page-77-0)

# <span id="page-66-0"></span>Unternehmensführung 7

# Einfache und effektive zusammenarbeit

Menschen arbeiten Tag für Tag in Organisationen zusammen, tauschen Informationen aus und treffen Entscheidungen. Egal, ob diese Menschen in der gleichen Abteilung sitzen oder nicht – ihre Tätigkeiten müssen gut aufeinander abgestimmt sein, um die gewünschten Ergebnisse zu erzielen. Ein gutes Beispiel hierfür ist die Koordination von Vertrieb, Auslieferung und Service: Sind diese Tätigkeiten nicht perfekt aufeinander abgestimmt, kommt es zu Fehlern und Fehlkommunikation, was schließlich zu unzufriedenen Kunden führt.

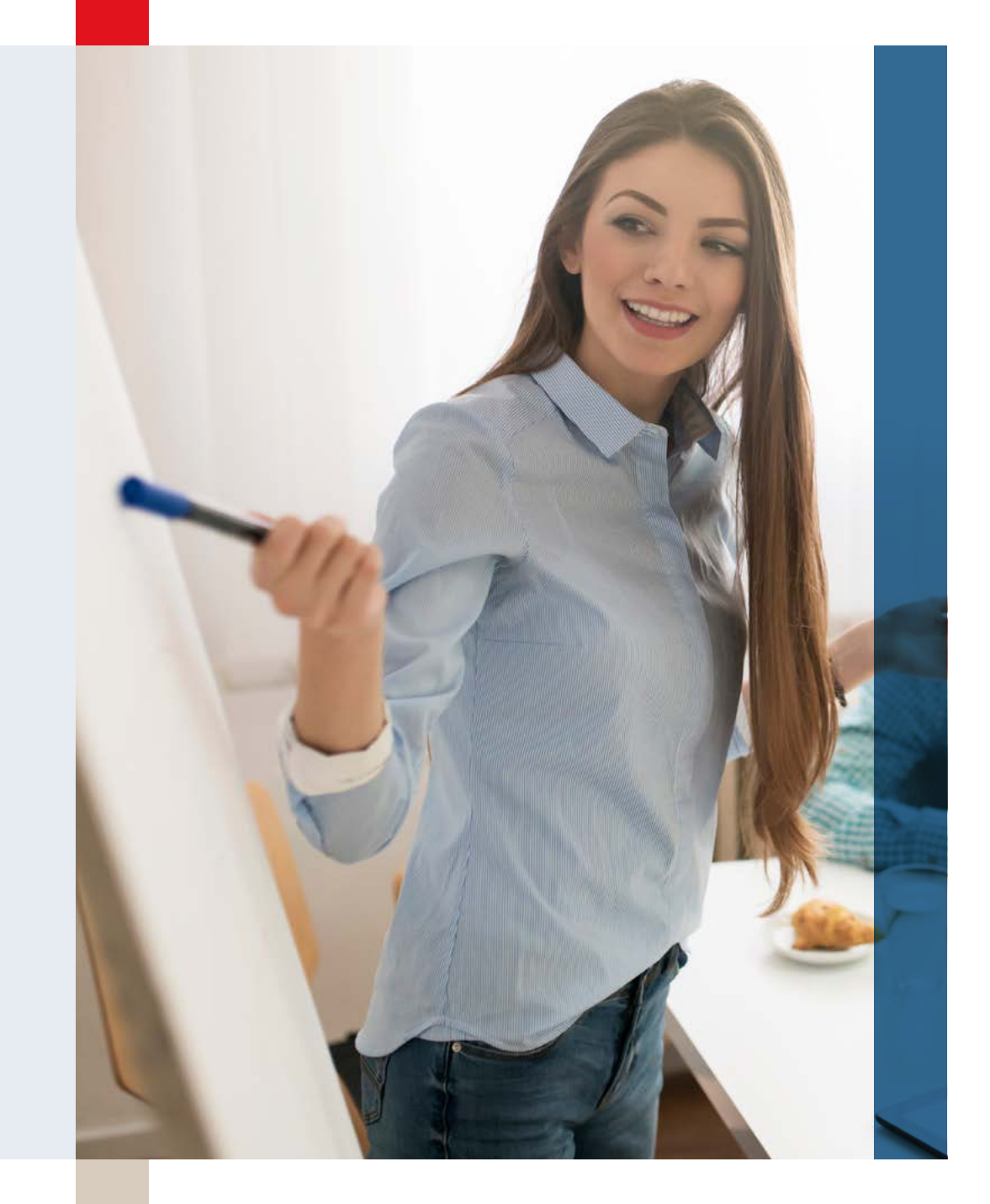

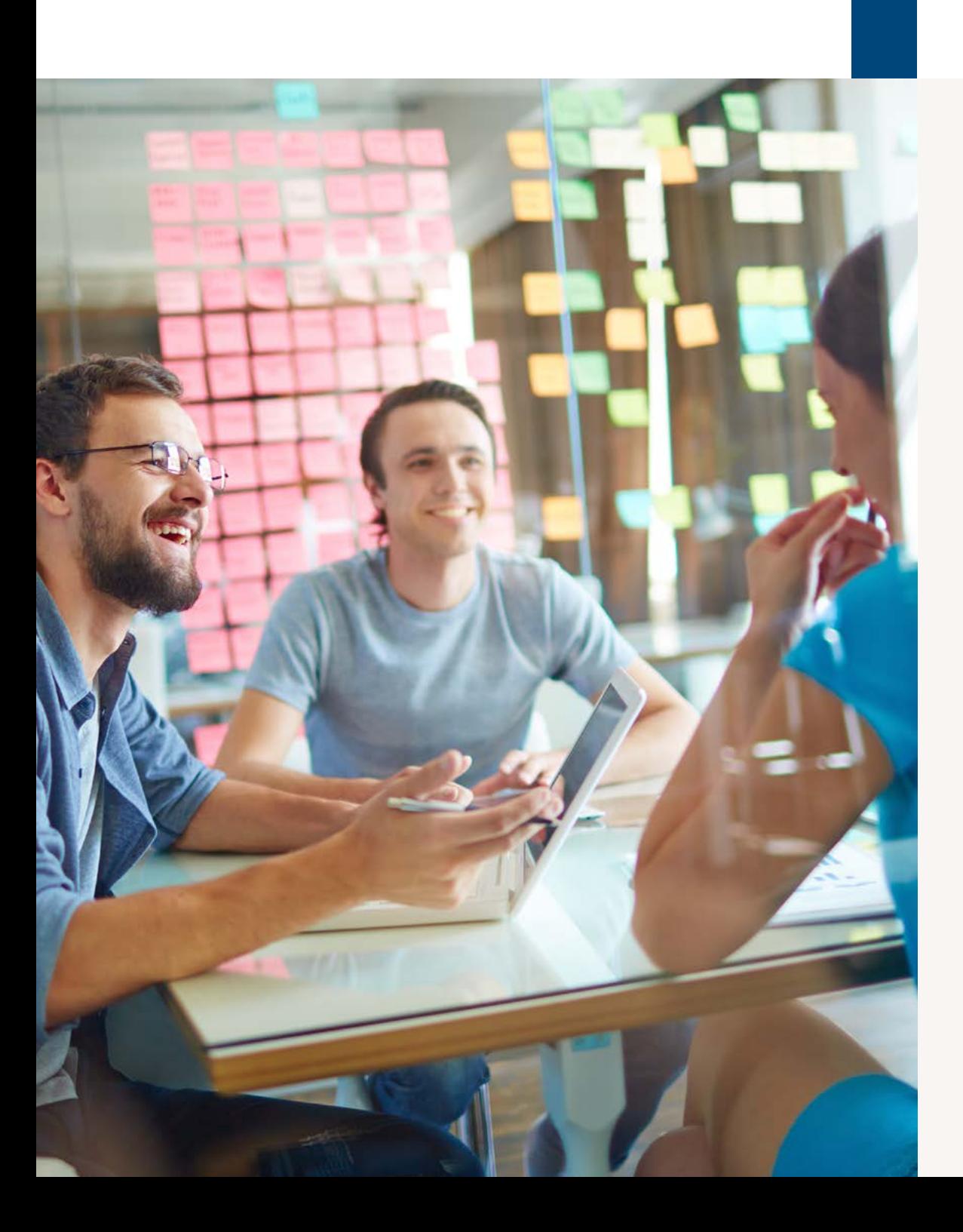

# Die Vorteile

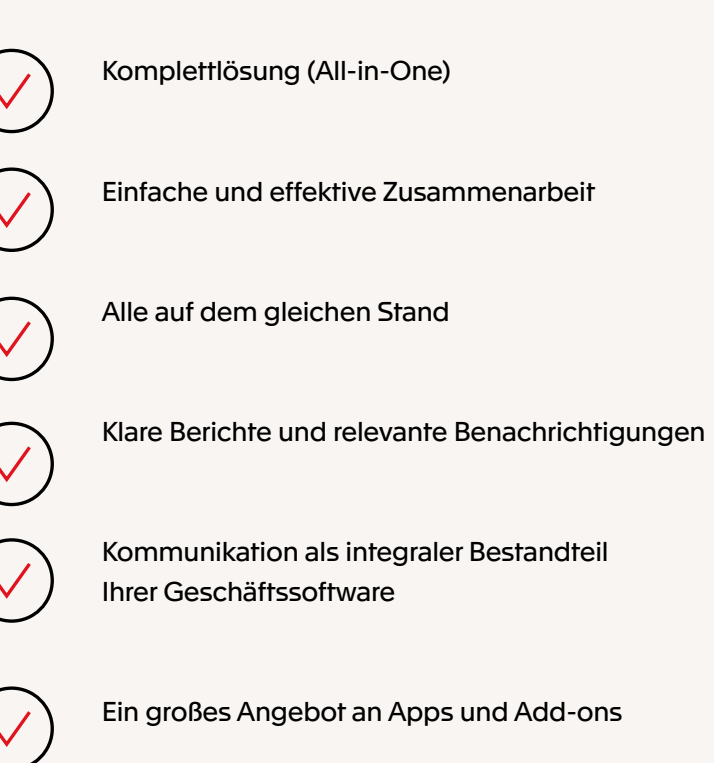

Flexible Prozesse für die Organisation

# All-in-One

Exact bietet alles in einem System: Kundeninformationen, Projekte, Tätigkeiten, Dokumente, Mitarbeiter, Lieferanten und mehr. So können Sie Prozesse, die durch verschiedene Aufgabenbereiche der Organisation laufen, einfach rationalisieren und automatisieren. Informationen sind direkt mit dem richtigen Projekt, Kunden oder Mitarbeiter verknüpft und verfügbar, wo und wann Sie sie benötigen.

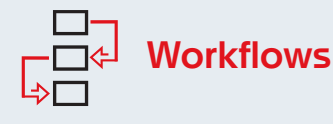

### Exact informiert alle Beteiligten darüber, was zu tun ist, und beseitigt alle Hürden, die einer erfolgreichen Zusammenarbeit im Wege stehen. Integrierte Workflows stellen sicher, dass alle, die an einer bestimmten Aufgabe oder Tätigkeit mitwirken, auf dem gleichen Stand sind. Die Arbeit wird automatisch an die nächste Person weitergegeben, die im Prozess verantwortlich ist. Jeder Mitarbeiter weiß über jede Tätigkeit Bescheid und weiß, wer für den nächsten Schritt verantwortlich ist.

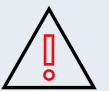

# Benachrichtigungen und Berichte

Organisationen erheben immer mehr Daten. Das Geheimnis besteht darin, die richtigen Daten in grafischen Dashboards und Analysen so zusammenzufassen, dass Sie sie unmittelbar nutzen können. Neben klaren Übersichten bietet Exact außerdem Benachrichtigungen und Warnungen, die Sie proaktiv über wichtige Angelegenheiten informieren. Zum Beispiel können Sie eine Benachrichtigung einstellen, die Sie informiert, wenn eine Angebotsfrist abläuft oder eine Beschwerde eingeht, damit Sie mit dem besten Service reagieren können.

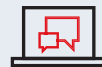

# Social Collaboration

Social Collaboration ist ein Kommunikationsinstrument, das in Ihre Geschäftssoftware integriert ist. Es ist darauf ausgelegt, die interne Zusammenarbeit zu verbessern. So kann jeder in Ihrer Organisation einfach Nachrichten über Timelines versenden und sie mit Kunden, Projekten oder Produkten verknüpfen. Eine Timeline funktioniert wie eine Art Kommunikationskanal. Nachrichten werden hier ähnlich wie über externe Kommunikationsinstrumente wie WhatsApp oder die sozialen Medien geteilt. Um noch effektiver arbeiten zu können, werden Gruppen erstellt. Alle Nachrichten aus Gruppen, die für Sie relevant sind, werden zusammen in Ihrer persönlichen Timeline angezeigt. So verpassen Sie nichts! Eine Push-Benachrichtigung in Ihrer mobilen App informiert Sie sofort über neue Nachrichten in Ihren Gruppen.

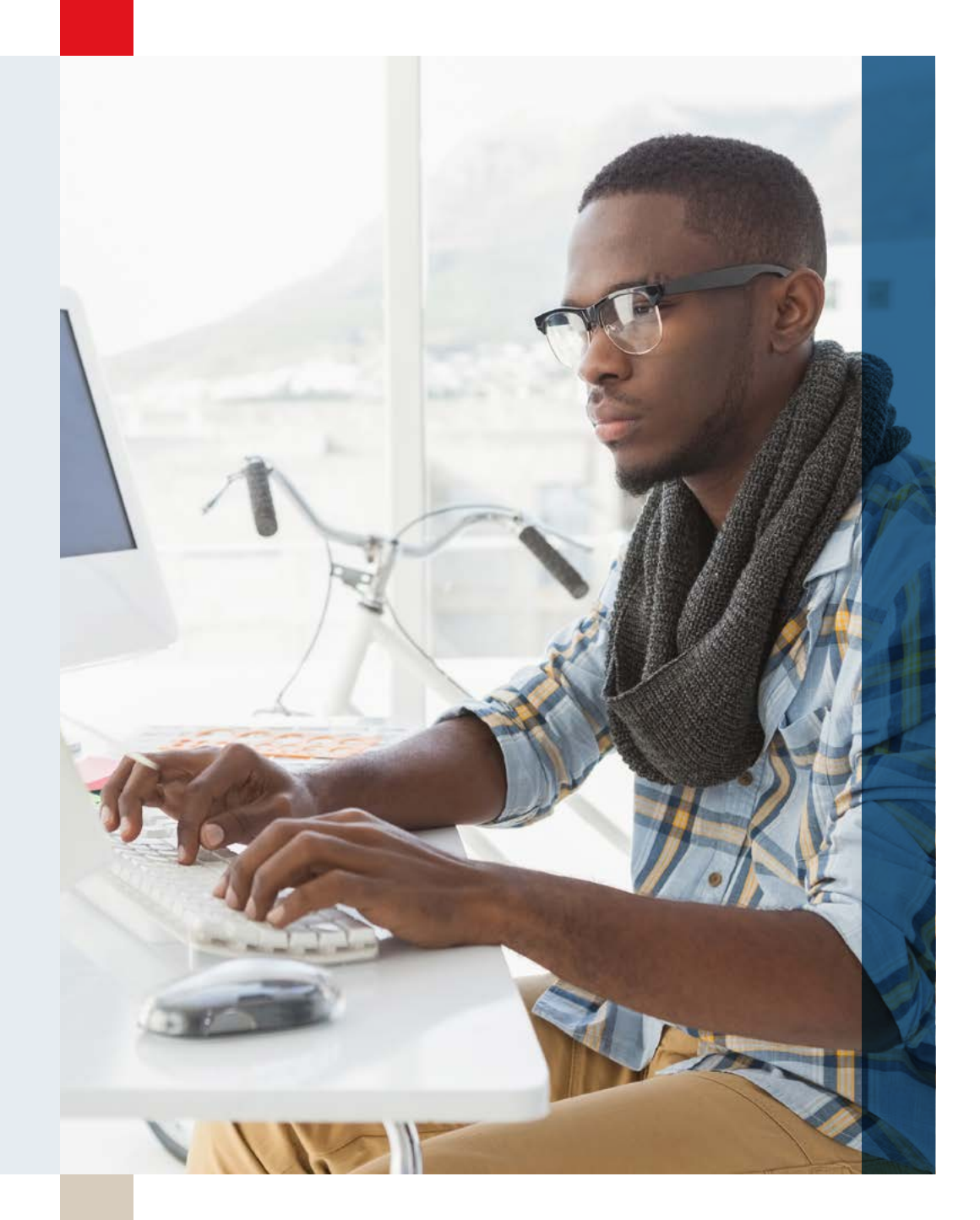

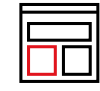

# **Workspaces**

Workspaces strukturieren Informationen und führen Kommunikation, Dokumente und Informationen zu einem bestimmten Thema, Projekt oder Prozess zusammen. Sie können Workspaces als einen zentralen Ort sehen, an dem alles zusammenkommt und an dem die Mitarbeiter arbeiten können. Es ist der perfekte

# レレ

# Seit wir Synergy für unsere Arbeitsabläufe einsetzen, sind unserer Fantasie keine Grenzen mehr gesetzt. Jetzt können wir wirklich alles umsetzen".

#### Redwood

Ort, um die richtigen Informationen zu finden. Sie können Workspaces ganz einfach einrichten und die Mitarbeiter einbinden. Workspaces können mit Timelines, Übersichten, Videos und vielem mehr ergänzt werden. Organisieren Sie sich mit Workspaces genau so, wie Sie es möchten.

# Apps und Add-ons

Unser App Store enthält viele Apps und Add-ons, die Exact und unsere Partner entwickelt haben. Binden Sie Ihre Lieblingsapps ein: von unseren eigenen mobilen Apps zu einem voll integrierten Instrument für betriebswirtschaftliche Analysen.

#### **Übersicht**

- 1 Finanzverwaltung
- 2 [Logistische Abläufe](#page-12-0)
- 3 [Herstellungsprozesse](#page-24-0)
- 4 [Projektmanagement](#page-35-0)
- 5 [HRM und Gehaltsabrechnung](#page-45-0)
- 6 [CRM](#page-57-0)
- 7 [Unternehmensführung](#page-66-0)
- 8 [Social Collaboration](#page-72-0)
- 9 [Konnektivität](#page-77-0)
<span id="page-72-0"></span>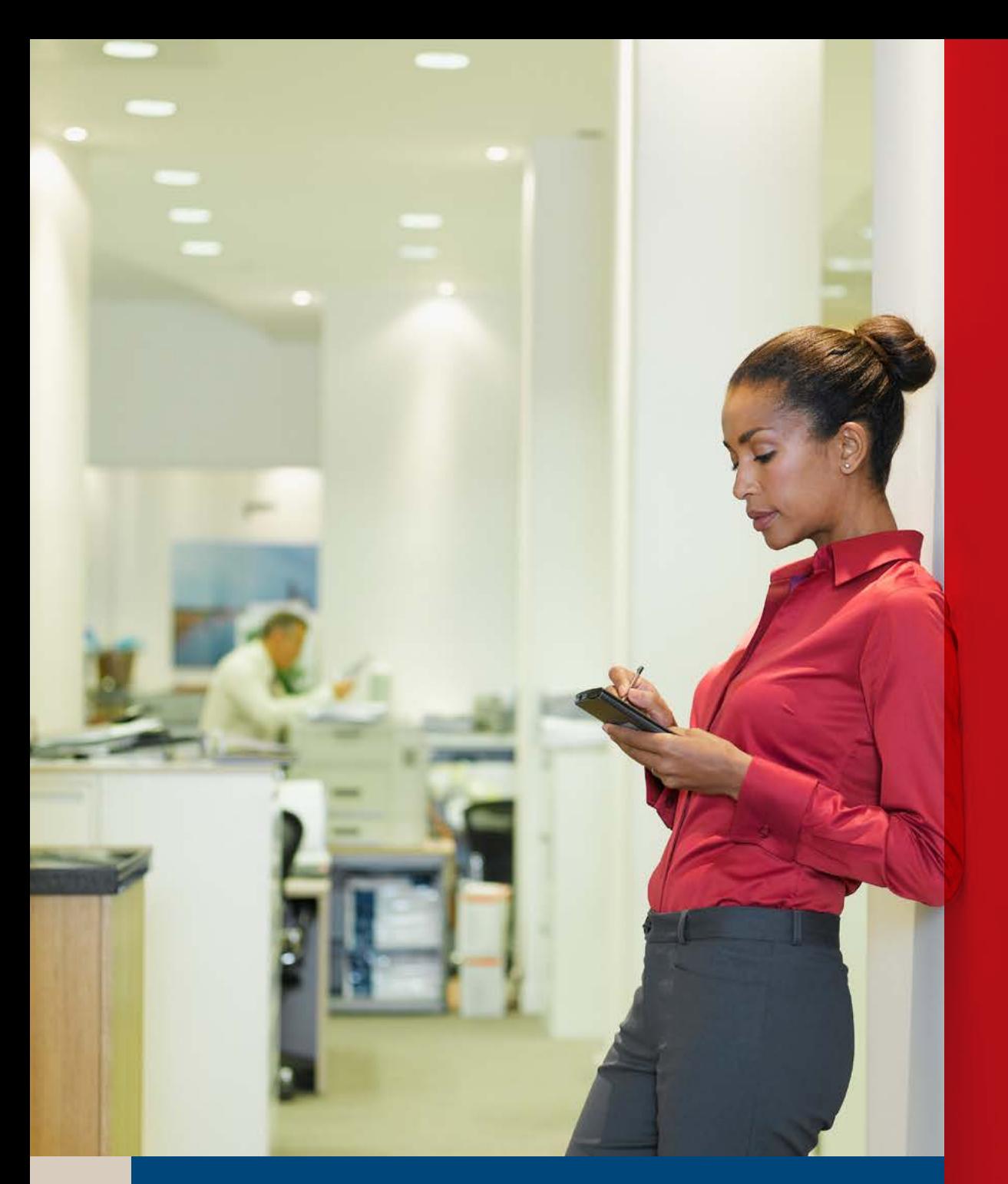

# **Social Collaboration** 8

### **Optimale** zusammenarbeit mit social collaboration

Social Collaboration in Synergy fördert Zusammenarbeit und beiderseitigen Wissensaustausch. E-Mail und WhatsApp gehören der Vergangenheit an. Eine soziale Zeitachse, Benachrichtigungen und Arbeitsbereiche sind angesagt. Dank der umfangreichen Möglichkeiten der sozialen Zusammenarbeit können Sie Missverständnisse vermeiden und die Produktivität Ihrer Teams steigern.

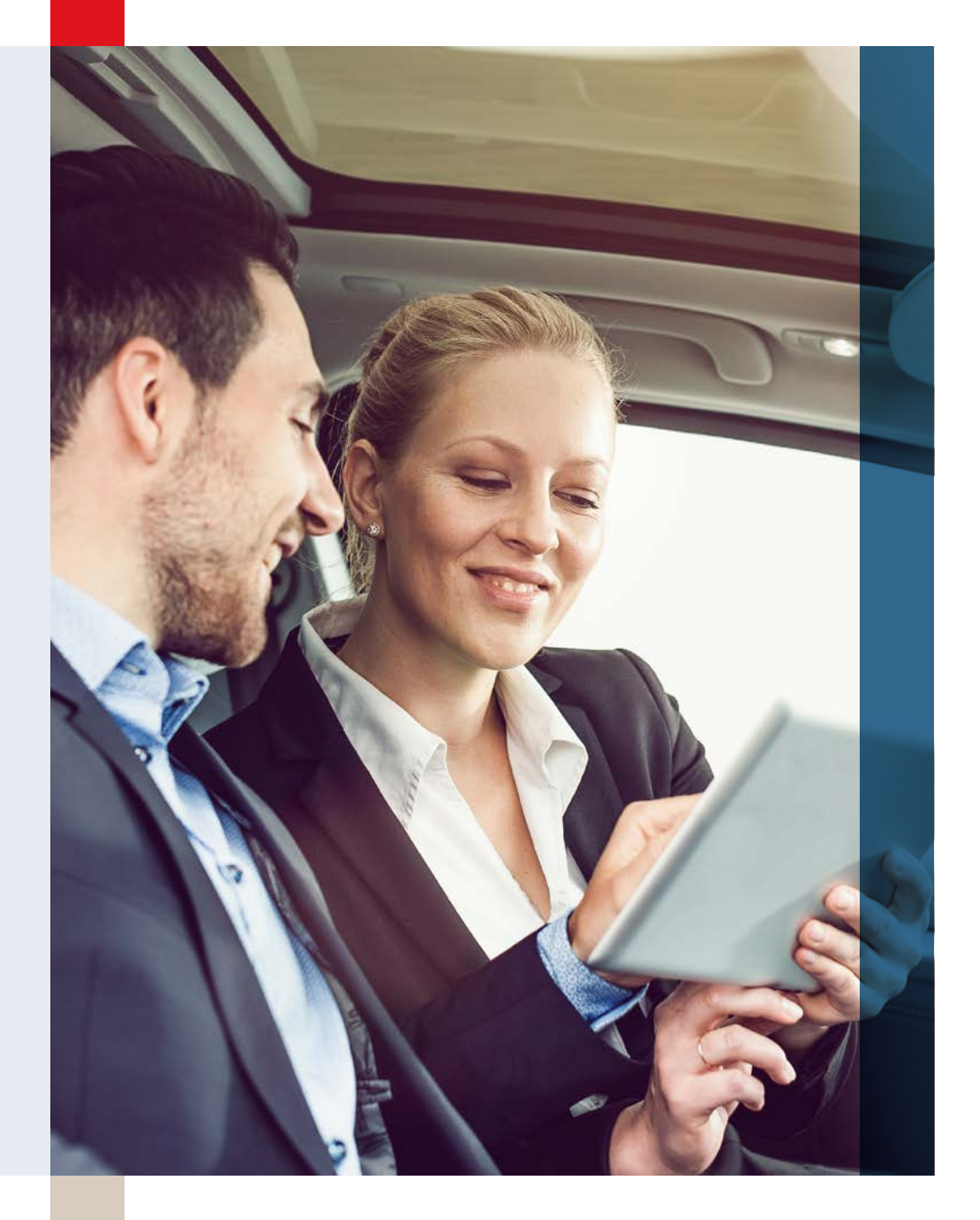

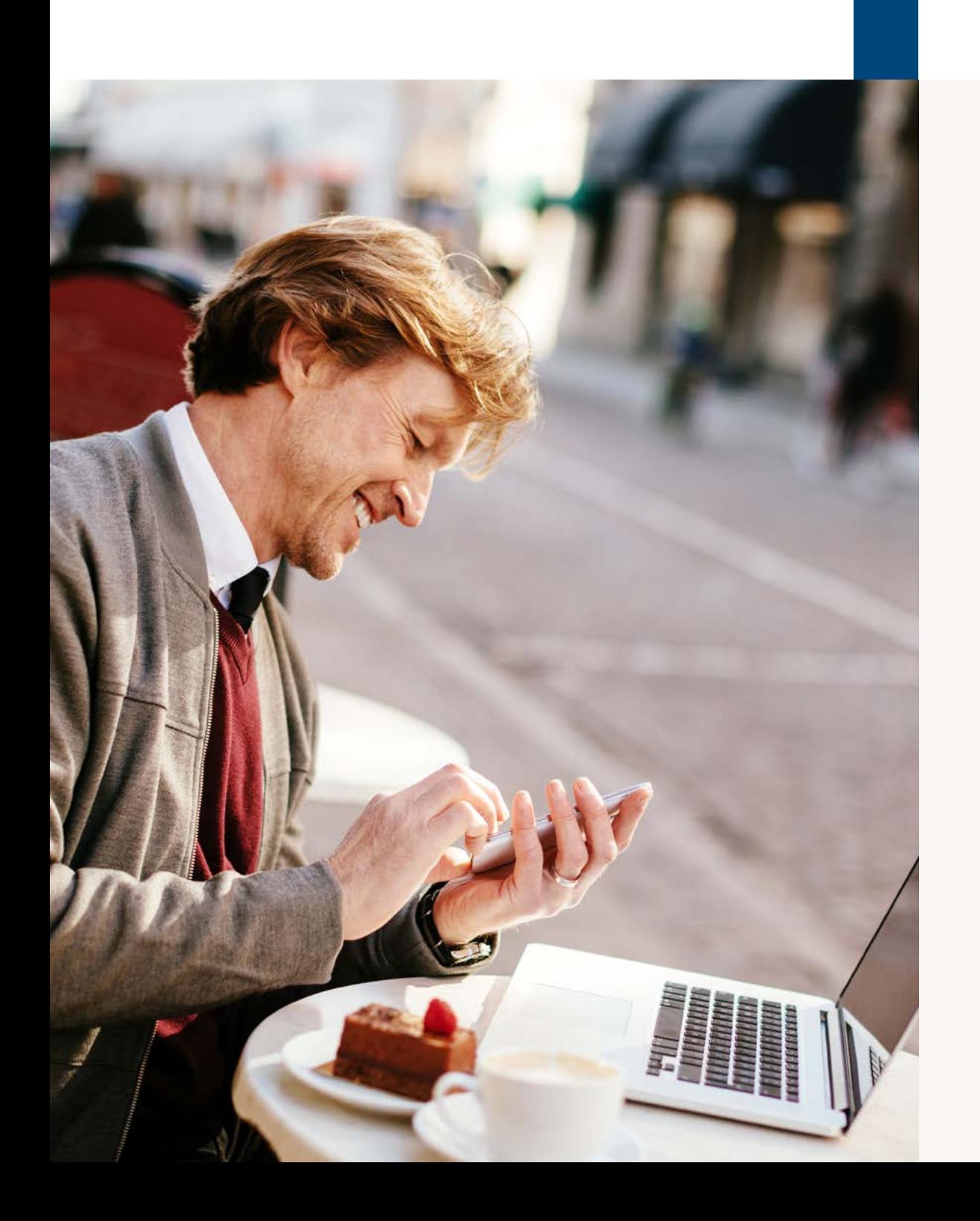

#### Hauptvorteile

Einfache und effektive Zusammenarbeit.

Kommunikation und Speicherung in einer zentralen Umgebung.

Steigern Sie die Produktivität Ihrer Teams und Ihres Unternehmens als Ganzes.

Kein Wissensverlust, da die gesamte Kommunikation leicht auffindbar ist und mit relevanten Projekten verknüpft werden kann.

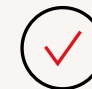

Die gesamte Kommunikation findet innerhalb Ihrer eigenen sicheren Umgebung statt.

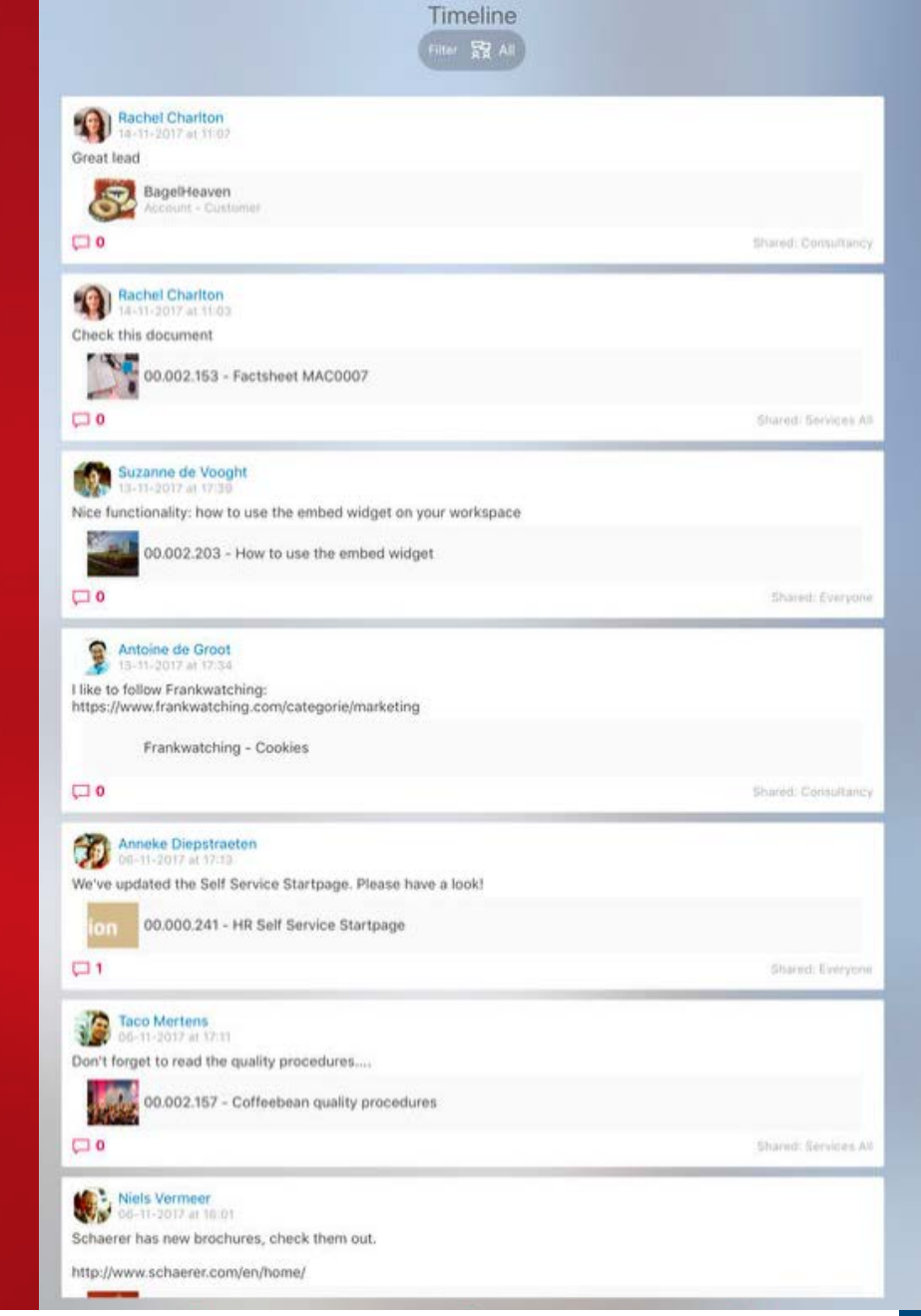

#### Vergessen Sie WhatsApp. Die Zeitachse ist angesagt!

Gute Zusammenarbeit beginnt mit effektiver Kommunikation. Dabei bevorzugen unterschiedliche Menschen unterschiedliche Plattformen, z. B. E-Mail, WhatsApp, Slack oder andere (soziale) Medien. Dank Social Collaboration in Exact Synergy ist es nun möglich, diese gesamte Kommunikation in Ihrer Geschäftssoftware zu kombinieren. Und wer Social Collaboration zum ersten Mal nutzt, sieht sofort, wie es funktioniert. Beispielsweise sind viele Funktionen von Facebook oder LinkedIn leicht zu erkennen. Veröffentlichen Sie Nachrichten auf der Zeitachse und verbinden Sie sie mit Gruppen, Kunden, Mandanten oder Projekten. Sie haben eine neue Nachricht? Dank der Push-Benachrichtigungen in der App werden Sie sofort darüber informiert.

#### **Zeitachsen**

Posten, teilen, liken, markieren. Alles, was Sie von LinkedIn und Facebook gewohnt sind, ist jetzt auch auf Social Collaboration in Synergy möglich. Das bedeutet, dass die Schwelle für den Informationsaustausch in Ihrem Unternehmen niedrig ist, und die Mitarbeiter besser darüber informiert sind, was im Unternehmen vor sich geht. Haben Sie einen

wichtigen Vertrag abgeschlossen? Organisieren Sie eine interne Veranstaltung? Wurden die Quartalszahlen veröffentlicht? Posten Sie es auf der Zeitachse!

#### **Benachrichtigungen**

Gehören Sie verschiedenen Gruppen an und möchten nichts verpassen? Keine Sorge, wir haben Benachrichtigungen dafür eingerichtet. Sie erhalten eine Benachrichtigung auf dem Bildschirm oder über die App, sobald neue Nachrichten für Sie vorliegen. Sie können festlegen, von welchen Nachrichten und Gruppen Sie Push-Benachrichtigungen erhalten möchten. Sie bleiben also immer auf dem Laufenden.

#### **Gruppen**

Projektteams arbeiten problemlos in Gruppen zusammen. Mit diesen Gruppen können Sie alles auf die am Projekt beteiligten Personen beschränken. Außerdem erstellen Sie damit einen zentralen Platz in der Geschäftssoftware, an dem alle relevanten Informationen zu finden sind. Sie können beispielsweise die neuesten Projektnotizen, Besuchsprotokolle und Clusteraktivitäten bereitstellen. Gruppen sind auch eine Lösung innerhalb der Abteilungen. Stellen Sie sicher, dass die gesamte Kommunikation zwischen den Teammitgliedern

über die Zeitachse erfolgt, sodass wichtige Besprechungen und deren Ergebnisse im Geschäftssystem gespeichert werden können.

#### **Arbeitsbereiche**

Zeitrahmen und Gruppen sind für die Interaktion und dynamische Kommunikation zwischen Kollegen bestimmt. Arbeitsbereiche dagegen eignen sich perfekt für statistische Daten und dafür, Mitarbeiter über bestimmte Themen zu informieren. Wie eine interne Website, die leicht modular aufgebaut und durchsucht werden kann. Erstellen Sie personalisierte Seiten auf allen Ebenen des Unternehmens: für Mitarbeiter, Teams, Projekte oder auf Abteilungsebene. Bereichern Sie den Arbeitsbereich mit relevanten Inhalten wie Dokumente, Kacheln und Verknüpfungen zu externen Websites. Dies lässt sich mit Widgets, die die Benutzer selbst anpassen können, ganz leicht erreichen.

#### **App**

Zusammenarbeit und Kommunikation können auch auf dem Mobilgerät stattfinden, nicht nur auf dem Desktop. Alle Funktionen sind auf Mobilgeräten mit der Synergy App einfach zu bedienen. Dies ist auch in Unternehmen nützlich, in denen die Teams verteilt oder Mitarbeiter häufig unterwegs sind.

#### **Übersicht**

- 1 Finanzverwaltung
- 2 [Logistische Abläufe](#page-12-0)
- 3 [Herstellungsprozesse](#page-24-0)
- 4 [Projektmanagement](#page-35-0)
- 5 [HRM und Gehaltsabrechnung](#page-45-0)
- 6 [CRM](#page-57-0)
- 7 [Unternehmensführung](#page-66-0)
- 8 [Social Collaboration](#page-72-0)
- 9 [Konnektivität](#page-77-0)

<span id="page-77-0"></span>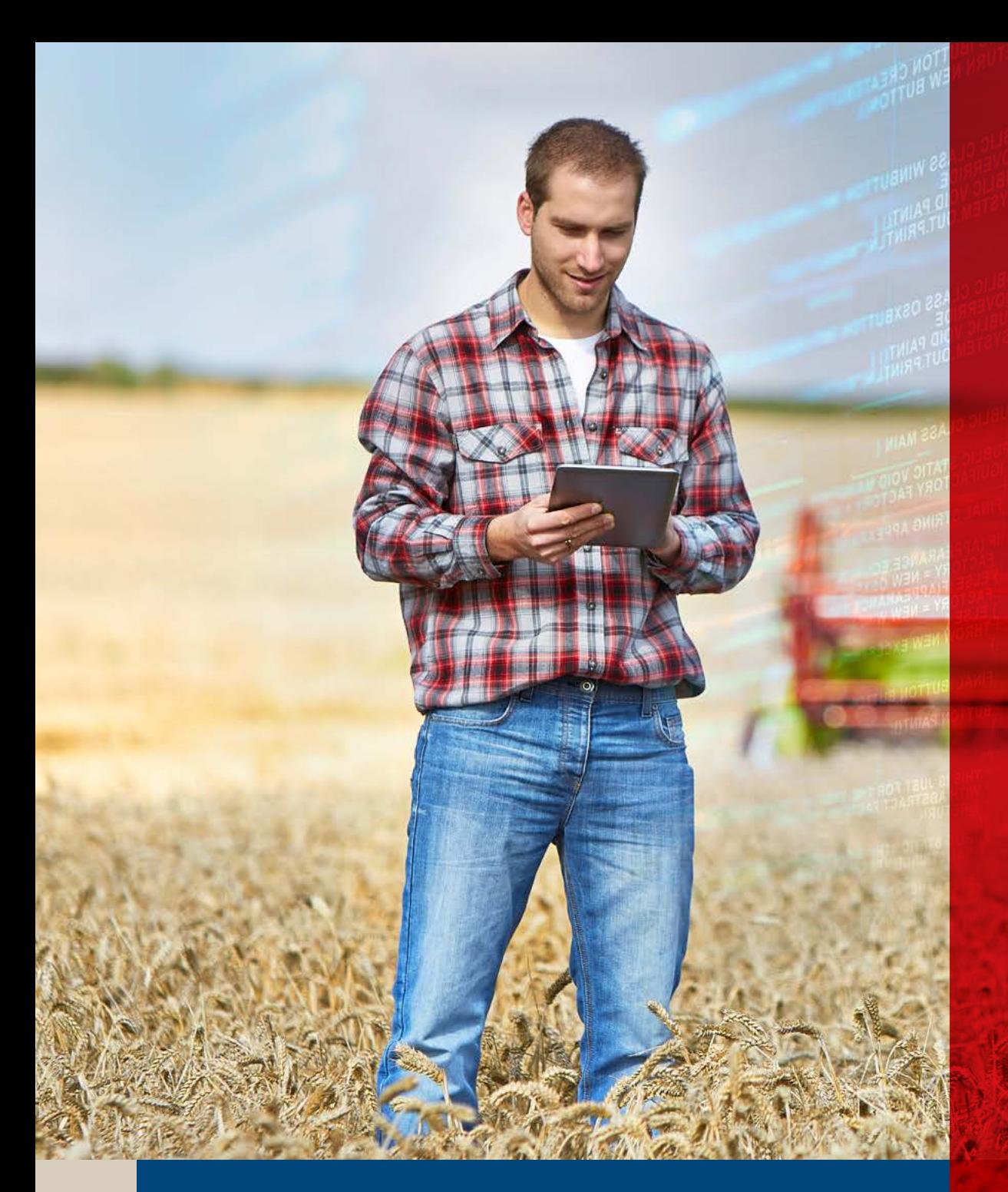

# 9 Konnektivität

### Einblicke in Echtzeit, jederzeit und überall

Ihre Kunden, Partner und Mitarbeiter möchten jederzeit und überall Daten in Echtzeit abrufen. Daher werden mobile Apps immer häufiger genutzt. Dies bedeutet jedoch auch, dass Ihre Systeme zunehmend integriert werden müssen, um für eine einzige zentrale Informationsquelle zu sorgen. Die wesentliche Grundlage dafür ist ein zentrales ERP-System, das mit den benötigten Apps und anderen Anwendungen verbunden ist. Denn so können Sie alle Funktionen voll nutzen. Dies erfordert eine große Flexibilität in den Verbindungsmöglichkeiten dieses ERP-Systems.

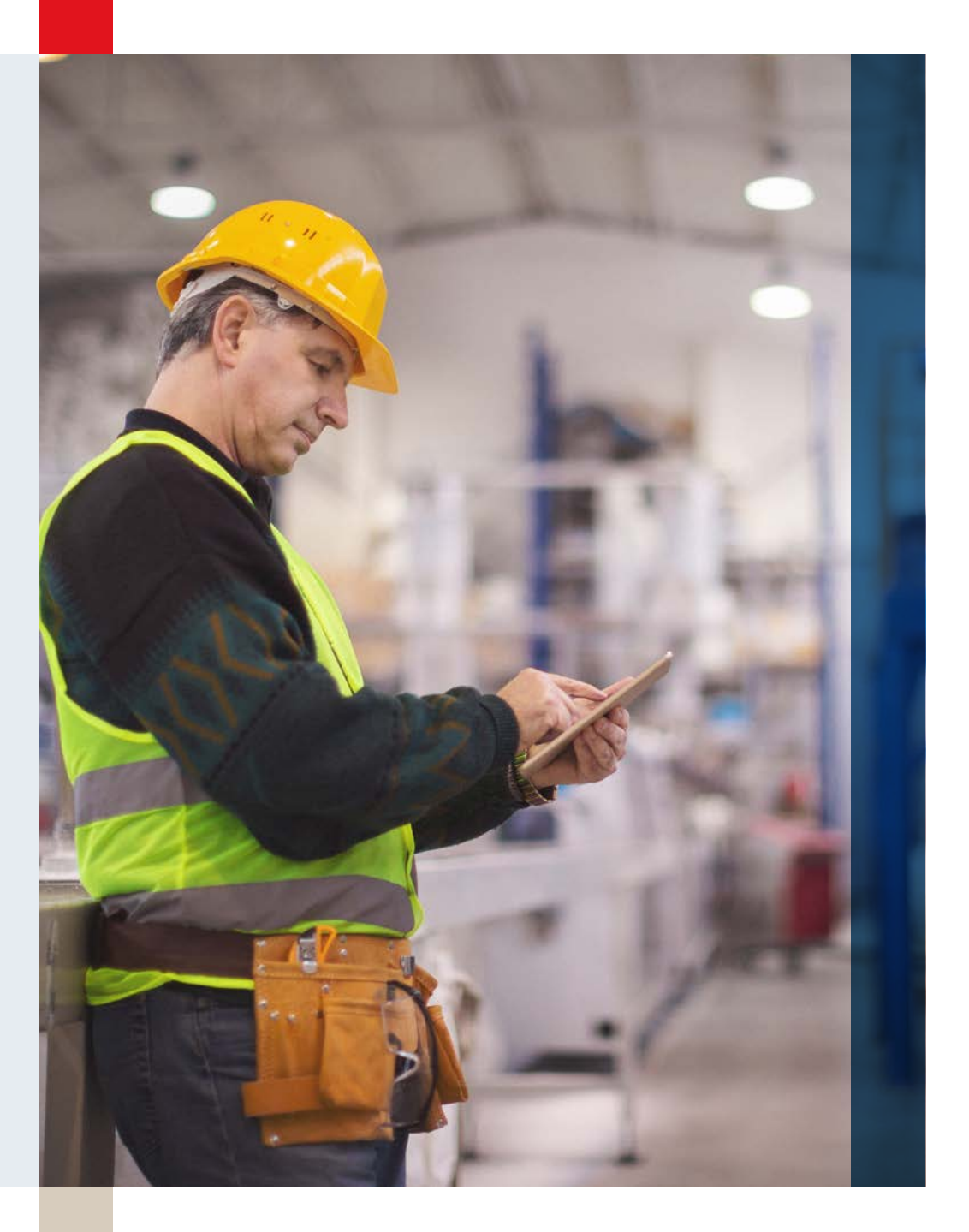

Dank der Verbindung zwischen unseren Waagen und Exact wird der Fisch, den wir erzeugen, sofort zum Bestand hinzugefügt. Das spart Zeit, vermeidet Verwirrung und reduziert Fehler."

W.G. Den Heijer

### Exact Connectivity Framework

Bei Exact kennen wir uns mit Verbindungen aus. "Konnektivität" ist Bestandteil unserer DNA. Wir haben das Connectivity Framework bereits in einem frühen Stadium in unsere Produkte integriert. Dies ist eine Lösung, die eine reibungslose Verbindung mit anderen Systemen ermöglicht. Über die Konnektivitätsebene können Sie Ihre Daten über verschiedene Methoden integrieren:

- + CSV/XML
- + Web-Services
- + Exact Lightweight Integration Server (ELIS)

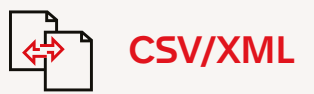

#### **CSV**

Eine CSV-Datei (durch Komma getrennte Werte) ist eine Textdatei, die unterschiedliche Werte durch Kommas trennt. Es ist ein gängiges Dateiformat für den Datenaustausch zwischen Systemen.

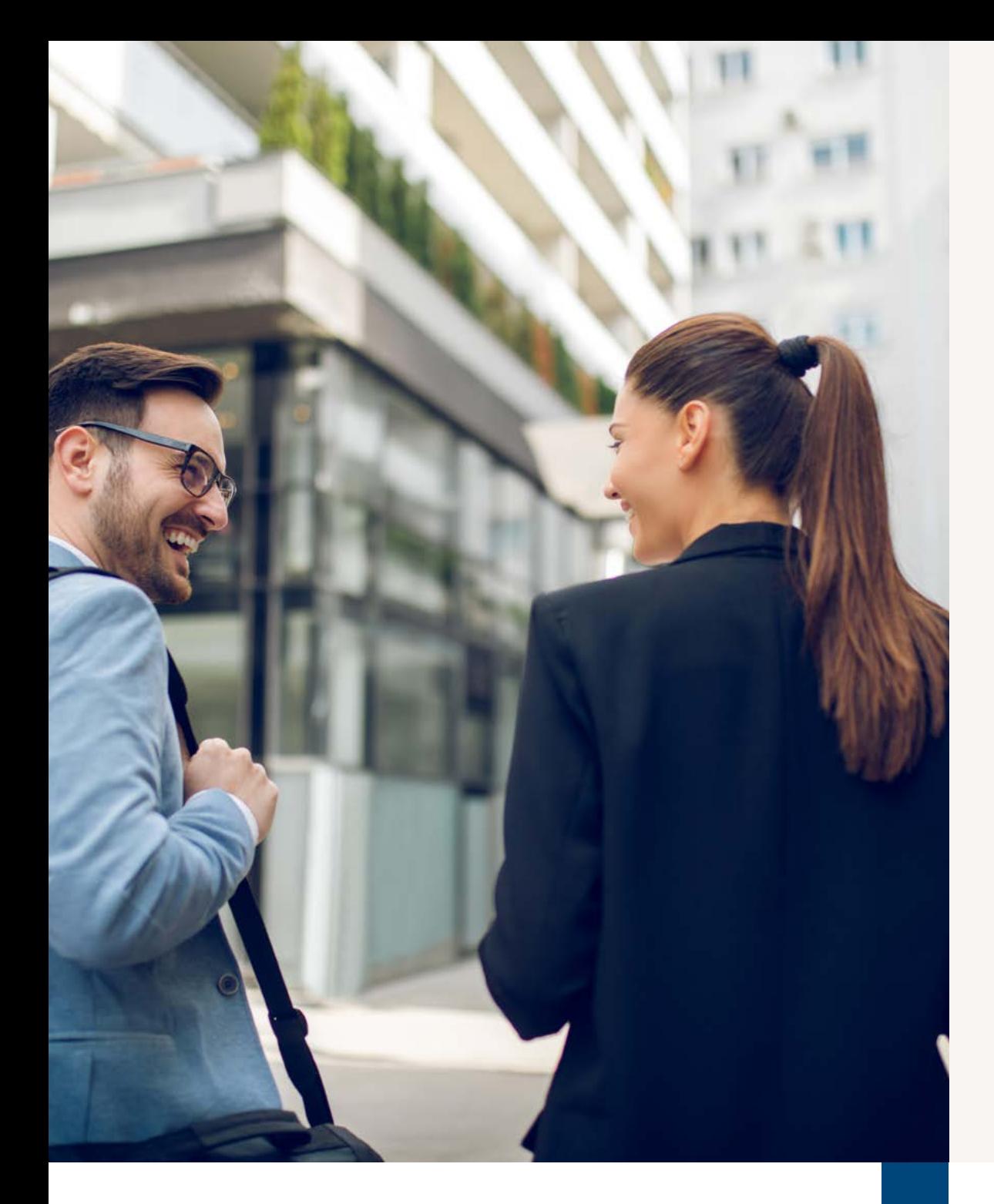

Exact bietet die Möglichkeit, Daten im CSV-Format standardmäßig als Teil einer Datenintegration zu importieren oder zu exportieren. Die einzige Voraussetzung ist, dass dies in dem von Exact festgelegten Format geschehen muss.

#### **XML**

Eine XML-Datei (eXtensible Markup Language) ist eine Datei, die eine bestimmte Sprache verwendet, um Informationen anzuzeigen, die sowohl von Menschen als auch von Maschinen verstanden werden können. Neben CSV ist dies eine gängige Methode zum Datenaustausch zwischen Systemen.

Exact bietet die Möglichkeit, Daten standardmäßig per XML zu importieren oder zu exportieren. Angegebene Formate müssen hier ebenfalls berücksichtigt werden.

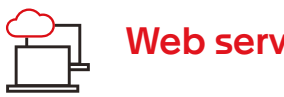

Web services

Ein Web-Service ist ein System, das die Kommunikation zwischen mehreren Maschinen/ Systemen über ein Netzwerk, wie zum Beispiel das Internet, ermöglicht. Web-Services werden oft für die Integration von Systemen sowohl am Standort (lokal) als auch in der Cloud verwendet. Auch im Zusammenhang mit mobilen Apps werden oft Web-Services eingesetzt.

Exact bietet über Web-Services die Möglichkeit zur Integration mit anderen Systemen. Dies unterstützt sowohl die SOAP- als auch die REST-Protokolle.

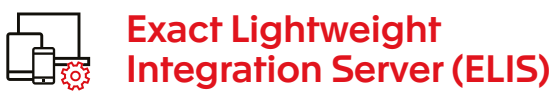

Der Exact Lightweight Integration Server (ELIS) ist eine technologische Plattform zur Verwaltung der Datenintegration zwischen Exact Globe, Exact Synergy und anderen Lösungen wie MS Office, Exchange und anderen Anwendungen mit einer Web-Service-API. Er bietet ein zentrales Steuerzentrum für die Installation, Aktualisierung, Verwaltung und Überwachung der gesamten Datenintegration in Ihrer Exact Umgebung, und zwar mit Versionsverwaltung, proaktiver Überwachung und Warnungen. So stellt ELIS sicher, dass Update-Verfahren und Troubleshooting reibungsloser ablaufen

#### **Übersicht**

1 Finanzverwaltung

- 2 [Logistische Abläufe](#page-12-0)
- 3 [Herstellungsprozesse](#page-24-0)
- 4 [Projektmanagement](#page-35-0)
- 5 [HRM und Gehaltsabrechnung](#page-45-0)
- 6 [CRM](#page-57-0)
- 7 [Unternehmensführung](#page-66-0)
- 8 [Social Collaboration](#page-72-0)
- 9 [Konnektivität](#page-77-0)

## $=$  $\epsilon$  $x$ act

Ihr Exact Partner:

**b.it³ Business Software + IT GmbH** Salzburg **·** Wien **·** Berlin

Tel: +43 (50) 4242-0 Mail: office@bit3.at Web: bit3.at

Exact regt KMU zum Wachstum an. Sie tragen die Wirtschaft, wir unterstützen sie dabei. Genau wie KMU hat Exact keine Angst vor dem Unbekannten. Wir sind ambitioniert und übernehmen gerne die Führung. Wir kennen die Herausforderungen und stellen Software her, die diese Herausforderungen durch innovative, auf die Bedürfnisse unserer Kunden ausgerichtete Lösungen überwindet. Exact bietet KMU und deren Steuerberatern und Buchhaltern einen Überblick über die heutige Situation und Einblicke in die Situation von morgen. Auf diese Weise verhelfen wir unseren Kunden weltweit zum Erreichen ihrer Ziele.

Exact. Geschäftssoftware in der Cloud.

© Exact Group B.V., 2019.Alle Rechte vorbehalten.Alle in diesem Dokument erwähnten Handelsmarken und Warenzeichen sind Eigentum der jeweiligen Inhaber..